**Univerzita Palackého v Olomouci Přírodovědecká fakulta Katedra geoinformatiky** 

# **APLIKACE FUZZY ARITMETIKY V MULTIKRITERIÁLNÍM HODNOCENÍ KRAJINNÉHO POTENCIÁLU**

**Magisterská práce** 

**Bc. Aneta DRÁŽNÁ** 

**Vedoucí práce Doc. Mgr. Jiří Dvorský, Ph.D. Konzultant práce Mgr. Jan CAHA, Ph.D.** 

> **Olomouc 2016 Geoinformatika**

## **ANOTACE**

 Cílem diplomové práce bylo využít fuzzy aritmetiku a aplikovat ji na multikriteriální hodnocení krajinného potenciálu. Diplomová práce je reakcí na předchozí bakalářskou práci autorky, kde pracovala s extenzí Urban Planner. Účelem této práce bylo rozšířit Saatyho přístup o metodiku fuzzy. V praktické části byl navržen postup fuzzy AHP výpočtu v prostředí RStudia za využití několika balíků.

 Pro srovnání výsledků byly použity různé metody porovnání fuzzy čísel, a to metoda defuzzifikační a metoda porovnání. Grafické výstupy byly zobrazeny na oblasti SO ORP Olomouc a následně byly vzájemně porovnány s výstupy z extenze Urban Planner.

# **KLÍČOVÁ SLOVA**

Teorie fuzzy množin; AHP; fuzzy AHP; teorie možnosti

Počet stran práce: 56 Počet příloh: 3 (z toho 2 volné a 1 vázaná)

## **ANOTATION**

The aim of this master theses was utilise fuzzy aritmethic for multi-criteria assessment of landscape potencial. This master thesis follows author´s previous bachelor thesis. In this bachelor thesis was worked with extension for ArcGIS, Urban Planner. The main objective of this master thesis was extend the Saaty's method to extend the theory of fuzzy sets. In the practical part of this work was proposed a procedure of computation Fuzzy AHP in RStudio using several packages.

For the results comparison was used different methods for comparison of fuzzy numbers as defuzzification method and method of comparison. As a graphical outputs were displayed areas of SO ORP Olomouc. This outputs were compared with outputs of extension Urban Planner.

## **KEYWORDS**

Theory of fuzzy sets, AHP, fuzzy AHP, possibility theory

#### **Prohlašuji, že**

- diplomovou práci včetně příloh, jsem vypracovala samostatně a uvedla jsem všechny použité podklady a literaturu*.* 

- jsem si vědoma, že na moji diplomovou práci se plně vztahuje zákon č.121/2000 Sb. - autorský zákon, zejména § 35 – využití díla v rámci občanských a náboženských obřadů, v rámci školních představení a využití díla školního a § 60 – školní dílo,

- beru na vědomí, že Univerzita Palackého v Olomouci (dále UP Olomouc) má právo nevýdělečně, ke své vnitřní potřebě, diplomovou práci užívat (§ 35 odst. 3),

- souhlasím, aby jeden výtisk diplomové práce byl uložen v Knihovně UP k prezenčnímu nahlédnutí,

- souhlasím, že údaje o mé diplomové práci budou zveřejněny ve Studijním informačním systému UP,

- v případě zájmu UP Olomouc uzavřu licenční smlouvu s oprávněním užít výsledky a výstupy mé diplomové práce v rozsahu § 12 odst. 4 autorského zákona,

- použít výsledky a výstupy mé diplomové práce nebo poskytnout licenci k jejímu využití mohu jen se souhlasem UP Olomouc, která je oprávněna v takovém případě ode mne požadovat přiměřený příspěvek na úhradu nákladů, které byly UP Olomouc na vytvoření díla vynaloženy (až do jejich skutečné výše).

V Olomouci dne Bc. Aneta DRÁŽNÁ

Děkuji vedoucímu práce doc. Mgr. Jiřímu Dvorskému, Ph.D. za podněty a dobré vedení diplomové práce. Dále děkuji konzultantu Mgr. Janu Cahovi, Ph.D. za cenné rady a tvorbu balíku FuzzyAHP, bez něhož by tato práce nemohla vzniknout. Za poskytnutá data děkuji katedře Geoinformatiky v Olomouci.

Vevázaný originál **zadání** bakalářské/magisterské práce (s podpisem vedoucího katedry a razítkem katedry). Ve druhém výtisku práce je vevázána fotokopie zadání.

Zde je konec prvního oddílu, kde není číslování stránek. Následující strana patří již do druhého oddílu, který má nastaveno číslování stránek.

# **OBSAH**

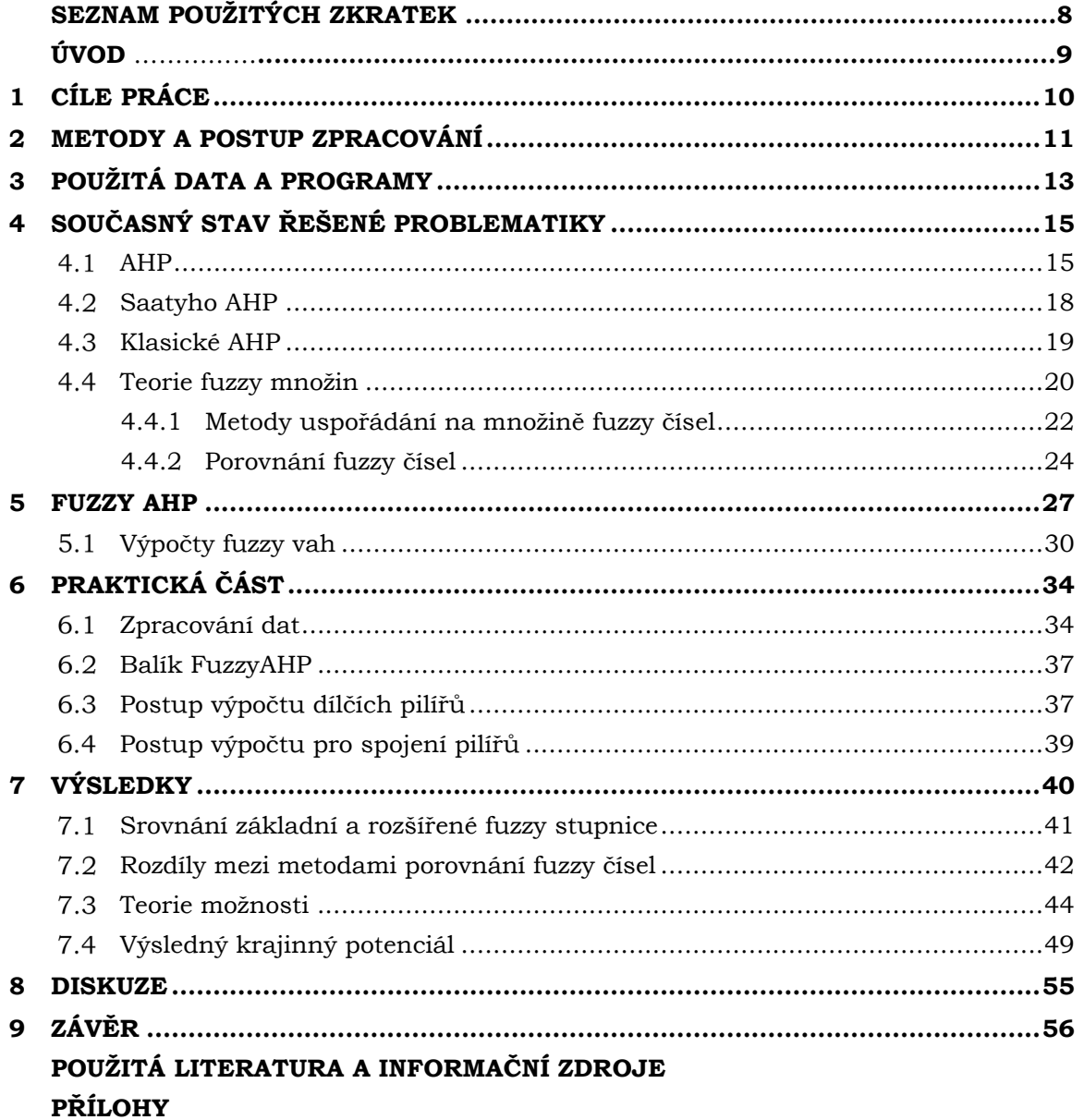

# **SEZNAM POUŽITÝCH ZKRATEK**

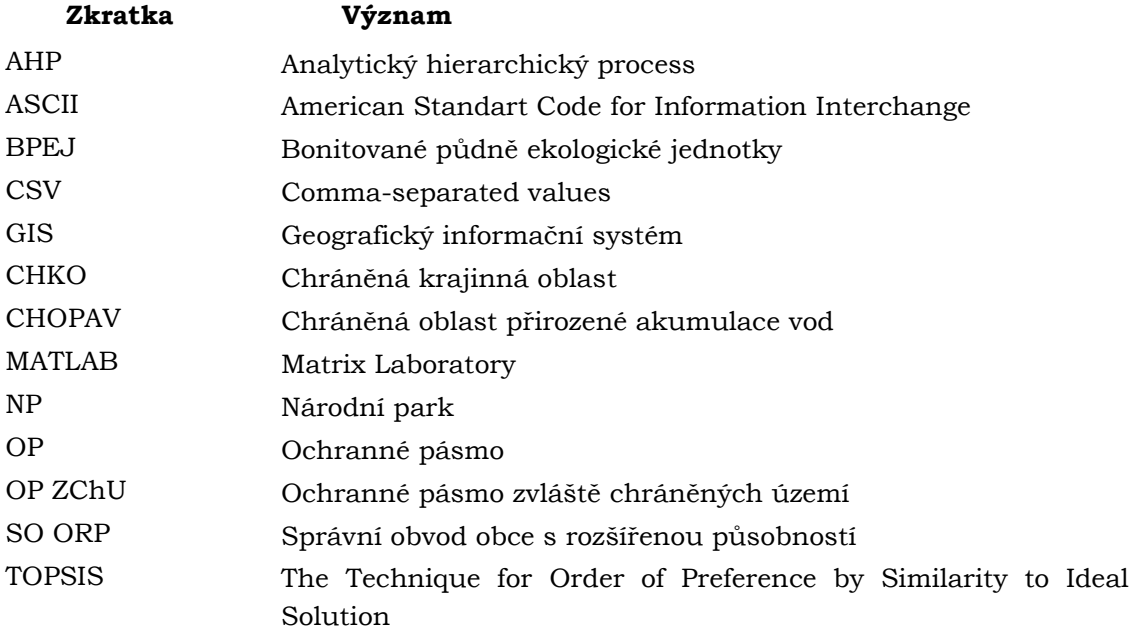

# **ÚVOD**

Nejistota neboli neurčitost, nepřesnost, pochybnost či nerozhodnost se vyskytuje v celé řadě environmentálních procesů a studií a je velmi obtížné ji běžně vystihnout. Z pohledu teorie fuzzy množin a teorie deterministického chaosu, které se zabývají neurčitostí informace, se neurčitost dá rozdělit na dvě části – vágnost a nejistotu. Pro vyjádření vágnosti je vhodné použít teorii fuzzy množin, naopak pro modelování nejistoty je lepší zvolit teorii pravděpodobnosti (Novák, 2000). S oběma pojmy souvisí rozvoj soft computingu, který vyjadřuje rychlé nalezení řešení pomocí neklasických metod modelování. Samotná slova soft computing označují výpočetní metody, algoritmy a teorie. Mezi metody soft computingu patří fuzzy logika, neuronové sítě, genetické algoritmy, teorie chaosu a další.

Klasická teorie fuzzy množin se postupem času propojuje s analytickým hierarchickým procesem, čímž vzniká fuzzy AHP. Samotné vícekriteriální rozhodování představuje modelovací a metodický nástroj pro řešení komplexních úloh, kdy je nutné stanovit váhy kritérií a vybrat nejlepší možnou variantu. S. Chen (1995) ve své studii ukazuje, že je daleko jednodušší a rychlejší použít pro výpočet vah kritérií základní fuzzy aritmetické operace než složitou entropii. Základy teorie fuzzy množin vystupují v popředí zhruba 40 let a za tu dobu byly podrobeny nesčetněkrát zkoumání a případovým studiím. S teorií fuzzy množin poprvé přišel v 60 letech L. A. Zadeh, kdy stanovil pravidla, aby jeden prvek mohl nabývat více hodnot. Doposud fungovalo modelování vágních pojmů pomocí klasických množin, ale právě Zadeh přišel s novým směrem v matematice, kdy využívá více přirozeného jazyku pro popis prvků. Rozvoj teorie fuzzy množin se začal urychlovat po publikování jeho článku (Zadeh, 1965). Se samotnou teorií souvisí pojem stupeň příslušnosti, na jehož základě každý prvek patří či nepatří nějakou mírou do dané třídy. Právě Zadeh přišel s myšlenkou principu incompatibility:,,*Roste-li složitost systému, klesá naše schopnost formulovat přesné a významné soudy o jeho chování, až je dosaženo hranice, za níž jsou přesnost a relevantnost prakticky vzájemně se vylučující charakteristiky."* (Zadeh, 1973). V České republice na jeho díla například odkazuje Novák (1990).

Využití fuzzy množin je velice rozšířené. Využívá se hlavně v oblasti strojírenství, obchodu, lékařských a přírodních věd. Použití v praxi je známé například v japonském metru za využití fuzzy regulátorů, v řízení výtahů, řízení motorů, ABS a klimatizace v autech, v technologiích na rozpoznávání textu, řeči a v mnoha dalších případech.

Tato diplomová práce vznikla na základě podnětu o jakousi inovaci klasického multikriteriálního přístupu o implementaci fuzzy teorie množin.

# **1 CÍLE PRÁCE**

Prvořadým cílem bude nastudovat problematiku teorie fuzzy množin a teorii fuzzy množin rozšířenou o teorii analytického hierarchického procesu. Dále bude nezbytné vybrat vhodnou případovou studii, na které bude fuzzy AHP aplikováno.

Cílem praktické části práce bude využití fuzzy aritmetiky v multikriteriálním hodnocení krajinného potenciálu, kdy Saatyho metoda bude implementována na fuzzy analyticko-hierarchický proces. V práci bude navrhnuta reprezentace fuzzy variant řešení a také bude navržen postup výpočtu fuzzy multikriteriální metody hodnocení.

Po zvolení vhodné metody výpočtu a metody pro výběr optimálního výsledku bude vybrán program, který bude schopen pojmout, jak vstupní data, tak i poskytnout příhodné grafické výstupy.

Na závěr práce budou výsledky zvizualizovány, okomentovány a bude vyhotoven poster. Posledním krokem bude tvorba internetové stránky a uložení všech vstupních a výstupních dat a grafických příloh na DVD-ROM.

# **2 METODY A POSTUP ZPRACOVÁNÍ**

Zpracování diplomové práce se skládalo z několika zásadních fází. V první řadě bylo nutné vymyslet smysluplný koncept této práce a její aplikování na reálný příklad. Vybrána byla oblast SO ORP Olomouc, se kterou autor pracoval v předchozí bakalářské práci. V diplomové práci byl rozšířen princip AHP, který je aplikován v extenzi Urban Planner (Šťastný, 2012), na fuzzy AHP.

Nejdůležitějším krokem bylo nastudování dostupné literatury, kdy většina zdrojů je v cizím jazyce. Nejcennějším textem byla práce J. Krejčí z matematické katedry na Univerzitě Palackého, která fuzzifikovala Saatyho AHP a poté jej aplikovala do praxe (Krejčí, 2012). Pro pochopení základů dané problematiky bylo nutností nastudovat teorii klasických fuzzy množin a také teorii vícekriteriálního rozhodování.

#### **Použité metody**

#### **Multikriteriální analýza**

Multikriteriální analýza představuje modelování rozhodovacích situací, které napomáhají definovat varianty. Na základě určitých kritérií se následně varianty hodnotí. Saatyho metoda je nejčastěji využívanou metodou pro odhad vah a byla navržena prof. Saatym v roce 1980 (Fiala a kol., 1994).

#### **Metoda hodnocení krajinného potenciálu**

Krajinný potenciál znamená určitou vhodnost území k jeho následnému využívání. Vyhodnocením vhodnosti se vymezí optimální plochy pro rozvoj území. Správným přiřazením hodnoty danému území se dbá na udržitelný rozvoj dané lokality. V opačném případě to může vést až k degradaci krajiny.

#### **Fuzzifikace**

Proces představuje transformaci vstupních ostrých hodnot na lingvistické proměnné a určení jejich stupně příslušnosti.

#### **Porovnání fuzzy čísel**

Pro porovnání fuzzy čísel se používají dvě metody – metoda defuzzifikace a srovnávací metoda. Obecně je to proces přiřazení ostré výstupní hodnoty nějaké fuzzy množině a tento postup představuje určitě zobrazení. Všeobecně nejčastěji používané metody jsou metoda těžiště a metoda střední význačné hodnoty. Jako jednu další možnou metodu pro porovnání fuzzy čísel představuje teorie možnosti. Teorie možnosti je známá jako teorie nejistoty pro práci s neúplnými informacemi. Velmi často je srovnávána s teorií pravděpodobnosti, protože pracuje také s množinami.

#### **Kartografické metody**

Základní kartografické metody byly využity ke znázornění reprezentativních výsledků a pro následnou tvorbu posteru.

#### **Postup zpracování**

 Průběh zpracování je znázorněn na vývojovém diagramu (obr. 1), kde jsou patrné jednotlivé fáze. Diplomová práce je rozdělena na dvě části, a to teoretickou a praktickou. V teoretické části byla nastudována problematika fuzzy množin, vícekriteriální rozhodování a fuzzifikace AHP. Praktická část práce byla zpočátku zaměřena na přípravu dat (vstupní vektorové soubory extenze, rastrové výstupy z extenze a csv soubory s ohodnocením jednotlivých komponent extenze), tvorbu zdrojových kódů používaných v prostředí RStudio a testování funkčnosti balíku FuzzyAHP. Následovaly jednotlivé kroky výpočtu fuzzy AHP – fuzzifikace, porovnání fuzzy čísel. V závěru došlo k vizualizaci všech výsledků a k jejich popisu, kdy byl brán zřetel na rozdíly mezi jednotlivě použitými metodami a také na výsledný krajinný potenciál ve srovnání s výstupem z Urban Planner. Pro znázornění samotného procesu fuzzy AHP byl vyhotoven poster, kde jsou rozepsány jednotlivé kroky a ve zkratce jsou ukázány výstupy práce. Na závěr byly všechny vstupní i výstupní data uložena na DVD-ROM spolu s grafickými výstupy, webovými stránkami, zdrojovými kódy a textem diplomové práce.

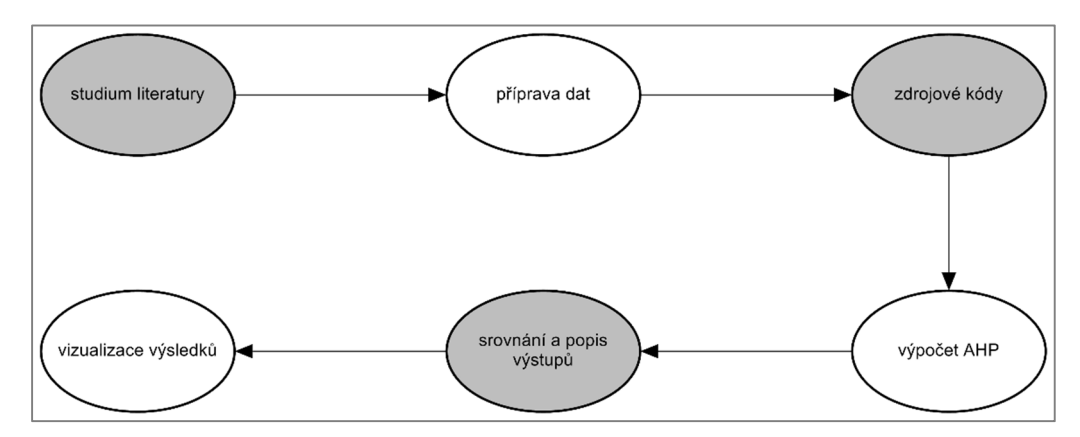

Obr. 1 Fáze zpracování diplomové práce (zdroj: vlastní).

# **3 POUŽITÁ DATA A PROGRAMY**

### **Použitá data**

V diplomové práci byla použita školní data Univerzity Palackého v Olomouci (původcem dat je Magistrát města Olomouc), která byla otestována v autorčině bakalářské práci. Datová sada obsahuje vektorová data z oblasti SO ORP Olomouc, jako např. vymezení území, zastavěné území apod. a také zahrnují jednotlivé vstupní jevy extenze Urban Planner. Seznam použitých dat je zobrazen v tabulce 1.

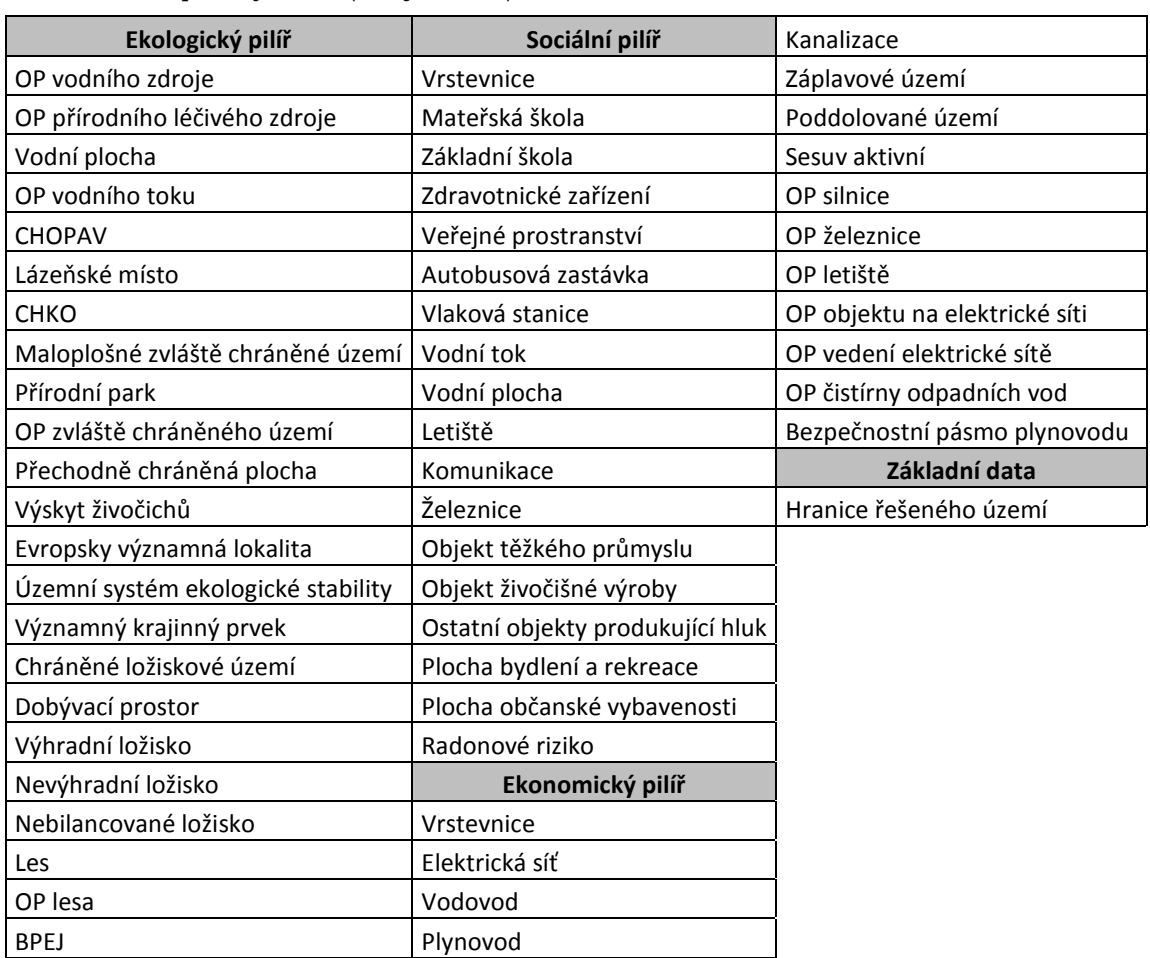

Tab. 1 Seznam použitých dat (zdroj: vlastní)

#### **Použité programy**

Počáteční zpracování dat probíhalo v prostředí ArcMap 10.3, kde je možné nainstalovat extenzi Urban Planner, která umožňuje uživateli vypočítat krajinný potenciál v území. V prostředí ArcMap byly překonvertovány výstupní rastry z extenze do formátu ASCII grid, a to pomocí nástroje Conversion Tools. Pro zpracování matic párového porovnání jednotlivých faktorů extenze byl využit MS Excel.

 Hlavní část praktické části diplomové práce byla vypracována v prostředí open source softwaru RStudio ve verzi 0.99.892. RStudio představuje programovací jazyk pro statistické výpočty a grafiku. Je napsán v programovacím jazyce C++ a běží na mnoha operačních systémech. RStudio je integrovaným vývojovým prostředím programu R. Je oblíbeným uživatelským rozhraním, a to převážně pro svoji jednoduchost. Pro práci s daty byly použity základní balíky maptools, raster a nově vytvořený FuzzyAHP. Maptools představuje sadu nástrojů pro manipulaci a čtení geografických dat, zejména ESRI shapefile. Po aktivaci tohoto balíku dojde souběžně ke spuštění balíku sp, bez něhož by nefungovaly následující procesní kroky. Balík sp a jeho třídy tvoří základ pro všechny ostatní prostorově-statistické balíky. Blíže je popsán v elektronickém dokumentu, kde jsou prezentovány novinky z prostředí R (Pebesma, Bivand, 2005). Maptools je publikován pod licencí GPL (General Public Licence). Nejnovější verze balíku maptools je z letošního roku, a to 0.8-39. K tomuto balíku je dostupný manuál (Bivand, Lewin-Koh, 2016). Balík raster umožňuje čtení, psaní, manipulaci, analýzu a modelování prostorových informací. Implementuje základní a pokročilé funkce a je vhodný pro práci s velkými soubory dat. Stejně tak jako nástroj maptools, je vydán pod licencí GPL (Hijmans, 2015). Balík FuzzyAHP je blíže specifikován v podkapitole 6.2.

V praxi existuje celá řada programů a nástrojů, které podporují výpočty metodou fuzzy AHP. Jedním z mnoha je nástroj FuzzMe, kdy software je schopen používat, jak kvantitativní, tak i kvalitativní kritéria. Další možností je webová aplikace FAHP od M. Pecha. Zajímavou možností je použití nástrojů v programu ArcMap 10.x od firmy Esri (Fuzzy Membership, Fuzzy Overlay) anebo také programu MATLAB. V prostředí R je možné použít balík FuzzyNumbers. Je to open source nadstavba vytvořená M. Gagolewskim a J. Cahou v roce 2015, poskytující základní funkce jako zastoupení libovolných fuzzy čísel i jejich typů, defuzzifikační metody, vizualizační metody, základní aritmetické operace, generace náhodných fuzzy čísel, agregace a pořadí fuzzy čísel. Původně bylo naplánováno použití tohoto balíku, ovšem po pár testovacích pokusech byly zjištěny nedostatky. Balík velmi dobře počítá s fuzzy aritmetikou, bohužel ale není uzpůsoben pro práci s velkými datasety. Při jedenácti milionech záznamů trvaly výpočty mnohonásobně déle. Celkově se pro účely diplomové práce nehodil, a proto bylo nutné vytvořit nový balík FuzzyAHP.

Výstupní grafika a jednotlivé diagramy byly vytvořeny ve volně stažitelném softwaru ClickCharts Diagram Flowchart a v open source programu Inkscape ve verzi 0.9.1, který je prezentován jako grafický editor pro práci s vektorovými daty.

# **4 SOUČASNÝ STAV ŘEŠENÉ PROBLEMATIKY**

Jak multikriteriální analýza, tak i teorie fuzzy množin patří mezi hojně využívané GIS metody. Samotná fuzzy logika, podobor matematické logiky, je odvozena z teorie fuzzy množin a často se používá pro reálné rozhodovací úlohy. Hlavním důvodem je především fakt, že usnadňuje návrhy složitých řídicích systémů. Fuzzy logika umožňuje popsat známý stav neostrého jevu a přesně usuzovat o přibližných pojmech.

## **AHP**

Dle slovníku The Chambers Dictionary slovo Multiple Criteria Decision Analysis (MCDA), ve zkratce multikriteriální analýza, znamená prostředek nebo standart pro rozhodování. Bellton a Stewart (2002) charakterizují MCDA jako užitečný nástroj pro organizaci a syntézu informací, který poskytuje podložený pocit pro rozhodování, a také to, že všechna fakta a kritéria byla vzata v úvahu. Multikriteriální analýza představuje modelování rozhodovacích situací, které definují varianty. Varianty se následně na základě určitých kritérií hodnotí, kde kritéria představují charakteristiku variant. Ohodnocení kritérií probíhá prostřednictvím přidělených vah, kde se často dbá na to, aby byly váhy nezáporné a normované. To znamená, že jejich součet se rovná jedné. Multikriteriální hodnocení je vhodné použít v případech, kdy do problému vstupuje více než jedno kritérium a je nutné udělat optimální rozhodnutí. Běžně se používá mnoho druhů multikriteriálního hodnocení (Drážná, 2014), ale nejpoužívanější metody jsou metoda pořadí, bodovací metoda, metoda párového srovnání kritérií (Fullerova metoda) a kvantitativní párové srovnání (Saatyho metoda). Podrobněji jsou metody popsány ve výše zmíněné práci.

Na obrázku 2 je znázorněno schéma metod pro stanovení vah kritérií. Metody se dělí na metody se znalostí důsledků variant a metody bez znalosti důsledků variant. Metody bez znalostí důsledků variant jsou obecně využívanější. Ty se dále dělí na metody přímé a nepřímé. U přímých metod rozhodovatel rovnou přiděluje váhy jednotlivým kritériím. Tyto metody jsou o dost jednodušší a nemají takový nárok na rozhodovatele. Patří mezi ně například metoda bodovací nebo metoda pořadí. U nepřímých metod uživatel stanovuje váhy kritérií pomocí preference dvojic kritérií. Mezi nepřímé metody patří Saatyho metoda, metoda párového porovnání a další. Metoda kompenzační a regresní se řadí mezi metody, u nichž je třeba znát důsledky variant vzhledem ke kritériím.

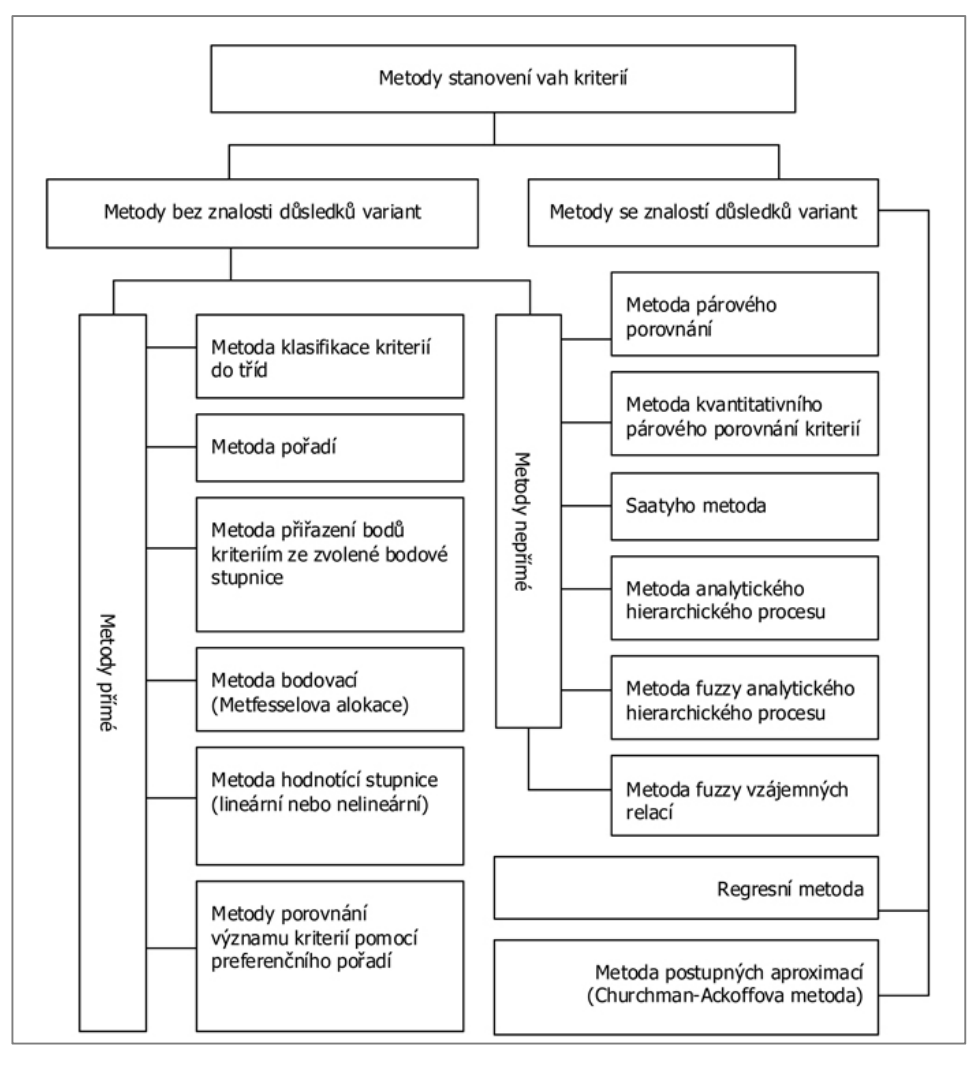

Obr. 2 Metody stanovení vah kritérií (zdroj: Křivánek (2014)).

Metoda AHP je velmi často využívána za pomocí GIS metod, a to pro podložené rozhodování v dané problematice. Jedním z mnoha příkladů je kombinace AHP s GIS pro výběr optimální lokality pro skládku odpadu (Sener, 2010), kdy si autoři zvolili jak přírodní, tak ekonomická kritéria, která mezi sebou porovnali. Výsledkem byla minimalizace přírodních a zdravotních rizik. Mezi nejnovější přístupy v multikriteriální analýze se řadí vícekriteriální optimalizace, cílové programování, outranking metody a disagregační techniky (Zopounidis, Pardalos, 2010). V současné době se také zaměřuje na interakci multikriteriální analýzy s ostatními disciplínami, jako jsou např. data mining, umělá inteligence či evoluční metody. Kahraman (2008) poukazuje na to, že použitím klasické metody MCDM se vystavujeme různým omezením z důvodu nepřesností a neurčitostí jednotlivých kritérií. Z toho důvodu byly vyvinuty metody MADM (multiple-attribute decision making) a MODM (multi-objective decision making). Mezi metody MADM se řadí fuzzy AHP, fuzzy TOPSIS, fuzzy metody outranking, fuzzy metody vážení a další. Metodou fuzzy MADM se také zabývali Chen a Hwang (1993). Spojitostí fuzzy teorie množin a MCDM se zabývali Carlsson a Fullér (1996). Také se věnovali základním přístupům MCDM.

AHP se řadí mezi jednu z nejpoužívanějších metod vícekriteriálního rozhodování. Úkolem metody je rozčlenit problém do hierarchií a následně mezi sebou porovnávat dva prvky a pro ně získat váhy kritérií. Jedním z důvodu, proč je použití AHP rozšířené je ten, že dokáže pracovat s kvalitativními i s kvantitativními variantami. AHP procedura zahrnuje šest kroků (Lee a Wu., 2007).

- 1. Definice problému, cílu,
- 2. rozbor problému a navrhnutí kritérií a alternativ,
- 3. párové srovnávání,
- 4. výběr metody pro výpočet vah,
- 5. výpočet konzistence,
- 6. ohodnocení.

Druhý krok fáze rozhodování (návrh kritérií) je ovlivněn tím, že soubor kritérií musí být kardinálně porovnatelný. Pro stanovení variant (alternativ) je nezbytné mít o nich všechny informace a rozhodovatel musí být schopen vysvětlit všechny důsledky vzhledem ke všem kritériím (Saaty, 2008).

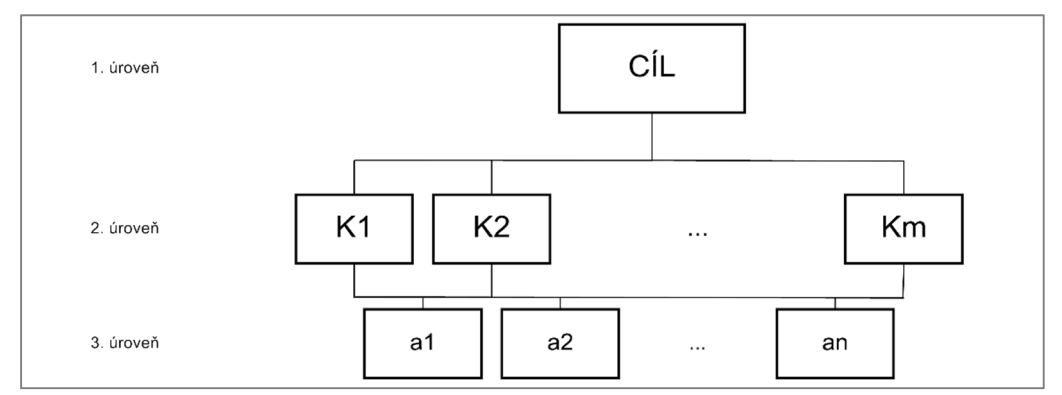

Obr. 3 Tříúrovňová hierarchie AHP (zdroj: vlastní).

Na obrázku 3 je vidět tříúrovňová hierarchická struktura využívaná v AHP, kdy nejvýše stojí cíl, kterého chce rozhodovatel dosáhnout, např. koupě mobilního telefonu. Na tento cíl navazují jednotlivá kritéria, jako např. cena, značka, velikost displaye apod. Varianty ze třetí úrovně ovlivňují jednotlivá kritéria a představují určité možnosti řešení. Například uživatel si bude chtít koupit mobilní telefon v rozmezí dva až čtyři tisíce korun, což např. ovlivní i výběr dalšího kritéria, kdy volbou budou vyloučeny některé značky. V praxi se běžně používají i víceúrovňové struktury (Ramík, 2000).

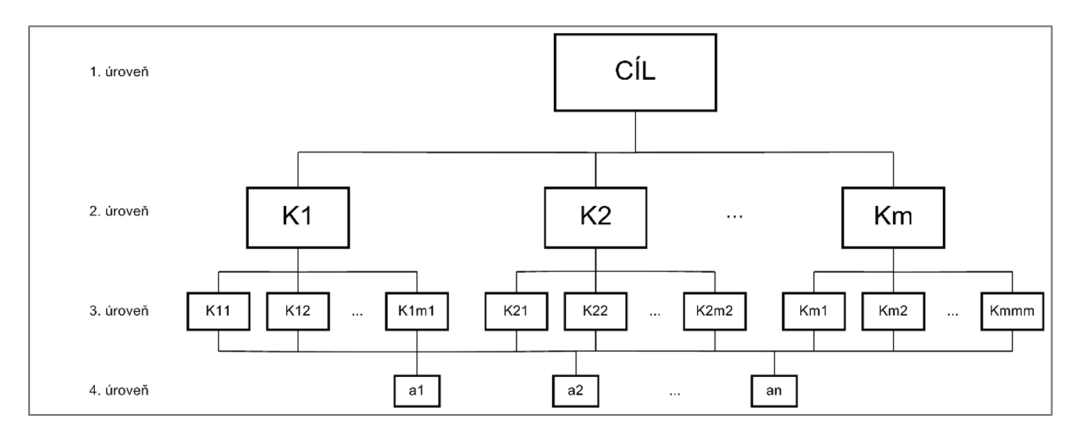

Obr. 4 Čtyřúrovňová hierarchie AHP (zdroj: vlastní).

Čtyřúrovňovou hierarchii dostaneme, pokud jednotlivá kritéria můžeme rozdělit na dílčí subkritéria. Dle obecného pravidla je vhodné počítat s pěti až devíti kritérii. Pravidlo vychází jak z matematiky, tak i z psychologie. Při větším počtu kritérií enormně rostou nároky na výkon výpočetního zařízení, ale také na pozornost zpracovatele.

## **4.2 Saatyho AHP**

Diplomová práce navazuje na předchozí testování za využití Saatyho metody, proto bude nezbytné si ji blíže specifikovat. Kvantitativní párové srovnání se řadí mezi nejčastěji používané metody a řadí se k postupu AHP (analyticko-hierarchických postupů). Saatyho metoda funguje na principu určování vzájemného vztahu mezi dvojicí kritérií a následně se ukládá do tzv. Saatyho matice

$$
S = (s_{ii}). \tag{4.1}
$$

Představuje metodu kvantitativního párového porovnání, která určuje váhový vektor na základě stanoveného poměru vah. Metoda pracuje s kardinálními informacemi, které mají kvantitativní charakter. Výpočetní princip této metody je založen na maximalizaci užitku. V tom případě, čím je vhodnější kritérium, tím je vyšší hodnota užitku (Brožová a kol., 2003). Tato metoda neurčí nejlepší variantu, ale vybere nejoptimálnější výsledek pro rozhodovatele.

Tab. 2 Saatyho systém (zdroj: vlastní)

|                                      | <i>i</i> a <i>j</i> jsou rovnocenná   |  |  |  |  |  |
|--------------------------------------|---------------------------------------|--|--|--|--|--|
| i je slabě preferováno před j        |                                       |  |  |  |  |  |
| $i$ je silně preferováno před j<br>5 |                                       |  |  |  |  |  |
|                                      | $i$ je velmi silně preferováno před j |  |  |  |  |  |
| $i$ je absolutně preferováno před j  |                                       |  |  |  |  |  |

Z hodnocení vyplývá, že

$$
s_{ii} = 1 \tag{4.2}
$$

a platí

$$
s_{ij} = \frac{1}{s_{ij}} \text{ pro všechna } i. \tag{4.3}
$$

Hodnota s<sub>ij</sub> se udává jako přibližný poměr vah kritéria *i* a *j* 

$$
s_{ij} \approx \frac{v_i}{v_j}.\tag{4.4}
$$

$$
\begin{array}{|c|cccc|} \hline & f_1 & f_2 & \cdots & f_k \\ f_1 & 1 & s_{12} & \cdots & s_{1k} \\ f_2 & 1/s_{12} & 1 & \cdots & s_{2k} \\ \vdots & \vdots & & & \\ f_k & 1/s_{1k} & 1/s_{2k} & \cdots & 1 \end{array}
$$

Obr. 5 Saatyho matice S (zdroj: Korviny (2008)).

Zároveň každá matice musí být konzistentní, to znamená, že pro ni musí být vypočítán index konzistence

$$
CI = \frac{(x_{max} - k)}{(k - 1)}.
$$
\n(4.5)

 $X_{max}$  představuje maximální vlastní fuzzy číslo. Jednoduše lze říci, že pokud jsou první a druhé kritérium v poměru 1:1, a druhé a třetí také v tomto poměru, tak matice bude nejvíce konzistentní, pokud i první a třetí kritérium bude ve stejném poměru (1:1). Následně je nutné stanovit poměr konzistence CR

$$
CR = \frac{CI}{Rl}.\tag{4.6}
$$

 je tzv. náhodný index, který je určen pro daný řád matice a je dán průměrnou hodnotou indexu konzistence matic náhodně generovaných z prvků hodnotící škály. Matice je dostatečně konzistentní tehdy, když je hodnota CR nižší než 0,1. Hodnotu konzistence je nejlepší ověřit vždy na původní matici.

### **4.3 Klasické AHP**

Původní (klasické AHP) nelze příliš využít v environmentálních studiích, a to převážně díky velkému množství dat, které do analýz vstupují. Ve správném analyticko-hierarchickém postupu se vezmou všechny alternativy a jsou postupně porovnávány ke každému kritériu zvlášť. Tedy pokud uživatel má k dispozici tři kritéria a tři alternativy, tak by správně měl mít i tři matice pro kritéria a tři matice pro varianty. Takového přístupu lze využít jen pro omezený počet variant. Při aplikaci AHP v prostorových analýzách je původní přístup nahrazen metodou škál. To znamená, že jsou varianty nebo kritéria ohodnocena na stupnicích. Například Sener (2010) využívá stupnici 1–9 pro porovnání ekonomických kritérií. Dále v extenzi Urban Planner (Šťastný, 2012) je použita stupnice 0–10 pro ohodnocení jak kritérií, tak i variant.

V procesu AHP lze vypočítat váhy jednotlivých variant různými metodami. Nejznámější přístup je pomocí metody geometrického průměru.

### **Teorie fuzzy množin**

Uživatelsky přívětivěji a lehce pochopitelně vysvětluje tuto problematiku J. Talašová (2003), kdy se nejprve zaměřuje na teorii fuzzy množin a poté ji propojuje s metodami vícekriteriálního rozhodování.

Pro pochopení teorie fuzzy množin je nezbytné znát základní definice: Nechť je dána množina U, tzv. univerzum. Pak fuzzy množina A na univerzu U je definována zobrazením

$$
\mu A: U \to \langle 0, 1 \rangle. \tag{4.7}
$$

Funkce µA se nazývá funkcí příslušnosti fuzzy množiny A, kde hodnota µA(x), x ∈ A značí stupeň příslušnosti prvku x k fuzzy množině A. Znamená to, že fuzzy množina je jednoznačně určena funkcí příslušnosti. Jádrem fuzzy množiny A na univerzu U rozumíme množinu

$$
Ker A = \{x \in U | A(x) = 1\}.
$$
\n(4.8)

Nosičem fuzzy množiny A na univerzu U nazýváme množinu

$$
Supp A = \{x \in U | A(x) > 0\}.
$$
 (4.9)

Nechť je dána fuzzy množina A na univerzu U a reálné číslo α  $\epsilon$  <0, 1>. Pak α-řezem fuzzy množiny A nazýváme množinu

$$
A\alpha = \{x \in U | A(x) \ge \alpha\}.
$$
\n(4.10)

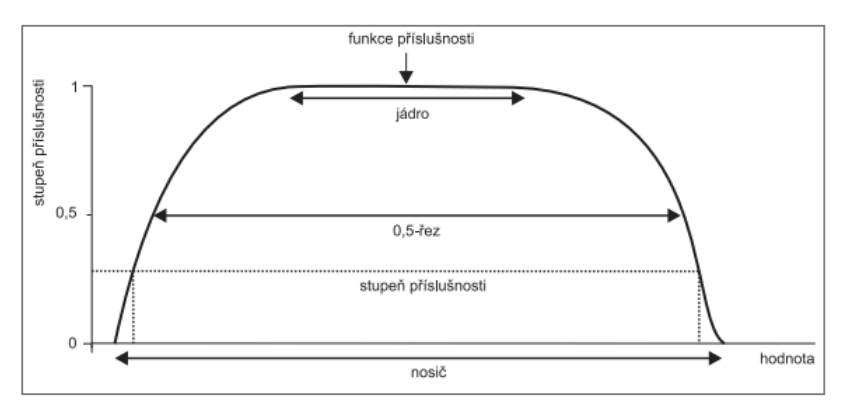

Obr. 6 Charakteristiky funkce příslušnosti (zdroj: Paclíková (2012)).

Fuzzy relace umožňuje popsat neurčitý vzájemný vztah mezi prvky jednoho nebo více univerz. Speciálním případem fuzzy relace je kartézský součin fuzzy množin. Fuzzy čísla jsou speciálním případem fuzzy množin, kdy modelují nejistotu, nepřesnost a neurčité množství (Hanss, 2005). Fuzzy číslo představuje normální konvexní fuzzy množinu se spojitou funkcí příslušnosti. Fuzzy množina C je definovaná na množině reálných čísel R, která má následující vlastnosti:

1. C je normální fuzzy množina,

- 2. α-řezy Cα představují pro všechna  $\alpha \in (0,1)$  uzavřené intervaly,
- 3. nosič Supp C je ohraničený, poté se nazývá fuzzy číslem.

Existuje celá řada známých typů fuzzy čísel – L – R, lineární, trojúhelníková, gaussovská, kvadratická, exponenciální, lichoběžníková, kdy trojúhelníková a lichoběžníková fuzzy čísla se někdy berou jako speciální případ lineárních fuzzy čísel (Hanss, 2005). Nejčastěji se využívají trojúhelníková fuzzy čísla. Jejich použití je nejjednodušší a od lichoběžníkových fuzzy čísel se liší tím, že mají o jednu hodnotu méně. Zápis trojúhelníkových čísel je následovný  $\tilde{X} = (x_1, x_2, x_3)$ .

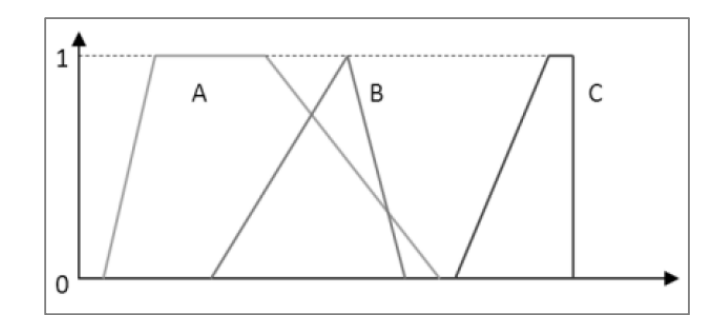

Obr. 7 A, C – lichoběžníková fuzzy čísla, B – trojúhelníkové fuzzy číslo (zdroj: Krejčí (2012)).

První známý případ počítání s fuzzy čísly prezentoval Dubois a Prade (1978) a Nahmias (1978). Možnostmi využití fuzzy aritmetiky pro propagaci nejistoty v analýzách fuzzy povrchů se zabýval Caha (2015). Výsledky byly porovnány s metodou Monte Carlo, kdy bylo zjištěno, že každá metoda popisuje jinou složku nejistoty, tím pádem dává jiné závěry.

Pro práci s fuzzy čísly je nutné znát základní operace s fuzzy množinami. Jsou to doplněk, sjednocení, průnik, normalizace (Zadeh, 1965; Klir, Yuan, 1996). Základní operace klasických množin i fuzzy množin se také řídí určitými pravidly, jako např. komutativita, asociativita, distributivita a další (Kolisko, 2014).

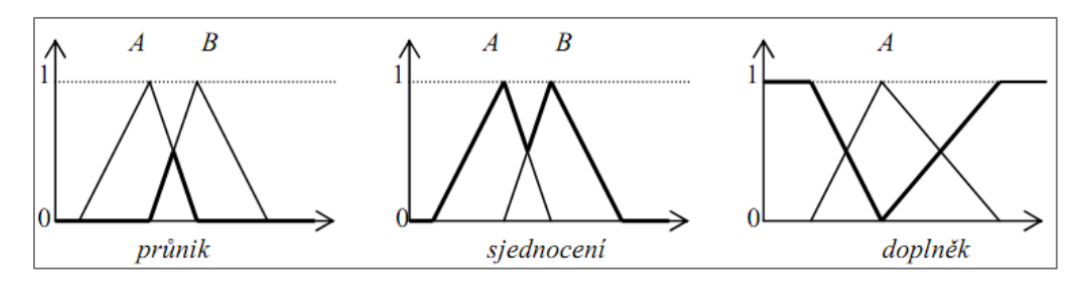

Obr. 8 Operace s fuzzy množinami (zdroj: vlastní).

Základem fuzzy aritmetiky je tzv. princip rozšíření definovaný L. A. Zadehem (1975), který umožňuje převést libovolnou operaci v klasických množinách na operaci ve fuzzy množinách. Součet fuzzy čísel je definován následovně: Nechť jsou dána dvě trojúhelníková fuzzy čísla  $\tilde{c} = (c_1, c_2, c_3)$  a  $\tilde{d} = (d_1, d_2, d_3)$ . Pak součet  $\tilde{c} + \tilde{d}$  fuzzy čísel je opět trojúhelníkové fuzzy číslo a je definován takto:

$$
\tilde{c} + \tilde{d} = (c_1 + d_1, c_2 + d_2, c_3 + d_3). \tag{4.11}
$$

Další operací je součin fuzzy čísel: Nechť jsou dána dvě trojúhelníková fuzzy čísla  $\tilde{c} = (c_1, c_2, c_3)$  a  $\tilde{d} = (d_1, d_2, d_3)$ . Pak součin  $\tilde{c} \cdot \tilde{d}$  fuzzy čísel je definován následně:

$$
\tilde{c} * \tilde{d} = (c_1 * d_1, c_2 * d_2, c_3 * d_3). \tag{4.12}
$$

Poslední operací je podíl fuzzy čísel, který je vyjádřen větou: Nechť jsou dána dvě trojúhelníková fuzzy čísla  $\tilde{c} = (c_1, c_2, c_3)$  a  $\tilde{d} = (d_1, d_2, d_3)$ . Pak podíl  $\tilde{c}$  /  $\tilde{d}$  fuzzy čísel je definován takto:

$$
\tilde{c}/\tilde{d} = (c_1/d_3, c_2/d_2, c_3/d_1). \tag{4.13}
$$

Také je možné ještě definovat reciprokost fuzzy čísla. Reciproké fuzzy číslo je vyjádřeno jako:

$$
\frac{1}{\tilde{c}} = \left(\frac{1}{c_3}, \frac{1}{c_2}, \frac{1}{c_1}\right). \tag{4.14}
$$

Pro druhou a vyšší odmocninu z oboru přirozených čísel je fuzzy číslo definováno následovně:

$$
\sqrt[n]{\tilde{c}} = \left(\sqrt[n]{c_1}, \sqrt[n]{c_2}, \sqrt[n]{c_3}\right). \tag{4.15}
$$

Pro následné fuzzy modelování je rozpracována teorie jazykové proměnné ve smyslu zavedení jazykových škál (Talašová, 2003). Za pomoci fuzzy modelování a řešiči založeném na matematických metodách je možné se zabývat úlohami vícekriteriálního hodnocení a rozhodování. Řešič pracuje se dvěma základními typy kritérií – kritéria kvalitativní a kvantitativní. Kvalitativní kritéria jsou ohodnocena pomocí jazykových škál, fuzzy škál a klasických škál. Kvantitativní kritéria jsou, buď ostrá, nebo fuzzy, a jejich hodnocení probíhá na základě funkcí. Hodnocení variant jakéhokoliv typu je vždy modelováno fuzzy číslem. Fuzzy číslo vyjadřuje míru naplněný dílčího cíle. Příslušnost prvků ve fuzzy množině se liší dle použité matematické funkce. Používají se funkce, které mají průběh lichoběžníku, trojúhelníku, S tvar anebo L tvar. Mezi složitější funkce se řadí Gaussovy křivky, sigmoidy, goniometrické funkce a další. Fuzzy množiny lze znázornit dle hranového diagramu (Kolisko, 2014).

### **4.4.1 Metody uspořádání na množině fuzzy čísel**

Pro ohodnocení variant pomocí fuzzy čísel je nezbytné znát problematiku porovnávání fuzzy čísel. Novosádová (2010) ve své práci uvádí tři nejběžnější postupy pro uspořádání fuzzy čísel. Patří mezi ně metoda uspořádání pomocí α-řezů, uspořádání podle číselné charakteristiky a fuzzy relace uspořádání na množině fuzzy čísel. Vahidnia a kol. (2009) tyto metody aplikovali a následně ohodnotili na případové studii (hledání optimálního umístění nemocnice v Tehránu).

Metoda uspořádání pomocí α-řezů je brána jako nejsilnější, ale není využitelná pro všechny případy, vzhledem k neúplnosti relace (Krejčí, 2012). Tato nejpřesnější metoda je dána definicí vztahů: Nechť jsou dány intervaly  $\langle a, b \rangle$  a  $\langle c, d \rangle$ , kde  $a, b, c, d \in R$ . Pak řekneme, že

 $\langle a, b \rangle \le \langle c, d \rangle$ , jestliže platí  $a \le c$  a  $b \le d$ ,  $\langle a, b \rangle < \langle c, d \rangle$ , jestliže platí  $a < c$  a  $b < d$ ,  $\langle a, b \rangle = \langle c, d \rangle$ , jestliže platí  $a = c$  a  $b = d$ .

 Metoda uspořádání podle číselné charakteristiky není nejvhodnější, protože rozdílná fuzzy čísla mohou vyjít stejně hodnocena. V rámci tohoto přístupu se fuzzy čísla nahrazují čísly reálnými. Pro aproximaci fuzzy čísel se nejčastěji používá medián, těžiště či zobecněné těžiště. Použití rozdílné číselné charakteristiky dává vždy jiný výsledek. Obecný vzorec pro těžiště fuzzy čísla C je následovný

$$
t_C = \frac{\int_a^b xC(x)dx}{\int_a^b C(x)dx}.
$$
\n(4.16)

Pokud C je trojúhelníkové fuzzy číslo reprezentované trojicí svých význačných hodnot, pak pro jeho těžiště platí

$$
t_R = \frac{1}{3} \frac{r_3^2 - r_1^2 + r_2 r_3 - r_1 r_2}{r_3 - r_1}.
$$
\n(4.17)

Pokud je důležité vzít v potaz jádra fuzzy čísel, tak se vybere metoda zobecněného těžiště. Naopak, zda chceme rozdělit plochu pod funkcí příslušnosti na dvě stejné části, tak využijeme medián. Metoda fuzzy relace uspořádání na množině fuzzy čísel vyžaduje určení stupňů preference a indiference. Je nutné zavést fuzzy relace  $\geq$ ,  $> a \sim$  na množině fuzzy čísel. Fuzzy relace na množině fuzzy čísel jsou definovány: Nechť  $\tilde{c}$  a  $\tilde{d}$  jsou fuzzy čísla, pak  $\tilde{c}$  je větší nebo srovnatelné s  $\tilde{d}$  ve stupni

$$
\tilde{c} \ge \tilde{d} = \sup\{\min\{C(x), D(y)\} | x \ge y, x, y \in R\}.
$$
\n(4.18)

Lze říci, že výběr správné metody uspořádání na množině fuzzy čísel, je rozhodující. Ne vždy vychází stejné výsledky. Vahidnia a kol. (2009) shrnuli své výsledky tak, že dávají přednost metodě těžiště a metodě α-řezů před fuzzy rozsahem analýzy. Na obrázku 9 je možné vidět, jak se jednotlivé fuzzy váhy při použití odlišných metod liší.

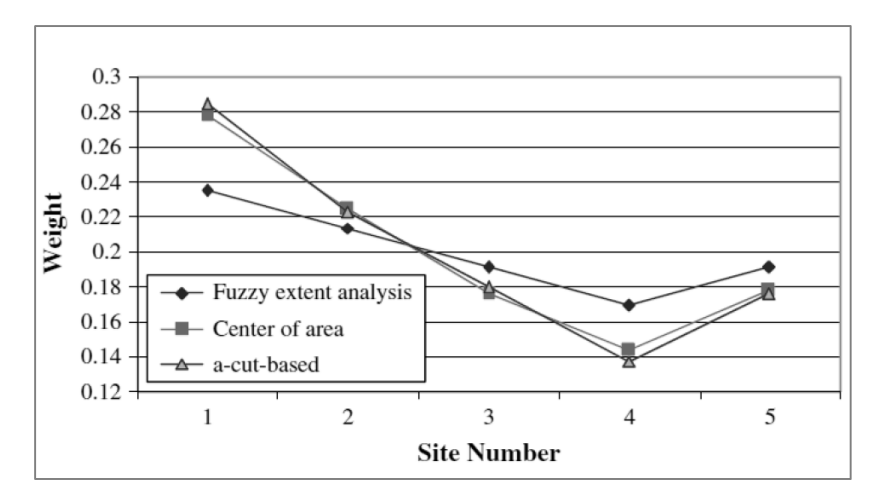

Obr. 9 Porovnání fuzzy vah (zdroj: Vahidnia a kol. (2009)).

### **4.4.2 Porovnání fuzzy čísel**

Pro porovnání fuzzy čísel je nutné si vybrat jednu z již zmíněných metod defuzzifikace. Ta spočívá v tom, že fuzzy čísla jsou nahrazena čísly reálnými. Výsledkem defuzzifikace je pouze číslo o jedné hodnotě. Jednotlivé metody jsou popsány více v práci Novosádové (2012).

Obecně lze porovnání fuzzy čísel rozdělit na dvě metody – defuzzifikační a srovnávací. Použití defuzzifikačních metod je vhodné pro získání pouze jednoho reálného čísla, které lze poté porovnávat. V praxi jsou používány čtyři defuzzifikační metody. První, ta patří mezi nejvyužívanější vůbec, se jmenuje metoda těžiště (Yager, 1980). Metoda těžiště byla zvolena jako jedna z testovaných defuzzifikačních metod v práci. Ve zdrojovém kódu je označena pod typem Yager. Na obrázku 10 je zobrazen základní princip této metody, kdy pro výpočet je důležitý geometrický střed fuzzy čísla dané alternativy (v diplomové práci trojúhelníkového fuzzy čísla).

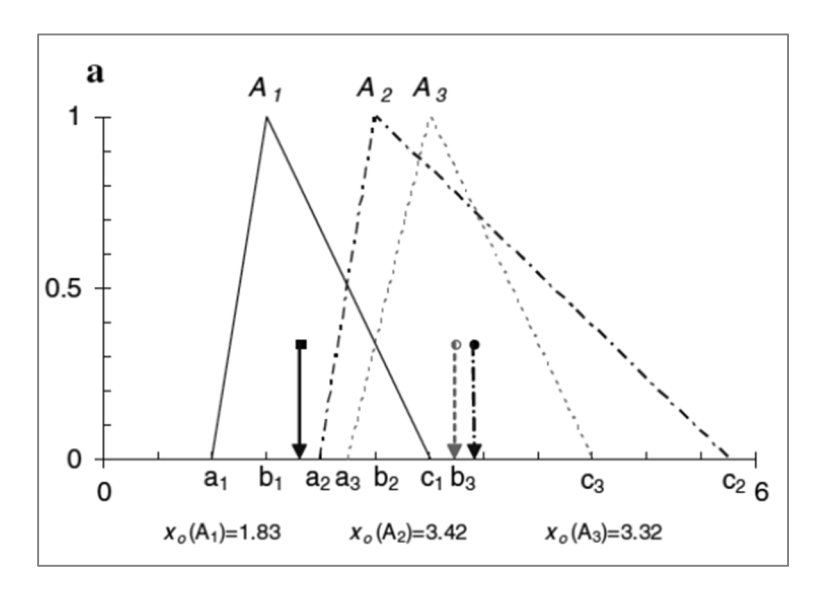

Obr. 10 Metoda těžiště (zdroj: Tesfamariam, Sadiq (2006)).

Výpočet těžiště pro trojúhelníkové fuzzy číslo je následovný (Tesfamariam, Sadiq, 2006)

$$
\widetilde{x_0} = \frac{(b_1 - a_1) \left(a_1 + \frac{2}{3}(b_1 - a_1)\right) + (c_1 - b_1) \left(b_1 + \frac{1}{3}(c_1 - b_1)\right)}{(b_1 - a_1) + (c_1 - b_1)}.
$$
\n(4.19)

Tento vzorec byl implementován do výpočtu v balíku FuzzyAHP. Druhý defuzzifikační přístup je počítán jako geometrický průměr

$$
\tilde{C} = \frac{c_1 + c_2 + c_3}{3}.\tag{4.20}
$$

Třetí defuzzifikační metoda bere v potaz pouze prostřední hodnotu

$$
\tilde{C} = c_2. \tag{4.21}
$$

Poslední používaná defuzzifikační metoda je uvedena v článku Krejčí, Talašová, Pavlačka (2016)

$$
\tilde{C} = \frac{c_1 + 4c_2 + c_3}{6}.\tag{4.22}
$$

V tomto posledním přístupu je hodnota prostřední hodnoty fuzzy čísla čtyřikrát větší než u ostatních.

 Obecně jsou defuzzifikační metody závislé na šířce fuzzy čísla. Pokud je fuzzy číslo příliš široké, tak výsledné hodnoty mají v sobě velkou míru nejistoty. Vychýlení fuzzy čísla na pravou nebo levou stranu na výstupu určuje, zda směřuje k maximu nebo minimu.

Srovnávací metody pracují s nějakou množinou fuzzy čísel. Chenova metoda neboli metoda střední význačné hodnoty (obr. 11) funguje na principu maximalizace a minimalizace množin alternativ (Chen, 1985). Tato metoda byla také implementována do balíku FuzzyAHP a je označena typem Chen.

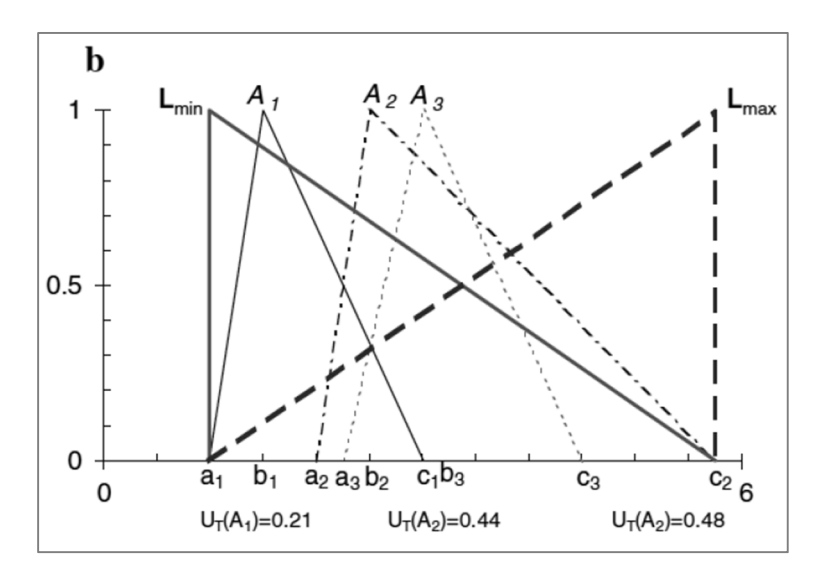

Obr. 11 Metoda střední význačné hodnoty (zdroj: Tesfamariam, Sadiq (2006)).

Vzorec pro výpočet střední význačné hodnoty je následovný

$$
U_T = \frac{1}{2} \left[ \frac{(c_1 - a_{min})}{(c_{max} - a_{min}) - (b_1 - c_1)} + 1 - \frac{(c_{max} - a_1)}{(c_{max} - a_{min}) + (b_1 - a_1)} \right].
$$
 (4.23)

Při použití metody Chen se vytrácí z výpočtu nejistota, ve finále jsou výsledky totožné, jako kdyby se nepočítalo s fuzzy aritmetikou.

 Mezi jednu z dalších metod pro srovnání fuzzy čísel lze zařadit teorii možnosti. Tato teorie představuje matematickou teorii pro vyjádření nejistoty a je alternativou k teorii pravděpodobnosti (Agarwal, 2015). Obě teorie jsou analogické, ale koncepčně jsou odlišné. Teorie pravděpodobnosti se užívá pro vyjádření četnosti jevů, kdežto teorie možnosti je vhodná pro kvantifikaci významu jevů. Teorie možnosti je daleko méně propracovanější a také méně využívanější než její alternativa. Teorie možnosti leží na rozhraní metod fuzzy množin, teorií pravděpodobnosti a nemonotónním uvažováním. Průměrné hodnoty teorie možnosti lze definovat pomocí integrálů Choqueta, kde fuzzy interval je fuzzy množina reálných čísel s unimodální a kontinuální funkcí příslušnosti. Jeho alfa řezy jsou uzavřené intervaly. Interpretace fuzzy intervalu M, kde horní a dolní střední hodnoty E jsou pak definovány následovně

$$
E_*(M) = \int_0^{-1} \inf M_\alpha d\alpha; \ E^*(M) = \int_0^1 \sup M_\alpha d\alpha. \tag{4.24}
$$

Doposud se teorie možnosti příliš nevyužívala v oblasti inženýrské aplikace, nicméně dle Duboi a Prade (2011) je její použití velkým potenciálem do budoucna. Mezi několik směrů vývoje teorie možnosti patří: modelování preferencí, fuzzy optimalizace, fuzzy intervalová analýza, analýza dat, dotazování apod.

Teorie možnosti se skládá z míry možnosti a z míry nezbytnosti. Obě míry hledají co nejvíce optimálních míst ve zkoumané oblasti, tudíž ve finále dávají méně vhodných výsledků. Míra možnosti si vybírá největší fuzzy číslo a postupně ho porovnává s ostatními a hledá průsečíky mezi sebou. Ty, které se neprotnou, dostanou hodnotu 0. Nabývá hodnot od 0 do 1. Míra nezbytnosti je striktnější, to znamená, že se fuzzy čísla musí protnout co nejvíce (nejlépe ve středu). Proto je u této metody např. více špatných ploch. Nabývá pouze hodnoty od 0 do 0,5.

## **5 FUZZY AHP**

Proces fuzzifikace představuje transformaci vstupních ostrých hodnot na lingvistické proměnné a určení jejich stupně příslušnosti. Nejčastěji se analytický hierarchický proces fuzzifikuje pomocí trojúhelníkových fuzzy čísel. Jedná se o nejjednodušší případ.

Fuzzifikace Saatyho analytického hierarchického procesu se používá hlavně pro vyjádření preference mezi dvěma kritérii či variantami. Využívá se jeho neostrosti a možnosti lépe vystihnout nejistotu řešeného problému. AHP je modifikován na fuzzy AHP za využití fuzzy aritmetických operací (Tesfamariam, Sadiq, 2006), kdy první známý pokus o integraci AHP a fuzzy provedl van Laarhoven a Pedrycz (1983). Od té doby byla tato metoda nesčetněkrát pozměněna. Tesfamariam a Sadiq (2006) aplikovali fuzzy AHP na problematiku ohodnocení různých typů vrtů v pobřežních ropných oblastech. Propojením teorie fuzzy množin s metodou vícekriteriálního hodnocení se také zabývala Čermáková (2011). Aplikovala teorii fuzzy množin na mapování ekotonů a následně vytvořila modely pro jejich výpočet. Modely fungují na bázi fuzzy přístupu. Jak uvádí Torfi, Farahami a kol. (2009) pro vyjádření nepřesných a vágních informací je nezbytné použít fuzzy AHP anebo fuzzy TOPSIS. Schéma níže ukazuje aplikaci fuzzy AHP do rozhodovacího problému, kde je kladen důraz především na hierarchii AHP (Ziaei, Hajizade, 2011). Na začátku jakéhokoliv problému je jeho definice a volba hodnotících kritérií, která se shrnout do nějakého dílčího ohodnocení. Poté následují buď prostorové analýzy anebo tvorba rozhodovacích pravidel a matic. Na základě nich se dále počítají fuzzy hodnoty alternativ a navrhují se řešení. Na závěr jsou výsledky porovnány a je jim určeno pořadí, které má vliv na rozhodnutí při řešení daného problému.

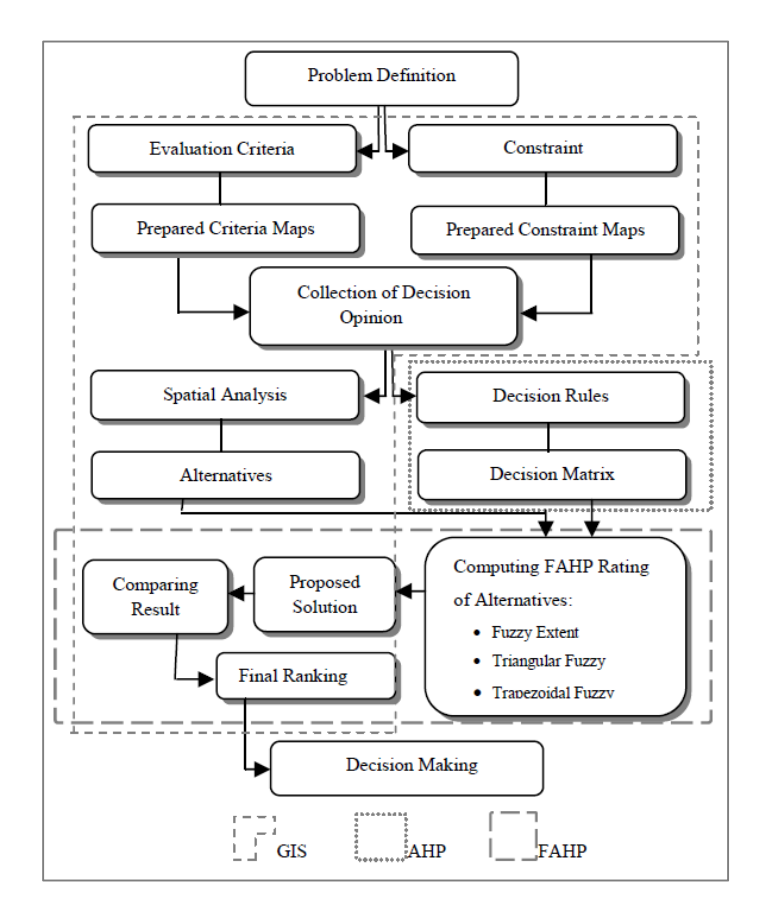

Obr. 12 Schéma FAHP-GIS-MCDA (zdroj: Ziaei, Hajizade (2011)).

Pro vyjádření fuzzy hodnot se používá základní fuzzy stupnice 1,3,5,7,9 nebo rozšířená fuzzy stupnice 1, 2, 3, 4, 5, 6, 7, 8, 9. Použití rozšířené fuzzy stupnice umožnuje uživateli omezit nejistotu v datech, takže se dá říci, že je pro něj výhodnější. Zároveň výběr rozšířené fuzzy stupnice závisí na množství informace, kterou uživatel má k dispozici. Základní stupnice obsahuje větší interval fuzzy čísel, takže obsahuje více nejistoty v datech.

| fuzzy<br>číslo      | význačné<br>hodnoty | deskriptor                                         |
|---------------------|---------------------|----------------------------------------------------|
| $\tilde{1}$         | (1/3, 1, 3)         | kritéria stejně významná                           |
| $\tilde{2}$         | (1, 3, 5)           | první kritérium slabě významnější než druhé        |
| $\tilde{\varsigma}$ | (3, 5, 7)           | první kritérium dosti významnější než druhé        |
|                     | (5, 7, 9)           | první kritérium prokazatelně významnější než druhé |
|                     | (7, 9, 9)           | první kritérium absolutně významnější než druhé    |

Tab. 3 Modifikovaná základní stupnice (dle Krejčí (2012))

Tab. 4 Modifikovaná rozšířená stupnice (dle Krejčí (2012))

| fuzzy<br>číslo | význačné<br>hodnoty | deskriptor                                         |
|----------------|---------------------|----------------------------------------------------|
| $\tilde{1}$    | (1/2, 1, 2)         | kritéria stejně významná                           |
| $\tilde{2}$    | (1, 2, 3)           |                                                    |
| $\tilde{3}$    | (2, 3, 4)           | první kritérium slabě významnější než druhé        |
| $\tilde{4}$    | (3, 4, 5)           |                                                    |
| $\tilde{5}$    | (4, 5, 6)           | první kritérium dosti významnější než druhé        |
| $\tilde{6}$    | (5, 6, 7)           |                                                    |
| $\tilde{7}$    | (6, 7, 8)           | první kritérium prokazatelně významnější než druhé |
| $\tilde{8}$    | (7, 8, 9)           |                                                    |
| õ              | (8, 9, 9)           | první kritérium absolutně významnější než druhé    |

Jak ji bylo zmíněno, AHP lze fuzzifikovat nejjednodušeji pomocí trojúhelníkových fuzzy čísel. Lze je zapsat jako  $\tilde{X} = (x_1, x_2, x_3)$ . Od lichoběžníkových čísel se liší tím, že  $x_2 = x_3$  a má o jednu hodnotu méně (chybí $x_4$ ), viz obrázek 7. Následně se vytváří fuzzy matice párových porovnání kritérií. Zde se musí určit prvky  $\tilde{s}_{ii}$ , kde kritérium K<sub>i</sub> je významnější než kritérium Kj. Dále se zbylá matice řídí rovnicí

$$
\tilde{S}_{ji} = \frac{1}{\tilde{s}_{ij}}.\tag{5.1}
$$

Fuzzy matice se dále vyplňuje dle vzorce:

$$
\tilde{S}_{ij} = \left(\frac{1}{s_{ij3}}, \frac{1}{s_{ij2}}, \frac{1}{s_{ij1}}\right). \tag{5.2}
$$

Pro zhodnocení uživatelovy přesnosti při rozhodování se provede ověření konzistence fuzzy matice párových porovnání. Ověření konzistence fuzzy matice je možné za použití vzorců

$$
\widetilde{CI} = \frac{x - k}{k - 1},\tag{5.3}
$$

kde  $\lambda$  představuje maximální vlastní číslo matice a  $k$  je určeno počtem prvků. Častěji se využívá fuzzy poměr konzistence, který je vyjádřen vztahem

$$
\widetilde{CR} = \frac{\widetilde{CI}}{RI},\tag{5.4}
$$

kde RI je náhodný index a vychází z průměrné hodnoty indexu konzistence CI. Pro fuzzifikaci matice je nezbytné určit maximální vlastní fuzzy číslo fuzzy matice párových porovnání  $\tilde{S}$  za použití aproximace trojúhelníkovým fuzzy číslem  $(\tilde{X} = (x_1, x_2, x_3))$ . Pokud se dosadí vlastní maximální fuzzy číslo do vzorce 4.5, je výpočet následovný

$$
\widetilde{CI} = \frac{\tilde{x} - n}{n - 1} = \left(\frac{x_1 - n}{n - 1}, \frac{x_2 - n}{n - 1}, \frac{x_3 - n}{n - 1}\right). \tag{5.5}
$$

Maximální vlastní číslo je řešením rovnice

$$
|\tilde{S} \cdot \tilde{X}I| = 0,\tag{5.6}
$$

kdy se hledá fuzzy číslo  $\tilde{X}$ , které je dáno sjednocením všech svých  $\alpha$ -řezů. Nejjednodušším řešením je vzít jeho prostřední význačnou hodnotu  $\textit{x}_{\textit{2}}$  a dosadit ji do rovnice

$$
|S_2 - X_2I| = 0. \t(5.7)
$$

Následně se určí fuzzy index konzistence a vypočítá se fuzzy poměr konzistence

$$
\widetilde{CR} = \frac{\widetilde{CI}}{Ri}.\tag{5.8}
$$

Druhý přístup pro výpočet fuzzy indexu konzistence a fuzzy poměru konzistence je reprezentován algoritmem (Krejčí, 2012). Do algoritmu vstupuje fuzzy matice párových porovnání, kde jsou prvky vyjádřeny pomocí trojúhelníkových fuzzy čísel se svými třemi význačnými hodnotami. Nejprve je ověřena správnost vstupní matice a dále se pak určí maximální vlastní číslo fuzzy matice. Výsledkem je fuzzy index konzistence, fuzzy poměr konzistence, těžiště fuzzy poměru konzistence a číselná hodnota konzistence. V praxi to ovšem nemá moc velký smysl a navíc je tato podmínka velmi striktní. Z toho důvodu je často upuštěno od fuzzy poměru konzistence a pro matici středových hodnot se používá obyčejný index konzistence a poměr konzistence. Také lze využít oslabené podmínky konzistence (Krejčí, 2012). Pro výpočet oslabené podmínky konzistence fuzzy matice párových porovnání  $\tilde{S} = \big\{ \widetilde{s_{ij}} \big\}_{i,j = 1}^n$ n<br>, ,\_, platí

$$
\widetilde{s_{ik}} \ge \max\{\widetilde{s_{ij}}, \widetilde{s_{jk}}\}, \text{ kde pro každé } i, j, k: K_i \text{ je významnější než } K_j
$$
\n
$$
\text{a } K_j \text{ je významnější než } K_k
$$
\n
$$
(5.9)
$$

Po splnění podmínky konzistence matice je na řadě získat fuzzy váhy kritérií z vytvořených fuzzy matic.

Na vývojovém diagramu (obr. 13) je zobrazen postup výpočtu fuzzy AHP, kdy na začátku je matice párových porovnání kritérií, poté následuje fuzzifikace AHP a použití nejběžnějších metod porovnání výsledků. Ve finální fázi jsou výsledky ohodnoceny.

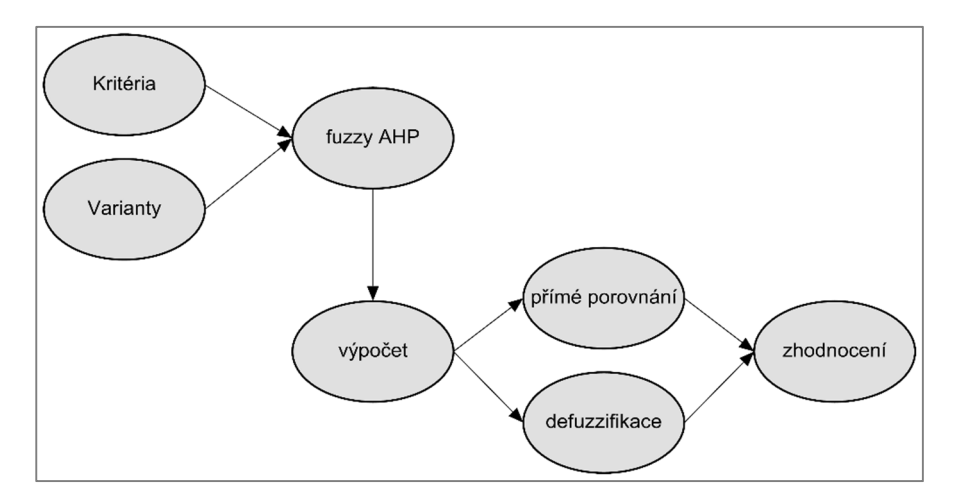

Obr. 13 Fáze fuzzy AHP (zdroj: vlastní).

## **Výpočty fuzzy vah**

V praxi je zcela běžné, že existuje několik přístupů k vypočítání fuzzy vah. Metody se liší v přesnosti a v definování vztahů uvnitř matice.

V prvním přístupu ve výpočtu fuzzy vah se důležitost jednotlivých kritérií vzhledem k ostatním počítá jako řádkový geometrický průměr  $\tilde{m}_i$ 

$$
\widetilde{m}_i = \left(\prod_{j=1}^n \widetilde{s}_{ij}\right)^{\frac{1}{n}}.\tag{5.10}
$$

Řádkový geometrický průměr se počítá jen pro význačné hodnoty trojúhelníkových fuzzy čísel.

$$
j = 1, 2, ..., n \begin{cases} m_{i1} = \left(\prod_{j=1}^{n} s_{ij1}\right)^{\frac{1}{n}} \\ m_{i2} = \left(\prod_{j=1}^{n} s_{ij2}\right)^{\frac{1}{n}} \\ m_{i3} = \left(\prod_{j=1}^{n} s_{ij3}\right)^{\frac{1}{n}} \end{cases}
$$
(5.11)

Fuzzy váhy se následně počítají pomocí vzorce:

$$
i = 1, 2, ..., n \begin{cases} v_{i1} = \frac{m_{i1}}{\sum_{j=1}^{n} m_{j3}} \\ v_{i2} = \frac{m_{i2}}{\sum_{j=1}^{n} m_{j2}} \\ v_{i3} = \frac{m_{i3}}{\sum_{j=1}^{n} m_{j1}} \end{cases}
$$
(5.12)

Tento základní přístup k výpočtu fuzzy vah je jednoduchý, ale bohužel naprosto nevhodný, protože nebere v potaz vztahy uvnitř matice (např. reciprocitu). Jak uvádí J. Krejčí (2012), vzorce jsou chybné a výsledné váhy nejsou normované, proto je nezbytné vzorce pro výpočet vah trochu poupravit

$$
i = 1, 2, ..., n \begin{cases} v_{i1} = \frac{m_{i1}}{m_{i1} + \sum_{j=1, j \neq i}^{n} m_{j3}} \\ v_{i2} = \frac{m_{i2}}{m_{i2} + \sum_{j=1, j \neq i}^{n} m_{j2}} \\ v_{i3} = \frac{m_{i3}}{m_{i3} + \sum_{j=1, j \neq i}^{n} m_{j1}} \end{cases}
$$
(5.13)

J. Krejčí ve své práci zmiňuje, že fuzzy váhy vypočítané dle vzorce 5.13 obsahují daleko méně neurčitosti než fuzzy váhy vypočítané dle neupravené verze vzorce 5.12. Pro všechny fuzzy váhy ve vzorci 5.13 platí:  $\tilde{v}_i \in F_N((0,1))$ . Z důvodu komplikovanějších vztahů mezi význačnými hodnotami fuzzy čísel ve fuzzy matici párových porovnání se J. Krejčí zaměřila na další modifikace výsledných vzorců.

Druhý přístup k výpočtu fuzzy vah počítá se zachováním reciprocity. Na začátku je fuzzy matice párových porovnávání kritérií a je nezbytné určit význačné hodnoty řádkového geometrického průměru. Následně se vypočítají význačné hodnoty fuzzy váhy, a to tím způsobem, že se vezme podíl geometrického průměru prvního řádku určité matice a součet geometrických průměrů jednotlivých řádků konkrétní matice. První význačná hodnota fuzzy váhy je zvolena jako minimální hodnota z vypočítaných a obdobně se dělá i třetí význačná hodnota fuzzy váhy. Matematický zápis je následovný

$$
v_{i1} = min \begin{cases} \frac{{}^{n} \sqrt{\prod_{j=1}^{n} s_{ij1}}}{\sqrt{\prod_{j=1}^{n} s_{ij1}} + \sum_{k=1, k \neq i}^{n} \sqrt{\sum_{j=1}^{n} \prod_{l=1, l \neq i}^{n} s_{kl}}}; & s_{kl}^{*} \in \{s_{kl1}, s_{kl2}, s_{kl3}\},\\ k = 1, ..., n, k \neq i, l = 1, ..., n, l \neq i, s_{kl}^{*} = \frac{1}{s_{lk}^{*}} \end{cases},
$$
(5.14)

$$
v_{i3} = max \begin{cases} \frac{n \sqrt{\prod_{j=1}^{n} s_{ij3}}}{\sqrt{\prod_{j=1}^{n} s_{ij3}} + \sum_{k=1, k \neq i}^{n} \sqrt{s_{ik3}} \prod_{l=1, l \neq i}^{n} s_{kl}^*} \text{ ; } s_{kl}^* \in \{s_{kl1}, s_{kl2}, s_{kl3}\},\\ k = 1, ..., n, k \neq i, l = 1, ..., n, l \neq i, s_{kl}^* = \frac{1}{s_{lk}^*} \end{cases} \tag{5.15}
$$

Fuzzy váha prostřední význačné hodnoty se dostane pomocí vzorce

$$
v_{i2} = \frac{m_{i2}}{\sum_{j=1}^{n} m_{j2}}.\t(5.16)
$$

Existuje i celá řada vylepšení těchto vzorců, např. pomocí řešení s α-řezy fuzzy čísel, ale i poté dochází k aproximaci trojúhelníkovým fuzzy číslem. Bohužel při použití vzorců není zaručeno, že uživatel dostane vždy správnou minimální a maximální hodnotu.

Pro přesnější výpočet fuzzy vah je nutné použít následné vzorce, do kterých jsou implikovány vzorce (5.14) a (5.15). Vstup představuje zadaná matice, která je také i na výstupu a zároveň je obohacena o fuzzy váhu se svými třemi význačnými hodnotami. Algoritmus počítá geometrické průměry všech řádků a následně je znormuje. Obsahuje funkce pro výpočet krajních význačných hodnot, prostřední význačné hodnoty a také funkci pro výpočet matice fuzzy vah kritérií.

$$
v_{i1} = min \begin{cases} \frac{\sqrt[n]{\prod_{j=1}^{n} s_{ij}^*}}{\sum_{k=1}^{n} \sqrt[n]{\prod_{j=1}^{n} s_{kj}^*}}; s_{kj}^* \in \langle s_{kj1}, s_{kj3} \rangle, \\ k = 1, \dots, n, j = 1, \dots, n, s_{kj}^* = \frac{1}{s_{jk}^*} \end{cases}.
$$
 (5.17)

$$
v_{i3} = max \begin{cases} \frac{{}^{n} \sqrt{\prod_{j=1}^{n} s_{ij}^{*}}}{\sum_{k=1}^{n} \sqrt{\prod_{j=1}^{n} s_{kj}^{*}}} ; s_{kj}^{*} \in \langle s_{kj1}, s_{kj3} \rangle, \\ k = 1, ..., n, j = 1, ..., n, s_{kj}^{*} = \frac{1}{s_{jk}^{*}}} \end{cases}
$$
(5.18)

Vzorce 5.16 – 5.18 znázorňují ideální přístup k výpočtu fuzzy vah trojúhelníkových fuzzy čísel. Představují zoptimalizovanou formu všech předešlých výpočtů. Z toho důvodu byly tyty vzorce použity v praktické části a byly naprogramovány do balíku FuzzyAHP pro výpočet fuzzy vah.

Poslední známou možností je využití algoritmu, který je rozšířen o práci s vektory dolních a horních hranic matice, kdy je první vektor tvořen prvními význačnými hodnotami fuzzy čísel nad hlavní diagonálou fuzzy matice a druhý vektor je tvořen třetími význačnými hodnotami fuzzy čísel. Také je nezbytné určit počáteční vektor. Když chce uživatel vypočítat první význačné hodnoty fuzzy vah, musí počáteční vektor dát rovnu vektoru horních hranic a pokud chce zjistit třetí význačné hodnoty fuzzy vah, je třeba počáteční vektor dát rovnu vektoru dolních hranic.

$$
\underbrace{v_i(\alpha)\min} \left\{ \frac{\sqrt[n]{\prod_{j=1}^n s_{ij}^*}}{\sum_{k=1}^n \sqrt{\prod_{j=1}^n s_{kj}^*}}; s_{kj}^* \in \langle s_{kj}(\alpha), \overline{s_{kj}}(\alpha) \rangle, \right\}, \quad (5.19)
$$
\n
$$
k = 1, ..., n, j = 1, ..., n, s_{kj}^* = \frac{1}{s_{jk}^*}
$$

$$
\overline{v_i}(\alpha) \max \left\{ \frac{\sum_{k=1}^n \prod_{j=1}^n s_{ij}^*}{\sum_{k=1}^n \sqrt{\prod_{j=1}^n s_{kj}^*}}; s_{kj}^* \in \langle s_{kj}(\alpha), \overline{s_{kj}}(\alpha) \rangle, \right\}, \qquad (5.20)
$$
\n
$$
k = 1, ..., n, j = 1, ..., n, s_{kj}^* = \frac{1}{s_{jk}^*}
$$

Střední význačná hodnota se opět vypočítá dle vztahu 5.16

J. Krejčí (2012) ve své práci testuje vybrané metody pro výpočet fuzzy vah a poté je aplikuje na výběr nejlepšího kandidáta na pracovní pozici ve firmě Tesco SW a.s.. Použití těchto složitějších algoritmů se jeví jako nejefektivnější způsob pro výpočet fuzzy vah, ale není tomu pravda. Nejsnadnější je aplikace pomocí prvního přístupu (str. 30), avšak pro zpracování není příliš vhodný, protože nebere v úvahu již zmíněné vztahy, které ve fuzzy matici párových porovnání platí. Při testování jednotlivých přístupů k výpočtu fuzzy vah, J. Krejčí přišla s tvrzením, že použití vzorců 5.16 – 5.18 je nejvhodnější. Algoritmus využívající tyto vzorce je daleko přesnější a určuje fuzzy váhy více neurčité než při použití vzorců 5.19 – 5.21. To je dáno i tím, že při použití vzorců z posledního přístupu k výpočtu fuzzy vah je optimalizovaná funkce dosti složitá a s rostoucím počtem kritérií, strmě narůstá počet proměnných. Pokud do výstupů vstupuje více jak sedm řádků matice, doba výpočtu se pohybuje v rozmezí hodin.

 Chybný přístup k výpočtu fuzzy vah je například uveden v případové studii na výběr dodavatelů ve společnosti Gearmotor (Ayhan, 2013). Ayhan pro výpočet fuzzy vah používá vzorec 5.10, tedy výpočet pomocí řádkového geometrického průměru.

# **6 PRAKTICKÁ ČÁST**

Praktická část práce byla zaměřena na výpočet krajinného potenciálu v SO ORP Olomouc pomocí metody fuzzy AHP. Práce rozšiřuje klasický Saatyho přístup, který byl použit v dřívější práci, o implementaci fuzzy aritmetiky.

## **Zpracování dat**

Zpracování dat zpočátku probíhalo v prostředí ArcMap 10.3. Zapotřebí byla analytická nadstavba Urban Planner, jejíž první verze byla vytvořená Šťastným v roce 2009. Momentálně je v provozu její třetí verze. Pro zpracování této diplomové práce byla použita verze druhá, se kterou autorka pracovala v bakalářské práci a také aby nebyly ovlivněny nijak výsledky testování, například novými vstupními vrstvami, novější metodikou apod.

Urban Planner poskytuje plnohodnotnou podporu pro rozhodování v otázkách územního plánování. Základem extenze jsou principy WhatIf? a LUCIS. Struktura nadstavby je rozdělena na dva procesní kroky, kdy v prvním se počítá krajinný potenciál a ve druhém se určuje využití území. Diplomová práce se omezila pouze na první oddíl. Komponent krajinný potenciál se skládá ze dvou částí – hodnocení pilířů a scénář rozvoje. Hodnocení pilířů se dělí na třídy (ekologický, sociální a ekonomický pilíř). Pilíře se následně hierarchicky dělí na faktory a parametry, které jsou ohodnoceny určitou váhou. Pro výpočet scénáře rozvoje byl zvolen scénář udržitelný, to znamená, že všechny pilíře jsou ve stejném procentuálním poměru (33 %). Základní hierarchie extenze je znázorněna na obrázku níže. Modré podbarvení znázorňuje část, se kterou bylo dále pracováno.

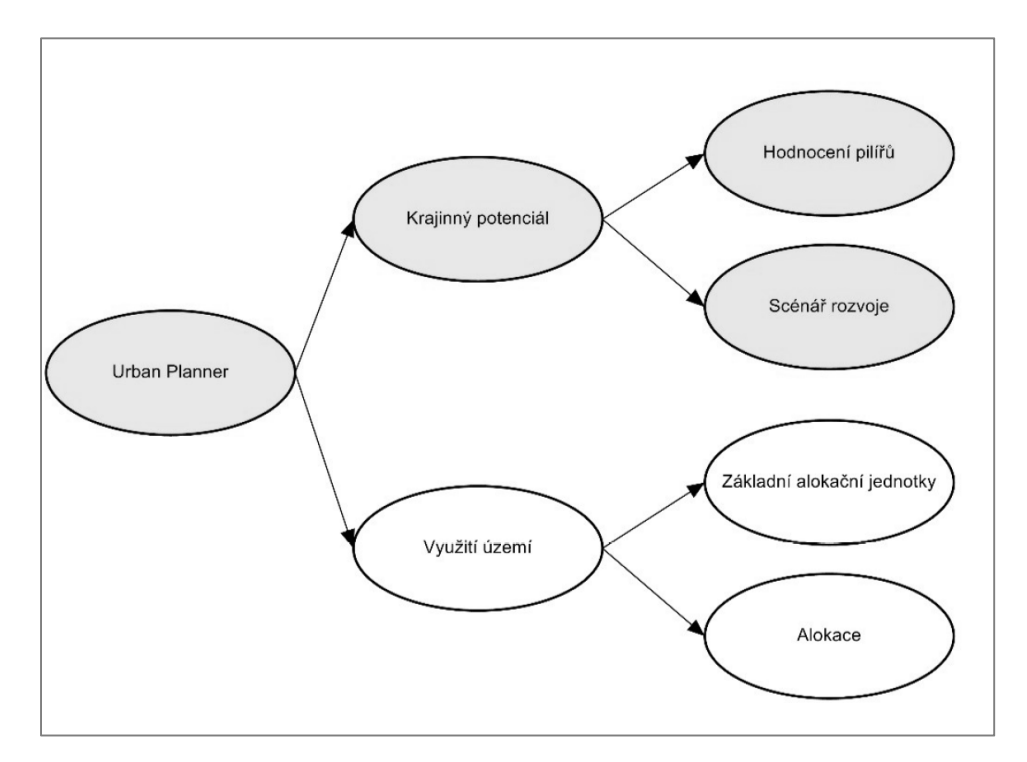

Obr. 14 Urban Planner (zdroj: vlastní).

Na počátku tvorby krajinného potenciálu je nutné si zvolit, pro jakou kategorii se budou výsledky počítat. Na výběr jsou možnosti jako bydlení, rekreace, občanská vybavenost, těžký a lehký průmysl a zemědělská výroba. Pro účely diplomové práce byly zvoleny výstupy z oblasti bydlení.

Pro další postup zpracování bylo nezbytné vytvořit ASCII gridy, které reprezentují jednotlivé parametry a jsou ohodnoceny váhami. Hodnoty vah byly stanoveny pomocí Saatyho metody (Drážná, 2014). Faktory byly ohodnoceny maticí párových srovnání (Šťastný, 2012). S těmito maticemi bylo dále pracováno ve formátu CSV.

Na obrázcích 15 – 17 jsou zobrazeny jednotlivé ukázky pilířů a jejich dělení dle faktorů a parametrů. Každý parametr v extenzi je ohodnocen určitou váhou (viz sloupce v tabulce). Také jsou zde uvedeny technické parametry, kterých jednotlivé jevy nabývají při určitých vahách. V tabulkách nejsou zahrnuty ty parametry, kde je výstavba nemožná nebo ze zákona vyloučena, jako např. les, dobývací prostor apod.

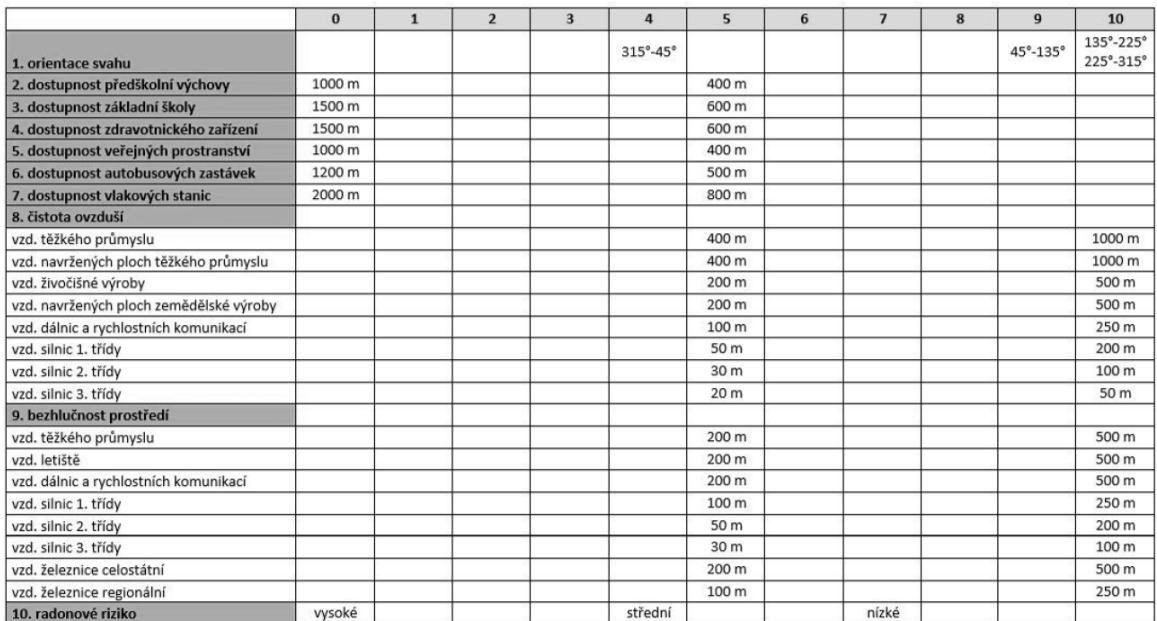

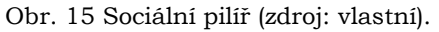

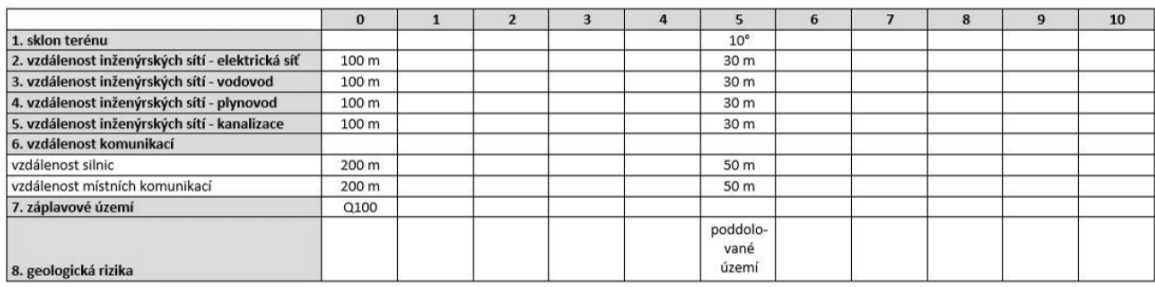

Obr. 16 Ekonomický pilíř (zdroj: vlastní).

|                                   | $\bf{0}$ | $\mathbf{1}$ | $\overline{2}$ | $\overline{\mathbf{3}}$ | $\overline{4}$           | 5               | 6                    | $\overline{7}$               | 8                   | $\mathbf{9}$      | 10       |
|-----------------------------------|----------|--------------|----------------|-------------------------|--------------------------|-----------------|----------------------|------------------------------|---------------------|-------------------|----------|
| 1. ochrana vod                    |          |              |                |                         |                          |                 |                      |                              |                     |                   |          |
| OP vodního zdroje                 |          |              |                |                         |                          |                 | II. stupně           |                              |                     |                   |          |
| OP přírodního léčivého zdroje     |          |              |                |                         |                          |                 |                      | II. stupně<br>$($ od 50m $)$ |                     |                   |          |
| lázeňská místa                    |          |              |                |                         |                          |                 |                      | vnitřní                      |                     |                   | vnější   |
| CHOPAV                            |          |              |                |                         |                          |                 | omezena<br>těžba     |                              |                     |                   |          |
| 2. ochrana přírody a krajiny      |          |              |                |                         |                          |                 |                      |                              |                     |                   |          |
| <b>NP</b>                         |          |              |                |                         |                          |                 | III. zóna            |                              |                     |                   |          |
| CHKO                              |          |              |                | II. zóna                |                          |                 |                      |                              |                     |                   |          |
| СНКО                              |          |              |                |                         |                          | III. zóna       |                      |                              |                     |                   |          |
| CHKO                              |          |              |                |                         |                          |                 |                      | IV. zóna                     |                     |                   |          |
| přírodní park                     |          |              |                |                         |                          |                 |                      |                              |                     | limity v<br>území |          |
| OP ZChU                           |          |              |                |                         |                          |                 | do 50 m<br>od hranic |                              |                     |                   |          |
| výskyt chráněných druhů           |          |              |                |                         |                          |                 |                      |                              | výskyt<br>živočichů |                   |          |
| Natura 2000                       |          |              |                |                         |                          |                 | <b>EVL</b>           | PO                           |                     |                   |          |
| 3. ochrana nerostného bohatství   |          |              |                |                         |                          |                 |                      |                              |                     |                   |          |
| nebilancovaná ložiska             |          |              |                |                         | dnes<br>nevyužívá-<br>na |                 |                      |                              |                     |                   |          |
| 4. ochrana zemědělské půdy a lesa |          |              |                |                         |                          |                 |                      |                              |                     |                   |          |
| BPEJ                              |          |              |                |                         |                          | I. třída        |                      | 2. třída                     |                     | 3. a 4.<br>třída  | 5. třída |
| OP les                            |          |              |                |                         |                          | 50 m od<br>lesa |                      |                              |                     |                   |          |

Obr. 17 Ekologický pilíř (zdroj: vlastní).

Struktura AHP, která byla použita při řešení problému fuzzy AHP v multikriteriálním hodnocení krajinného potenciálu, je vykreslena na obr. 18. Na začátku byl uveden cíl (tedy výpočet krajinného potenciálu). Mezi cílem a jednotlivými pilíři figurovala matice párových porovnání. Ta byla také aplikována mezi pilíři a kritérii. Do výpočtu fuzzy AHP vstoupilo 24 faktorů (kritérií) a necelých 60 parametrů.

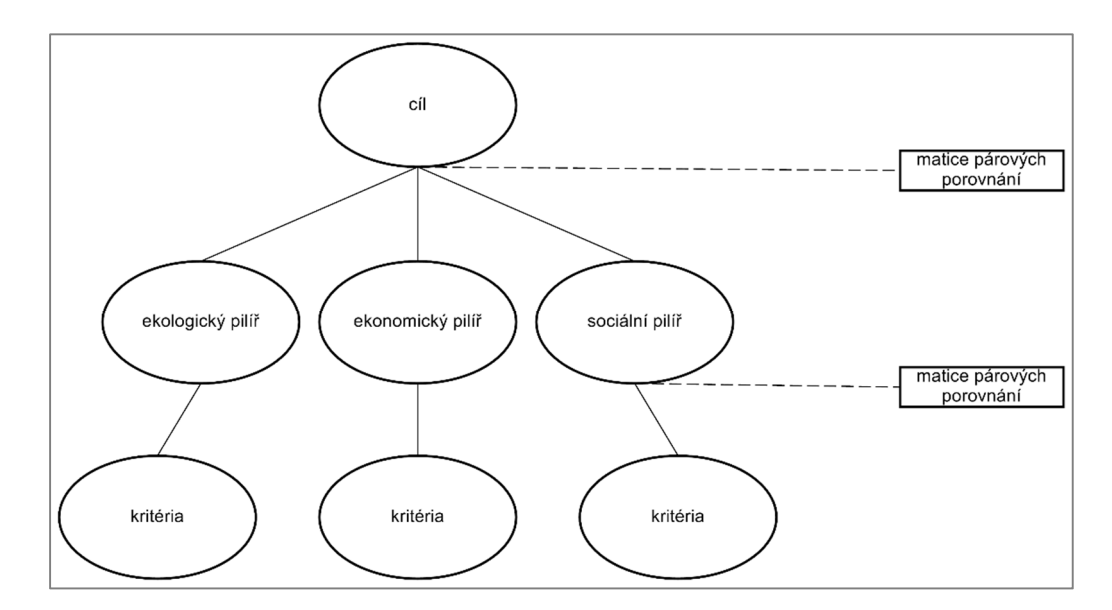

Obr. 18 Struktura AHP (zdroj: vlastní).

## **Balík FuzzyAHP**

Pro zpracování praktické části byl použit nově vytvořený balík FuzzyAHP ve verzi 0.6.1, který naprogramoval J. Caha. Balík je volně stažitelný v prostředí R a je publikován pod licencí LGPL (Lesser General Public License). FuzzyAHP je dostupný pomocí CRAN (Comprehesive R Archive Network). CRAN je prezentován jako celosvětová síť a webové servery, kde jsou uloženy všechny dostupné balíky, dokumentace pro R a kódy. Manuál pro práci je dostupný na webové adrese *https://cran.rproject.org/web/packages/FuzzyAHP/FuzzyAHP.pdf*. Podrobnější informace o naprogramování balíku jsou uloženy na webové službě GitHub (Caha, Drážná, 2016).

FuzzyAHP seskupuje vhodné metody výpočtu AHP pro klasické i fuzzy váhy založené na Saatyho metodě. Balík je vhodný pro AHP, které využívají kategorické hodnocení kritérií. Do balíku jsou implementovány funkce jako bindColums, calculateAHP, calculateWeights, compareFuzzyNumbers, consistencyRation, defuzziffy, fuzzyData, fuzzyPairwiseComparisonMatrix, FuzzyWeights, getFuzzyNumber, pairwiseComparisonMatrix, strictConsistency a weakConsistency. Další nespornou výhodou je verifikace matic párových porovnání pomocí funkce Consistency (striktní nebo oslabená). Jednotlivé přístupy k vypočítání fuzzy vah a k určení konzistence jsou uvedeny v následujících kapitolách diplomové práce. Balík na vstupu nepracuje s vektorovými nebo rastrovými daty, proto je nezbytné převést prostorová data na ASCII soubory.

Jednotlivé přístupy k vypočítání vah byly převzaty z publikace Krejčí, Pavlačka a Talašová (2016). V příspěvku se zabývali fuzzy rozšířením AHP za využití metody navrženou autory Enea a Piazza. Použitou metodu zjednodušili a navrhli vlastní řešení pro výpočet fuzzy vah.

 Dílčím cílem diplomové práce bylo samotné testování funkčnosti naprogramovaného balíku, kdy během práce vzniklo několik verzí FuzzyAHP. Z počátku bylo použito větší množství funkcí, avšak s menší náročností na výkonnost výpočetního zařízení. Postupným vylepšováním jednotlivých verzí došlo ke snížení výpočetního času, ale bohužel na úkor výpočtové náročnosti.

## **Postup výpočtu dílčích pilířů**

Jakmile byla všechna vstupní data připravena, následovalo zpracování v programu RStudio. Nejprve byly načteny výše zmíněné balíky (kap. 3) a také bylo nutné nastavit zdrojovou cestu k datům a uložit ji do environment. K tomu sloužila funkce path a setwd. V environment prostředí jsou uložena všechna data, se kterými uživatel pracuje. Lze je smazat ručně anebo pomocí funkce rm. Na obrázku 19 je zobrazeno prostředí RStudio. V levé horní části se nachází uložený zdrojový kód, který se postupně načítá do výpočetního prostředí (vlevo dole). Vpravo nahoře je zvýrazněné prostředí environment a pod ním se nachází rozhraní pro načtení balíků, nápověda, zobrazují se tam obrazové výstupy a další.

| <b>RStudio</b>                                                                                                    |                               |                                                                              |              | $-10$         |
|----------------------------------------------------------------------------------------------------|-------------------------------|------------------------------------------------------------------------------|--------------|---------------|
| File Edit Code View Plots Session Build Debug Tools Help<br>9 · 世 · 日日日 el A Gotofiefundion   图 · Addins ·                                                                                                    |                               |                                                                              |              |               |
|                                                                                                    |                               |                                                                              |              |               |
| 0   vypocet_ekologickeho_pilire.R =<br>$=$ $\Box$                                                                                                    | <b>History</b><br>Environment |                                                                              |              |               |
| $\Box$ $\Box$ <i>El Source</i> on Save $Q$ $P$ + $E$<br>$\rightarrow$ Run 5+ $\rightarrow$ Source - $\equiv$                                                                                                    | ES Ed Emport Dataset -        |                                                                              |              | $=$ Ust = $($ |
| library(FuzzyAHP)<br>library(maptools)                                                                                                    | Global Environment -          |                                                                              | l Q.         |               |
| library(raster)<br>$\mathbf{R}$                                                                                                    |                               |                                                                              |              |               |
| #cesta k souborům                                                                                                    |                               | Environment is empty                                                         |              |               |
| path = "C:\\Users\\Uživatel\\Desktop\\erko_verze_vager\\"                                                                                                    |                               |                                                                              |              |               |
| setwd(path)                                                                                                    |                               |                                                                              |              |               |
| 9<br># název souboru se Saatyho matici                                                                                                    |                               |                                                                              |              |               |
| matrixFile = "ekologicky_pilir_zakladni.csv"<br>10<br>11                                                                                                    |                               |                                                                              |              |               |
| # načtení souboru se Saatyho maticí, je důležité nastavení oddělovače<br>12                                                                                                    |                               |                                                                              |              |               |
| comparisonMatrix - read.csv(paste(path, matrixFile, sep - ""), sep - ";"<br>13                                                                                                    |                               |                                                                              |              |               |
| stringsAsFactors - FALSE, header - TRUE, row.names - 1, strip.white - TRUE)<br>14<br>15                                                                                                    |                               |                                                                              |              |               |
| 16 # uložení pořadí sloupců                                                                                                    |                               |                                                                              |              |               |
| poradi_sloupcu - colnames(comparisonMatrix)<br>17<br>18                                                                                                    |                               |                                                                              |              |               |
| 19 # převedení tabulky na matíci                                                                                                    |                               |                                                                              |              |               |
| comparisonMatrix = as.matrix(comparisonMatrix)<br>20<br>21                                                                                                    |                               |                                                                              |              |               |
| 22<br># vytvoření srovnávací matice                                                                                                    |                               |                                                                              |              |               |
| 23 # provedou se všechny kontroly správnost - zejména jestli je to čtvercová reciproká matice<br>24 comparisonMatrix - pairwiseComparisonMatrix(comparisonMatrix)                                                                                                    | Files Plots Packages Help     | Viewer                                                                       |              |               |
|                                                                                                    | OL Install @ Update           |                                                                              | a            |               |
| scale - as.double( $c(1/3,1,3,$<br>26                                                                                                    | Name                          | Description                                                                  | Version      |               |
| 27<br>1.3.5.<br>28.1                                                                                                    | System Library                |                                                                              |              |               |
| R Script<br>3:3<br>(Top Level) 1                                                                                                    | $  \cdot  $ boot              | Bootstrap Functions (Originally by Angelo Canty for S)                       | $13-17$      |               |
| Console $-1$ $\odot$<br>$\Box$                                                                                                    | El class                      | Functions for Classification                                                 | $7.3 - 14$   |               |
|                                                                                                    | <b>El</b> cluster             | "Finding Groups in Data": Cluster Analysis Extended Rousseeuw et al.         | 203          |               |
| R version 3.2.3 (2015-12-10) -- "Wooden Christmas-Tree"                                                                                                    | [1] codetook                  | Code Analysis Tools for R.                                                   | $0.2 - 14$   |               |
| Copyright (C) 2015 The R Foundation for Statistical Computing<br>Platform: x86_64-w64-mingw32/x64 (64-bit)                                                                                                    | compiler                      | The R Compiler Package                                                       | 323          |               |
|                                                                                                    | [11] datasets                 | The R Datasets Package                                                       | 3.2.3        |               |
| R is free software and comes with ABSOLUTELY NO WARRANTY,<br>You are welcome to redistribute it under certain conditions.                                                                                                    | Fill foreign                  | Read Data Stored by Minitab, S, SAS, SPSS, Stata, Systat, Weka, dBase,       | $0.8 - 66$   |               |
| Type 'license()' or 'licence()' for distribution details.                                                                                                    | Fil FuzzyAHP                  | (Fuzzy) AHP Calculation                                                      | 0.6.1        |               |
|                                                                                                    | <b>ET graphics</b>            | The R Graphics Package                                                       | 2,2,2        |               |
| R is a collaborative project with many contributors.<br>Type 'contributors()' for more information and                                                                                                    | <b>El gr</b> Devices          | The R Graphics Devices and Support for Colours and Fonts                     | 3.2.3        |               |
| 'citation()' on how to cite R or R packages in publications,                                                                                                    | [1] grid                      | The Grid Graphics Package                                                    | 3.2.3        |               |
|                                                                                                    |                               | Functions for Kernel Smoothing Supporting Wand & Jones (1995)                | 2.23-15      |               |
|                                                                                                    | [11] KensSmooth               |                                                                              | $0.20 - 33$  |               |
|                                                                                                    | [7] lettice                   | Trellis Graphics for R                                                       |              |               |
|                                                                                                    | [7] maptools                  | Tools for Reading and Handling Spatial Objects                               | $0.8 - 39$   |               |
|                                                                                                    | FT MASS                       | Support Functions and Datasets for Venables and Rioley's MASS                | 7.3-45       |               |
|                                                                                                    | [7] Matrix                    | Sparse and Dense Matrix Classes and Methods                                  | $12-3$       |               |
|                                                                                                    | <b>El</b> methods             | Formal Methods and Classes                                                   | 3.2.3        |               |
|                                                                                                    |                               | Mixed GAM Computation Vehicle with GCV/AIC/REMI, Smoothness Estimation 1.8-9 |              |               |
|                                                                                                    | [1] mgcv                      | Linear and Nonlinear Mored Effects Models                                    | $3.1 - 1.22$ |               |
|                                                                                                    | $\mathbb{E}$ nime             | Feed-Forward Neural Networks and Multinomial Log-Linear Models               | $73 - 11$    |               |
|                                                                                                    | $\mathbb{H}$ nnet             | Support for Parallel computation in R.                                       | 3.2.3        |               |
|                                                                                                    | [7] parallel                  | Geographic Data Analysis and Modeling                                        | $25-2$       |               |
| Type 'demo()' for some demos, 'help()' for on-line help, or<br>'help.start()' for an HTML browser interface to help.<br>Type 'q()' to quit R.<br>WARNING: Your CRAN mirror is set to "http://mirrors.softliste.de/cran/" which has an insecure (non-HTTPS) URL, You should either switch to<br>a repository that supports HTTPS or change your RStudio options to not require HTTPS downloads.<br>To learn nore and/or disable this warning message see the "use secure download nethod for HTTP" option in Tools -> Global Options -> Packa<br>ges. | aster<br>Rcpp                 | Seamless R and C++ Integration                                               | 0.12.3       |               |

Obr. 19 Prostředí RStudio (zdroj: vlastní).

Pro načtení vstupního CSV souboru (obr. 20), který prezentuje ohodnocené faktory, byl zvolen příkaz read.csv. Zde bylo nutné nastavit druh oddělovače, kterým jsou od sebe odděleny informace ve vstupním souboru.

morfologie terénu - aspect;dost. Předškolní výchovy;dost. Základní školy ;dost. Zdravotnického zařízení; morfologie terénu - aspect;1;2;1;4;2;3;3; 1/3; 1/6; 1/3 dost. Předškolní výchovy; 1/2;1; 1/2;3;1;2;2; 1/4; 1/7; 1/4 dost. Základní školy ;1;2;1;4;2;3;3; 1/3; 1/6; 1/3 dost. Zdravotnického zařízení: 1/4: 1/3: 1/4:1: 1/3: 1/2: 1/2: 1/7: 1/9 : 1/7 dost. Veřejných prostranství; 1/2;1; 1/2;3;1;2;2; 1/4; 1/7; 1/4 dost. Autobusové zastávky; 1/3; 1/2; 1/3;2; 1/2;1;1; 1/5; 1/8; 1/5 dostupnost vlakové zastávky; 1/3; 1/2; 1/3;2; 1/2;1;1; 1/5; 1/8; 1/5 čistota ovzduší: 3: 4: 3: 7: 4: 5: 5: 1: 1/2: 1 bezhlučnost prostředí; 6; 7; 6; 9; 7; 8; 8; 2; 1; 2 radonové riziko; 3; 4; 3; 7; 4; 5; 5; 1; 1/2; 1

Obr. 20 CSV soubor (zdroj: vlastní).

Uvnitř příkazu byly nastaveny parametry jako header na hodnotu TRUE, což znamená, že v souboru jsou i názvy proměnných nečíselného charakteru a je nezbytné je oddělit, nebo také parametr strip.white na hodnotu TRUE a další. Pomocí funkce colnames bylo uloženo pořadí jednotlivých sloupců v tabulce. Pro další práci s daty bylo nezbytné převést tabulku na matici, a to za pomocí příkazu as.matrix. Následovala kontrola správnosti matice (pairwiseComparisonMatrix), jestli je čtvercová a reciproká. Dále bylo velmi nutné vypočítat index konzistence, a to za využití příkazu consistencyRatio. Index lze obtížně vypočítat pro více než 10 řádků matice. Pro matici byla zjištěna i oslabená podmínka konzistence (weakConsistency), která není tak striktní.

Všechny předchozí kroky používaly ostré hodnoty vstupních dat, nikoliv fuzzy hodnoty. V následujícím kroku se převedla matice na fuzzy matici párových porovnání pomocí funkce fuzzyPairwiseComparisonMatrix, kde je přednastaveno použití rozšířené fuzzy stupnice. Pokud si uživatel chce zvolit základní fuzzy stupnici, musí si nadefinovat parametr scale, kde zvolí scale = as.double a hodnoty pro základní stupnici, což jsou 1/3,1,3,1,3,5,3,5,7,5,7,9,7,9,9. Pro kontrolu správnosti dat bylo dobré vytisknout matice fuzzy čísel, které reprezentují minimální, střední a maximální hodnotu, a to příkazem print. V dalším kroku byly vypočítány fuzzy váhy, které se uložily do výsledné matice (funkce calculateWeights).

Pro vytvoření grafického výstupu bylo zapotřebí využít prostorové informace jednotlivých gridů. Pro načtení ASCII gridů byl zvolen příkaz readAsciiGrid, kde se odkázalo na zdrojovou složku rastrů, tak se i určil oddělovač v textovém souboru. Následně se spojily všechny vstupní gridy do jednoho datasetu, a to pomocí funkce cbind, kde bylo důležité uvést takové pořadí, které odpovídá pořadí sloupců ve vstupní matici. Po načtení už nefigurovaly jako gridy, ale uložily se do matice, kde sloupce představovaly kritéria a řádky alternativy. Všechny procesní kroky zabíraly velké množství paměti, proto bylo vždy dobré postupně mazat soubory, které jsou nadbytečné, a to pomocí příkazu rm. Časově náročný byl výpočet AHP pomocí calculateAHP. Zápis výsledků, jak minima, tak střední a maximální hodnoty, byl proveden pomocí funkce write.asciigrid, a to do textových souborů.

Pro získání ostrých dat byly použity dvě metody porovnání fuzzy čísel, a to metoda těžiště (typ Yager) a metoda střední význačné hodnoty (typ Chan). Pro defuzzifikaci byla použita funkce defuzziffy. Tato funkce defuzzifikuje data do jediné hodnoty. Výsledek byl zapsán do textového souboru. Textový soubor byl v prostředí ArcMap převeden na rastrový obrázek pomocí funkce Conversion Tools (ASCII to Raster).

Teorie možnosti pracovala s fuzzifikovanými výsledky. Příkaz compareFuzzyNumbers porovnával fuzzy data a hledal optimální možnosti. Teorie možnosti může být časově náročnější, protože tato metoda porovnává každé fuzzy číslo s maximálním fuzzy číslem. Výsledky byly opět zapsány do textových souborů, které se následně převedly na rastry.

## **Postup výpočtu pro spojení pilířů**

Předchozí kroky byly popsány pro jednotlivé pilíře, které vystupují do popředí v extenzi Urban Planner. Pro výpočet celkového krajinného potenciálu bylo nezbytné průběžné výsledky propojit do jednoho jediného. Pomocí funkce bindColums, která spojí třídu fuzzy dat, byly postupně dány dohromady všechny pilíře. V podstatě poté následoval stejný proces jako u výpočtů jednotlivých pilířů. Tedy byla vytvořena matice, která se převedla na fuzzy matici párových srovnání, dále byly vypočítány fuzzy váhy a zaznamenal se výsledek v podobě textového souboru. V dalším kroku proběhla defuzzifikace metodou těžiště a byly vytvořeny soubory reprezentující teorii možnosti.

Všechny výše zmíněné příkazové řádky jsou uloženy ve volné příloze na DVD-ROM. Do textu nebyly zahrnuty pro jejich horší čitelnost a zbytečně zabírající místa. V příloze jsou poskytnuty ve formátu souboru R.

# **7 VÝSLEDKY**

Po zpracování všech dat v prostředí RStudio následovala tvorba grafických výstupů v softwaru ArcMap a jejich následná úprava v programu Inkscape. Z defuzzifikovaných hodnot na rastr se uživatel dostane zpátky pomocí příkazu SpatialGridDataFrame, kde si zvolí prostorový rozsah podle existujícího gridu. Pro vizualizaci gridů v prostředí ArcMap bylo nutné opět použít nástroj Conversion Tools, který převedl ASCII grid na rastr.

Do výsledných výstupů jsou zařazena porovnání mezi použitými metodami defuzzifikace, srovnání základní a rozšířené fuzzy stupnice, ukázka jednotlivých pilířů pomocí teorie možnosti a v poslední řadě výsledná vhodnost území v SO ORP Olomouc. Pro snadnou orientaci v území byl vytvořen přehledový obraz, kde jsou zobrazeny dva polygony. Červený polygon (A) označuje území, pro které jsou vyhotoveny výřezy pro srovnání dvou fuzzy stupnic, a zelený polygon (B) odpovídá zhruba oblasti pro ostatní druhy výřezů. Oba výřezy studovaného území byly vybrány díky největším rozdílům v území a zároveň bylo nutné pro reprezentaci dílčích výsledků zvolit menší část oblasti než je SO ORP Olomouc.

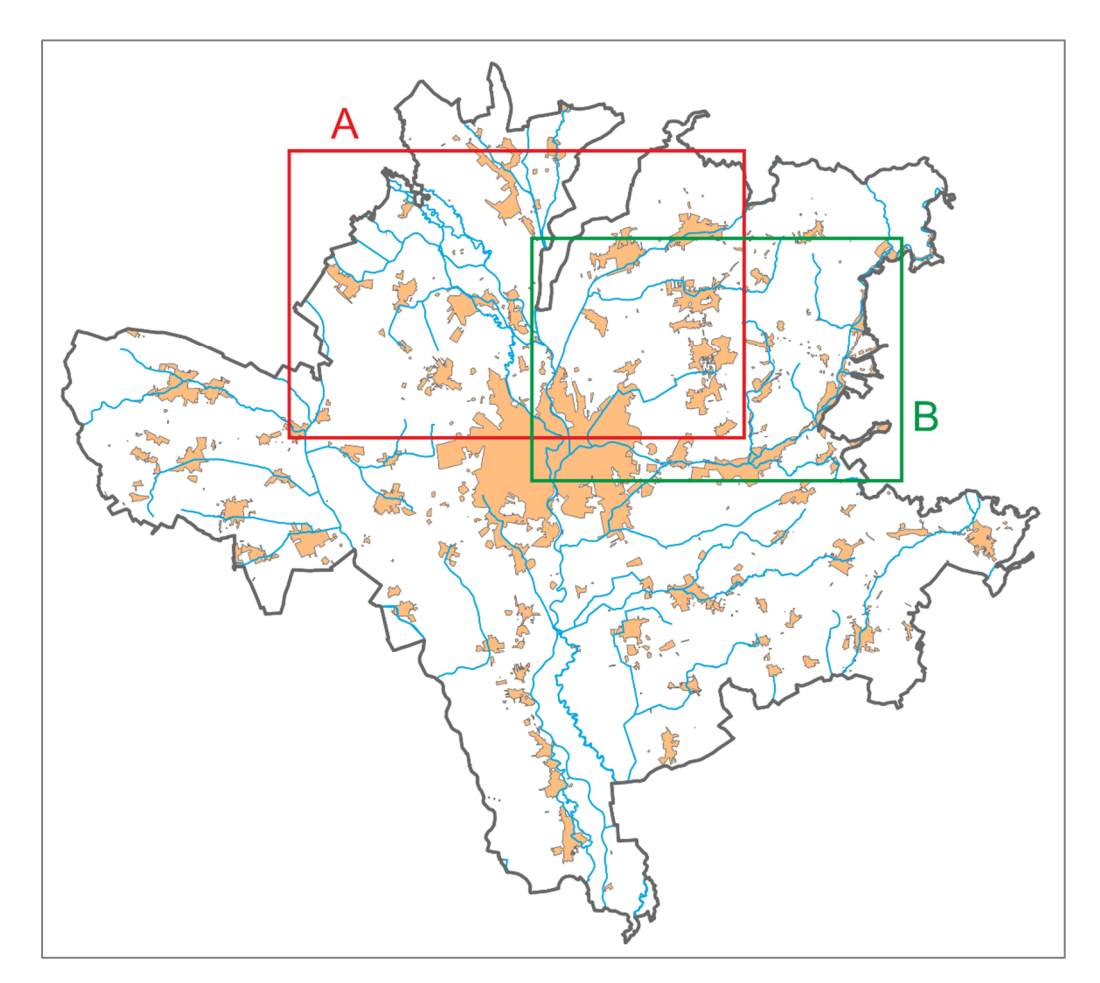

Obr. 21 Studované území (zdroj: vlastní).

## **Srovnání základní a rozšířené fuzzy stupnice**

V průběhu procesu fuzzifikace se uživateli nabízí možnost výběru fuzzy stupnice, a to buď základní nebo rozšířené. V obou případech byla použita modifikovaná fuzzy stupnice dle Krejčí (2012). Pro tvorbu výstupů byl zvolen výřez ekologického pilíře. Celé SO ORP je pak zobrazeno na mapovém výstupu v příloze 1.

Na obrázcích níže jsou vidět menší rozdíly v použité barevné škále. Oba výstupy jsou převedeny na stejnou číselnou hodnotu intervalů v legendě, tudíž srovnání je zcela objektivní. Také je patrné, že se mění barevná škála v rámci celých kategorií – tvary polygonů jsou víceméně shodné, pouze mají jinou číselnou hodnotu. Použití základní fuzzy stupnice (obr. 22) přináší do výsledků větší míru nejistoty, protože interval jednotlivých fuzzy čísel je větší. Volba základní fuzzy stupnice je dobrá pro rozhodovatele, který o území má jen výchozí informace a je schopen vyjádřit rozdíly jen na základní fuzzy škále. Rozšířená fuzzy stupnice (obr. 23) eliminuje nejistotu v území. Zároveň uživatel musí mít dostatečné údaje o území, aby byl schopen vystihnout nepatrné rozdíly na číselné škále na stupnici. Lze říci, že při použití rozšířené fuzzy stupnice, může uživatel detailněji popsat území.

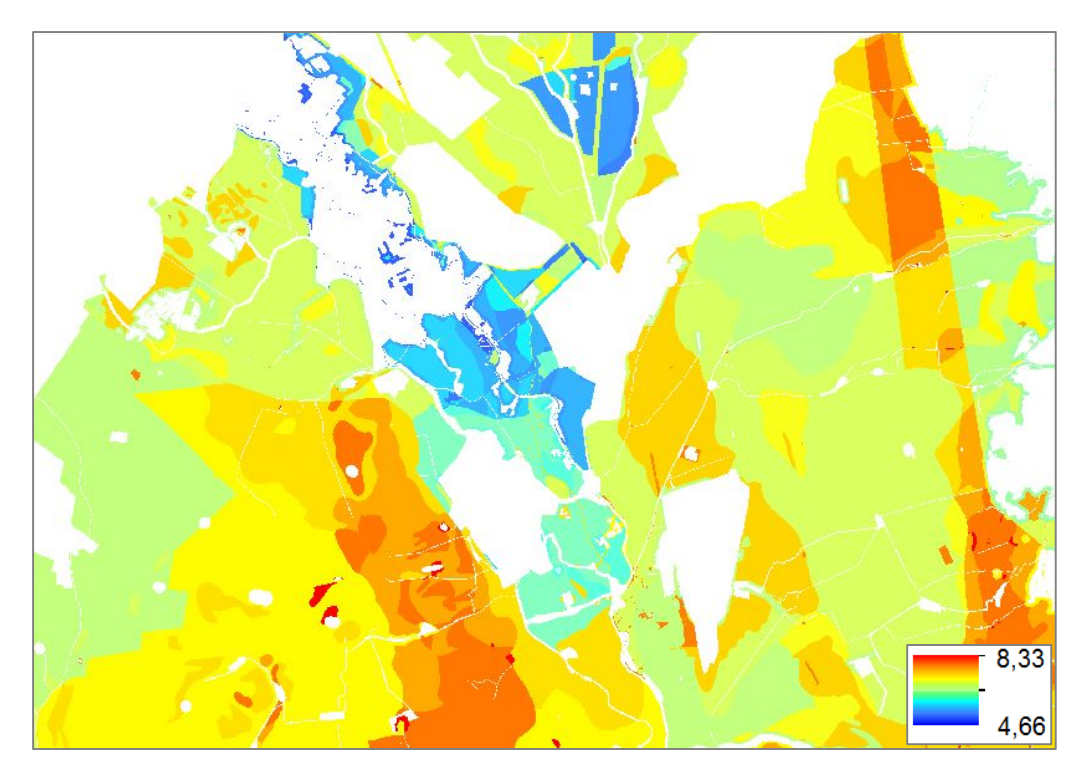

Obr. 22 Použití základní fuzzy stupnice (zdroj: vlastní).

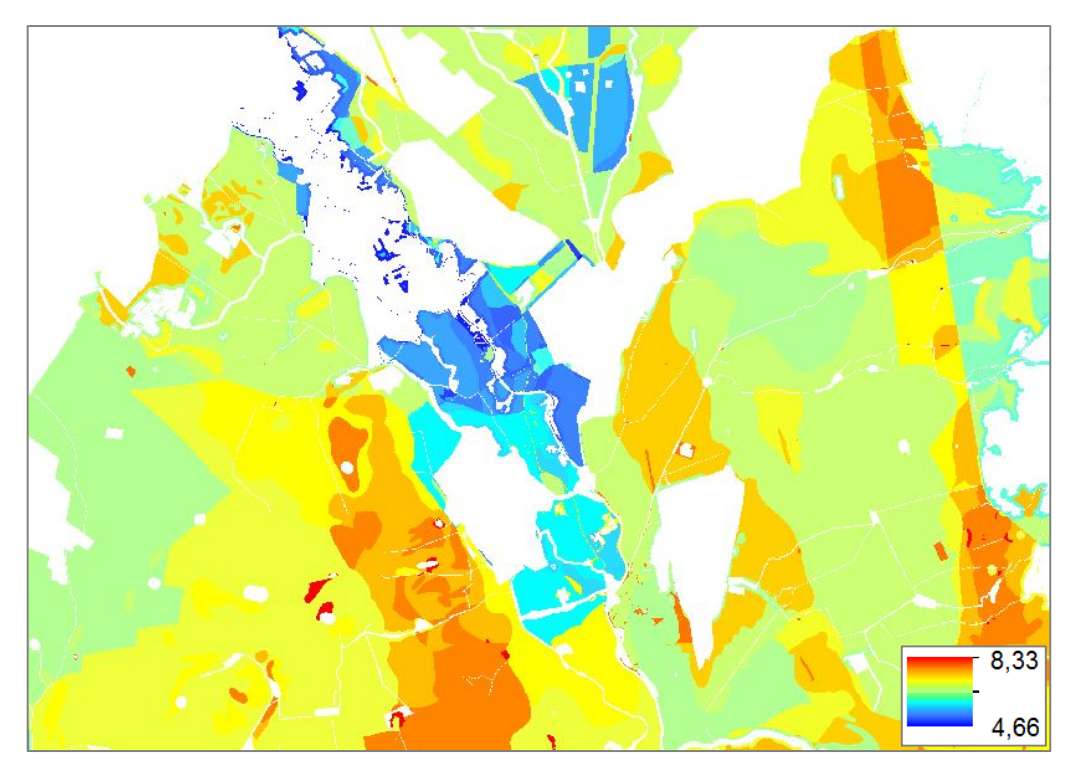

Obr. 23 Použití rozšířené fuzzy stupnice (zdroj: vlastní).

## **Rozdíly mezi metodami porovnání fuzzy čísel**

Rozdíly mezi metodou střední význačné hodnoty a metodou těžiště byly znázorněny na výřezech sociálního pilíře. Na první pohled obě ukázky vykazují podobné výsledky. Nulové vhodnosti, tam kde jsou silnice, jsou na obou obrázcích stejné. To znamená, že použitím obou metod, dostane uživatel podobné (správné) výsledky. Na obr. 24 je znázorněna použitá metoda střední význačné hodnoty. Ta, oproti metodě těžiště (obr. 25), poskytuje výsledky, v nichž nefiguruje nejistota. V závěru tedy vystupuje jako metoda bez použití fuzzy aritmetiky. Oproti tomu metoda těžiště patří mezi velmi využívané způsoby defuzzifikace a poskytuje plnohodnotné výsledky. Metoda těžiště závisí na šířce fuzzy čísla. V ukázce (obr. 25) je vidět vychýlení fuzzy čísla směrem doleva, tedy k minimu. Je to patrné podle světlejších hodnot v rastru.

Na základě srovnání obou metod je vhodné říci, že metoda těžiště poskytuje méně vhodnějších lokalit k bydlení. Vše je patrné na rastru, který prezentuje o mnoho méněohodnocených (světlejších) pixelů, a to především v oblastech okolo silnic. V porovnání, výstup z Urban Planner (obr. 26) poskytuje daleko shlazenější výsledky než při použití fuzzy aritmetiky, ale zároveň jsou pixely daleko různorodější. Také je opět viditelné, že území okolo silnic má daleko menší vhodnost než je tomu u rastru z extenze.

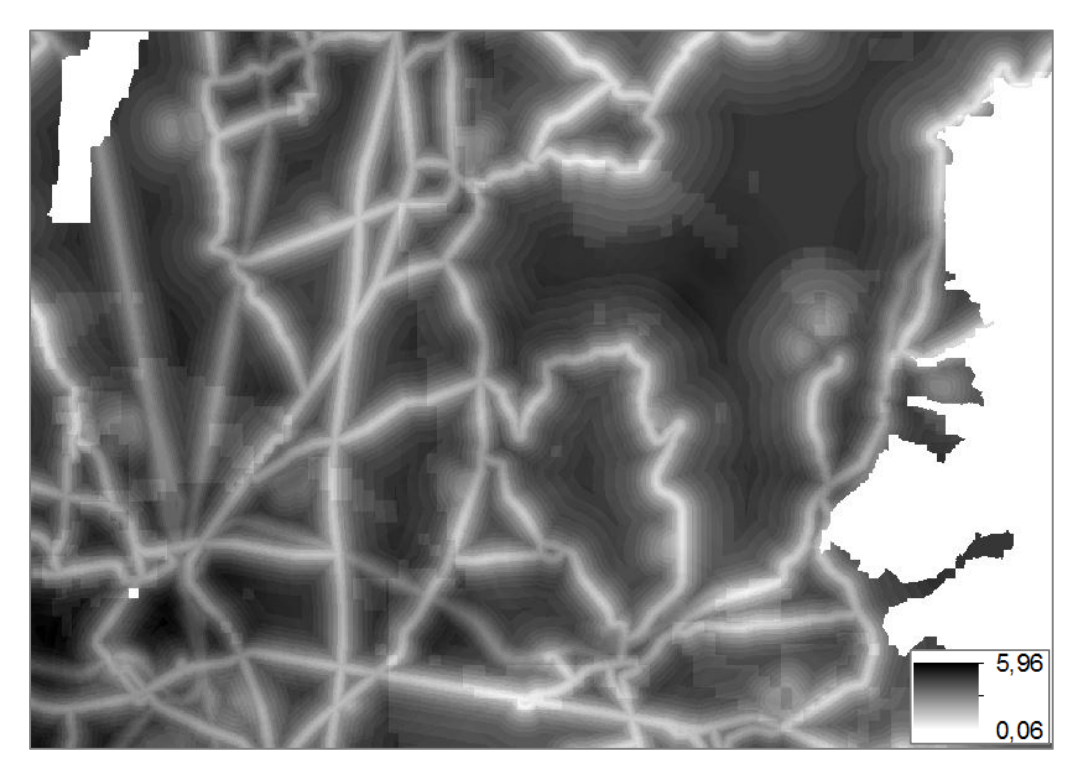

Obr. 24 Metoda střední význačné hodnoty (zdroj: vlastní).

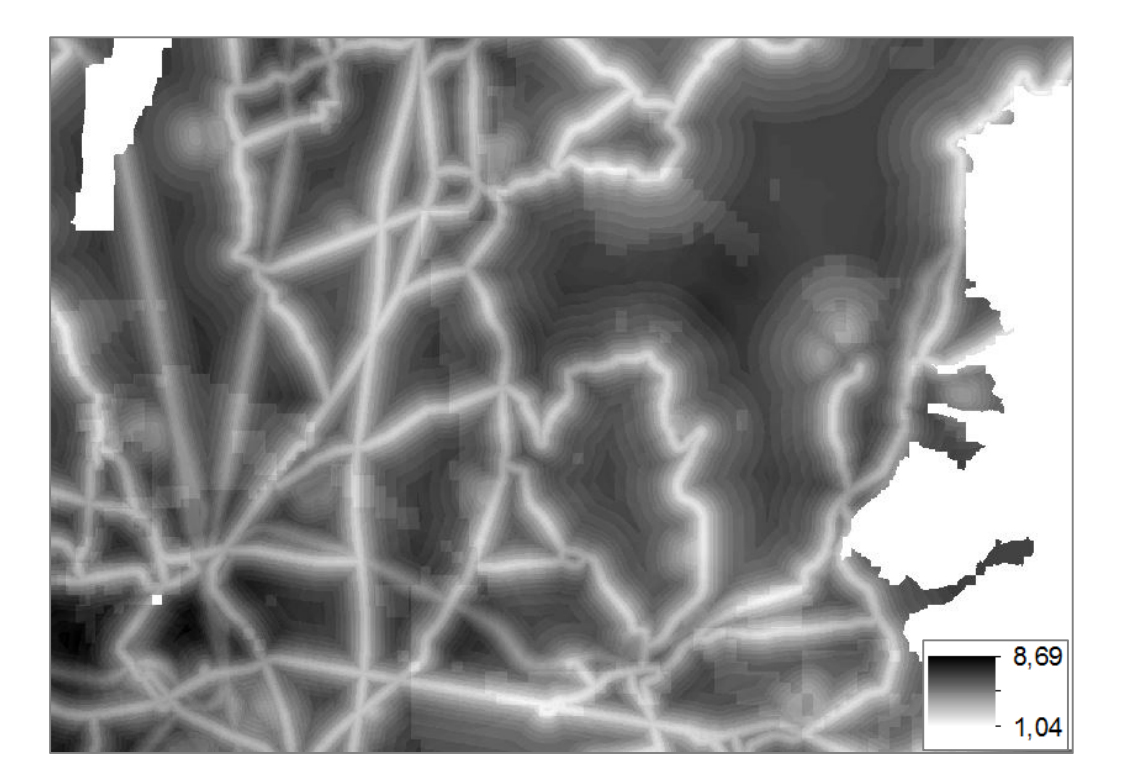

Obr. 25 Metoda těžiště (zdroj: vlastní).

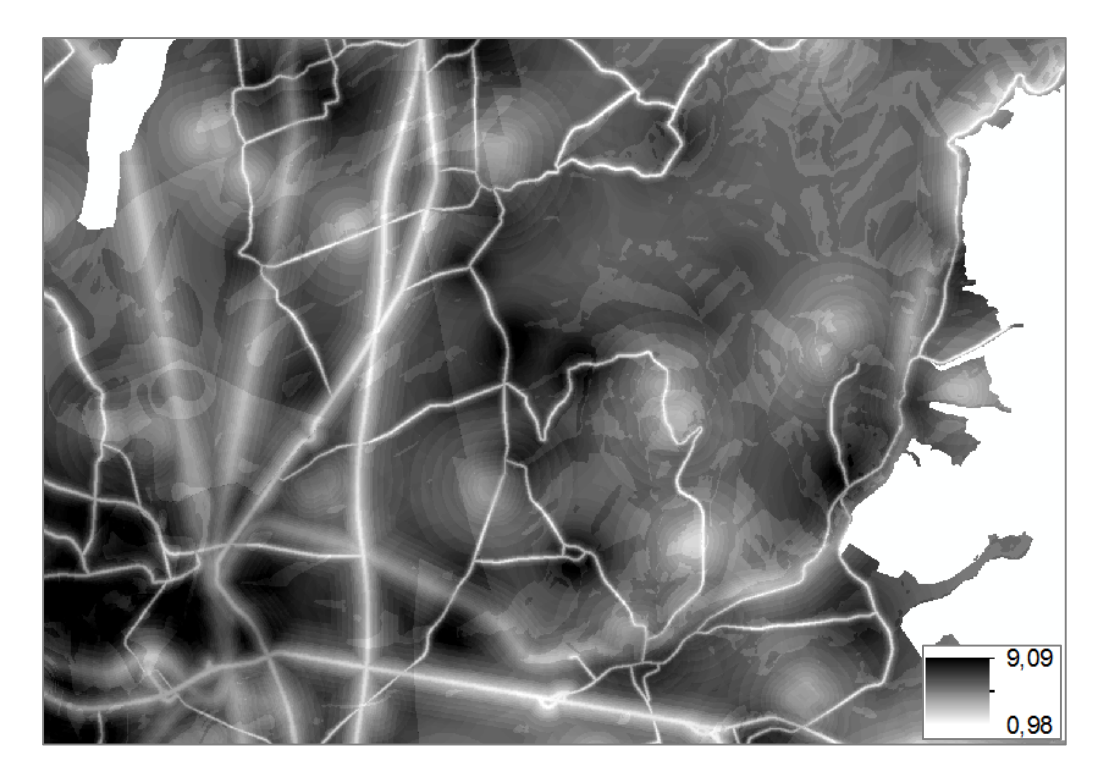

Obr. 26 Urban Planner (zdroj: vlastní).

 V porovnání defuzzifikovaných výsledků a výstupů z Urban Planner jsou vidět velmi patrné a četné změny ve struktuře rastru. Všechny tři výše uvedené výpočetní metody by měly dávat podobné výsledky. V tomto případě tomu tak není. Při srovnání všech třech pilířů vychází poslední ukázka (výstup z Urban Planner) velmi odlišně. V prostoru, rastru z extenze, vystupuje do popředí orientace svahu, která má váhu na hodnotě 4. Například bezhlučnost prostředí, což jsou oblasti kolem silnic, tak má váhu na hodnotě 10. Strukturálně je možné říci, že v přístupu fuzzy AHP (obr. 24, 25) jsou silnice vypočítány jiným přístupem. Je tam dána daleko větší váha bufferům kolem silnic než v extenzi Urban Planner. Odlišnosti by mohly být zaviněny například drobnou nesrovnalostí při určení vah.

## **Teorie možnosti**

Teorii možnosti je mnohem lepší použít pro srovnání výsledků než jednu z metod defuzzifikace. Teorie vrací uživateli dvě hodnoty, když jsou si čísla podobná, tak dostanou hodnotu 1, což znamená nejlepší možné řešení. Jak již bylo zmíněno, teorie možnosti se skládá ze dvou měr, a to míry možnosti a míry nezbytnosti. Obě varianty hledají v území maximální fuzzy číslo a to porovnávají s ostatními fuzzy čísly. Ve výsledku uživatel dostane podstatně méně vhodných pixelů než při použití metod defuzzifikace. Na obou rastrech je možné vidět nárůst optimálnějších hodnot v levém dolním rohu, kde se zhruba nachází střed města Olomouce. Míra možnosti (obr. 27) má hodnoty intervalu od 0 do 1, kdežto míra nezbytnosti se pohybuje v rozmezí 0 až 0,5.

#### **Ekologický pilíř**

 Na obou ukázkách níže je patrné, že teorie možnosti vychází víceméně stejně. O trochu světlejší výsledky dává míra nezbytnosti. Menší míra vhodnosti je dána především díky oblasti s chráněnou akumulací vod, přírodnímu parku a také díky výskytu chráněných živočichů.

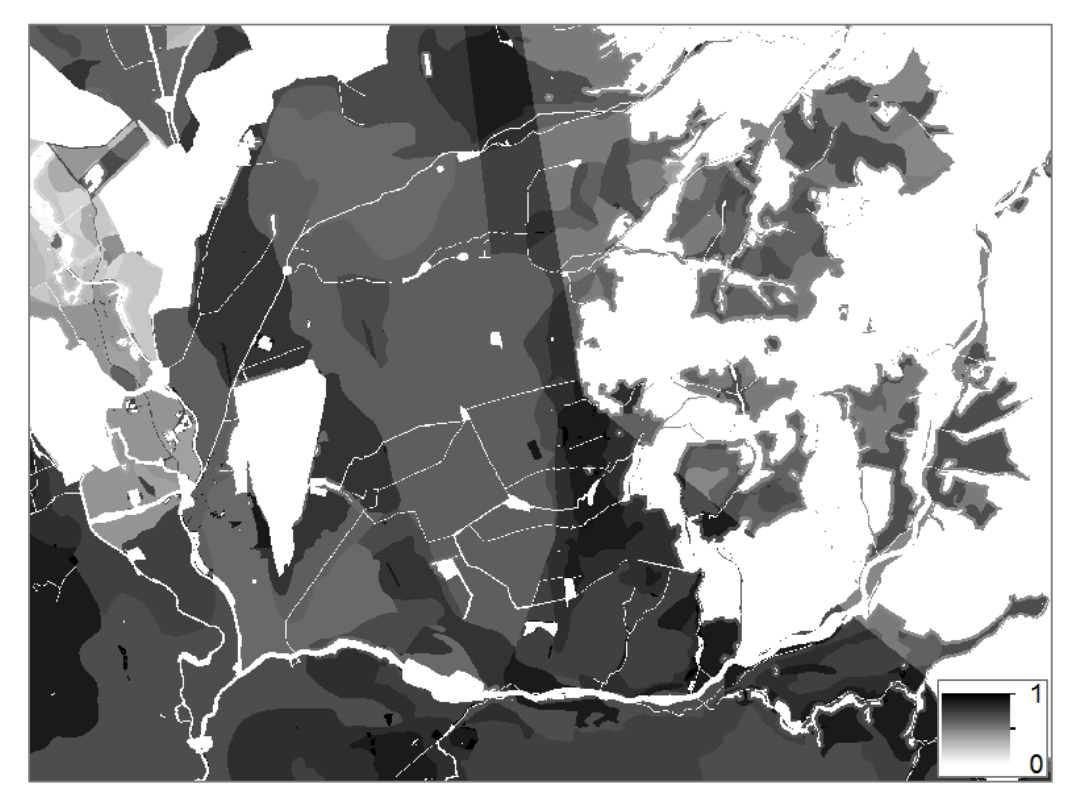

Obr. 27 Míra možnosti (zdroj: vlastní).

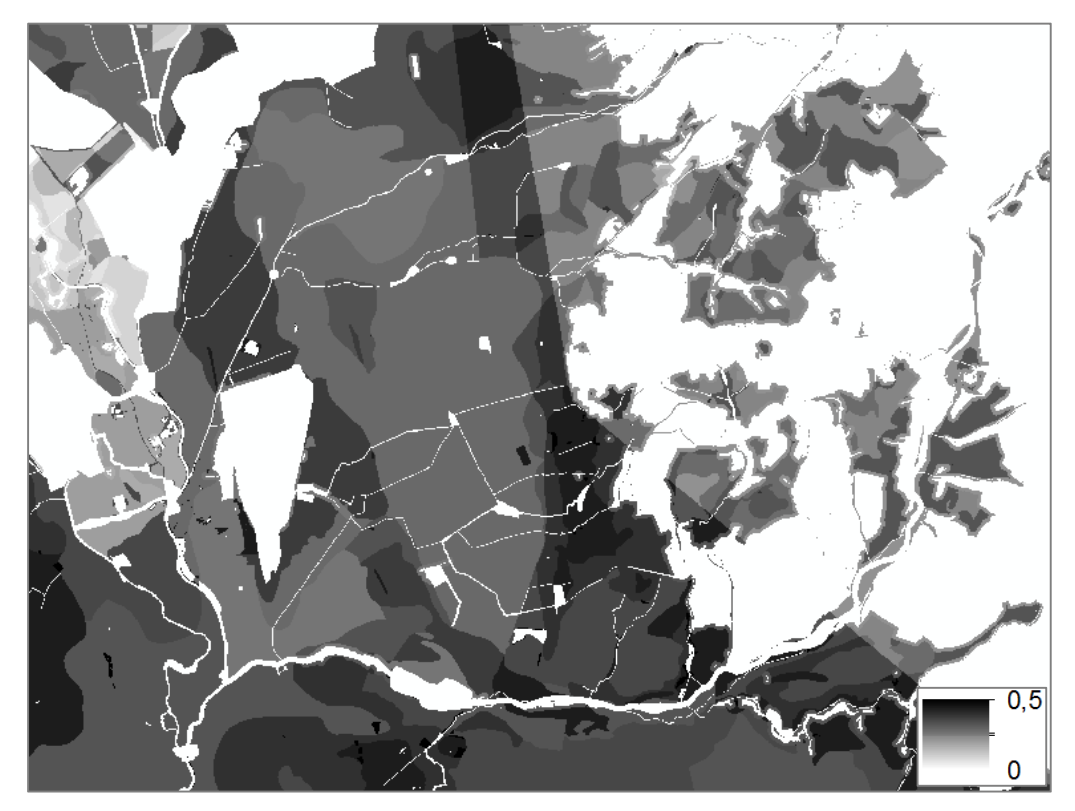

Obr. 28 Míra nezbytnosti (zdroj: vlastní).

#### **Ekonomický pilíř**

U ekonomického pilíře lze vidět markantní rozdíl mezi výsledky. První patrná odlišnost je vidět na ploše, kde se z větší části nevyskytují žádné jevy a vhodnost plochy je určena na základě sklonu terénu pomocí vrstevnic. Míra možnosti těmto plochám přiřazuje alespoň nějakou kladnou hodnotu, kdežto míra nezbytnosti určí tyto plochy jako nulové, tudíž vyloučí jejich možný potenciál pro zástavbu. Avšak co se týče srovnání výstupů s Urban Planner, tak rastr míry nezbytnosti je takřka totožný s výstupním rastrem extenze.

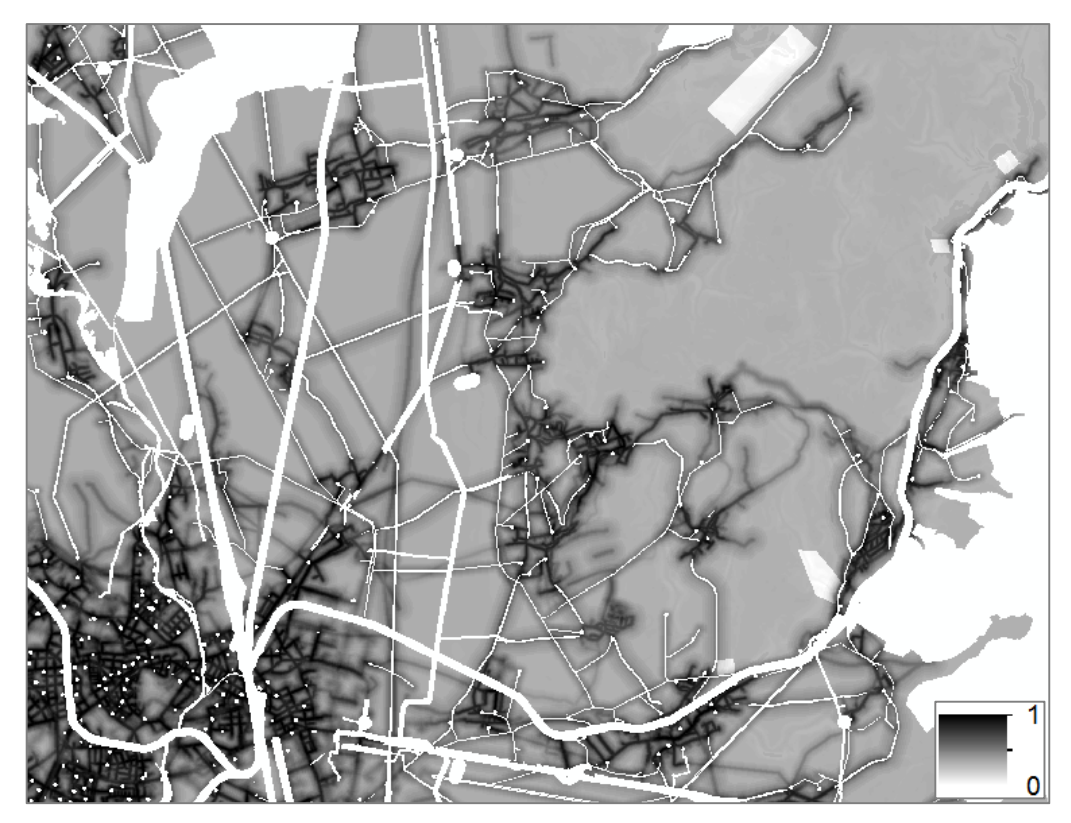

Obr. 29 Míra možnosti (zdroj: vlastní).

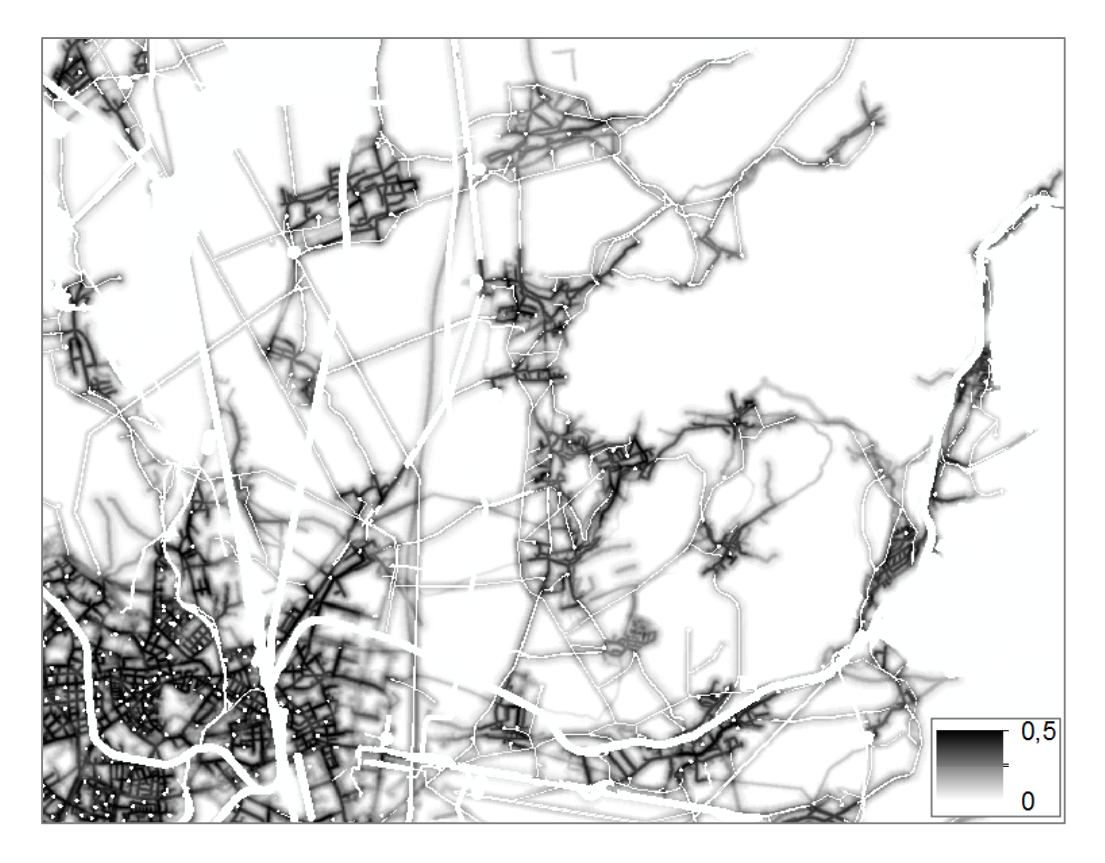

Obr. 30 Míra nezbytnosti (zdroj: vlastní).

#### **Sociální pilíř**

 Sociální pilíř přináší uživateli poměrně vysoké rozdíly v obou ukázkách teorie možnosti. Míra nezbytnosti takřka eliminuje vhodnost území k zástavbě na nulu. Buffery (s nulovým potenciálem) okolo liniových prvků i bodových prvků jsou mnohonásobně větší a pokrývají většinu území. Rastr sociálního pilíře extenze Urban Planner dává, oproti níže zobrazeným výsledkům, daleko přesnější a rozmanitější výsledky než samotná teorie možnosti. V území se vyskytuje daleko více ploch vhodnějších pro zástavbu.

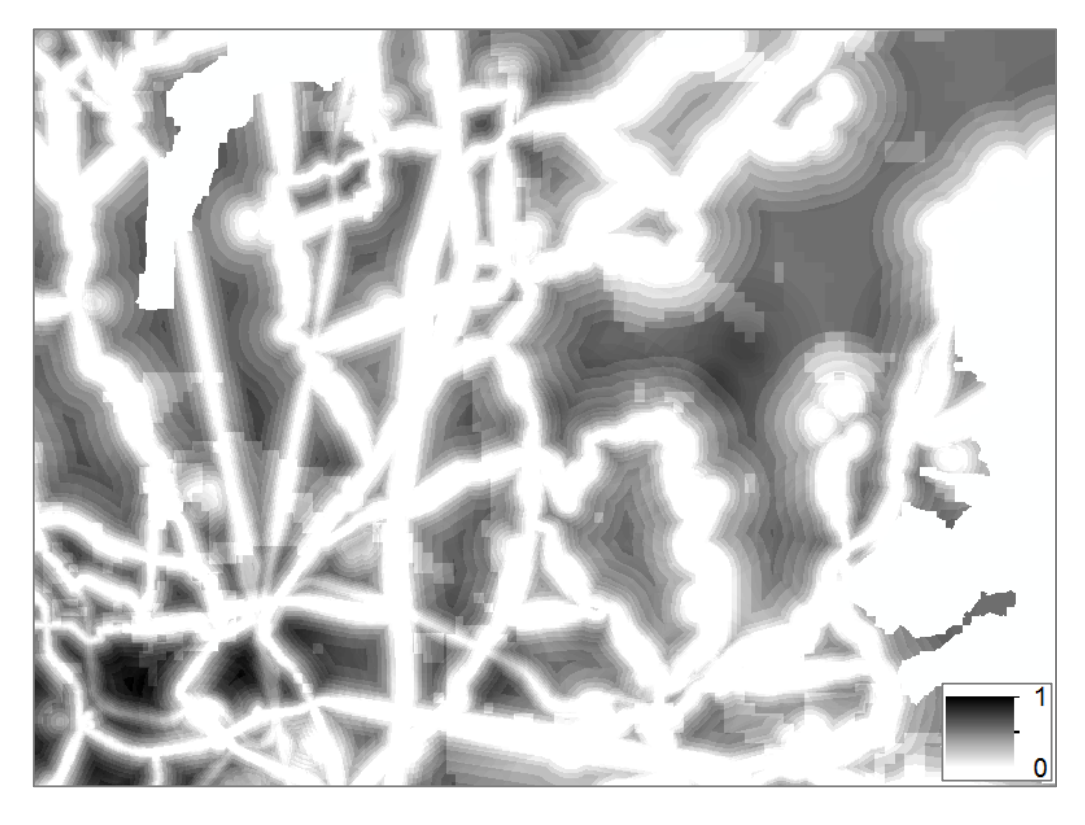

Obr. 31 Míra možnosti (zdroj: vlastní).

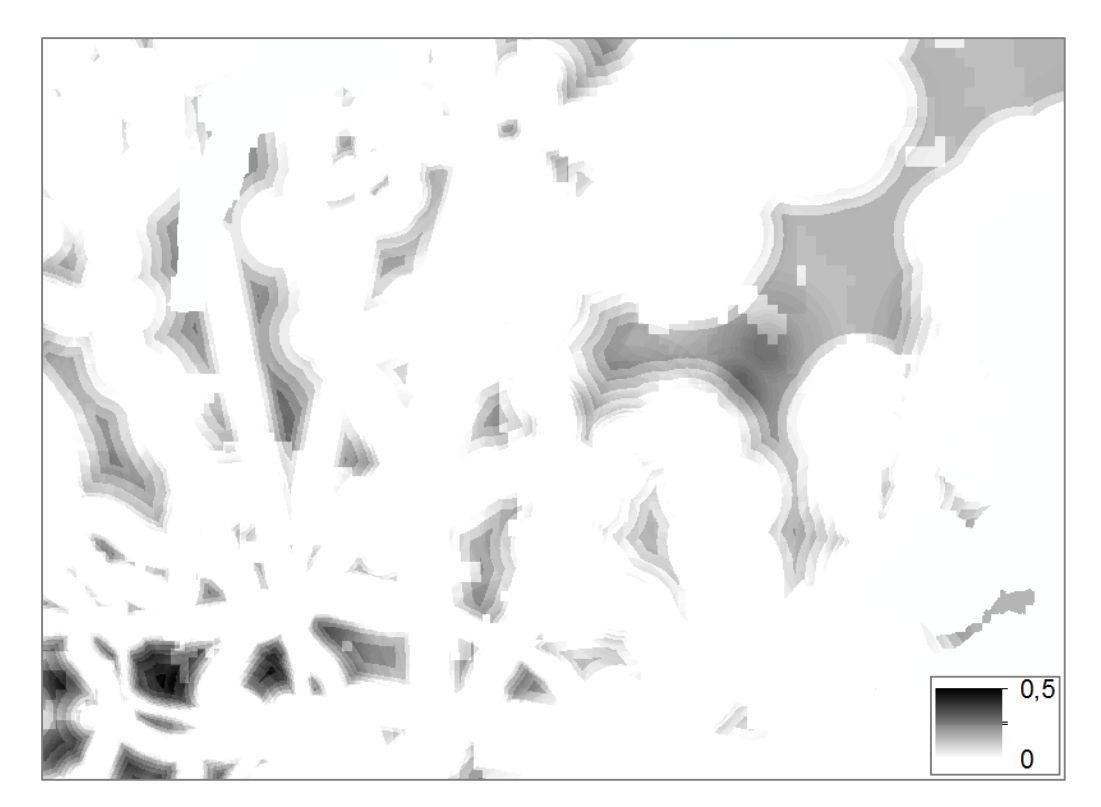

Obr. 32 Míra nezbytnosti (zdroj: vlastní).

## **Výsledný krajinný potenciál**

Výsledný krajinný potenciál byl vypočítán spojením všech tří pilířů (ekologický, ekonomický a sociální), a to v poměru 1:1:1. Krajinný potenciál je vhodným podkladem pro územní plánování, kdy je schopen určit vhodnost zástavby konkrétní plochy v dané oblasti. V tomto případě byla zvolena oblast SO ORP Olomouc. Na obrázku je možné vidět, že se hodnoty potenciálu přibližně pohybují od hodnoty 5 do hodnoty 9. Použití fuzzy aritmetiky se promítlo do výsledku tím, že v okolí komunikací je daleko nižší vhodnost k zástavbě. Také severovýchodní část území má podstatně menší potenciál (viz obr. 34). Naopak vyšší hodnoty se u defuzzifikovaného výsledku projeví v jižních a západních částech oblasti. Rozdíly jsou sice nepatrné, ale i tak by mohly hrát roli při důležitém rozhodování v otázkách územního plánování.

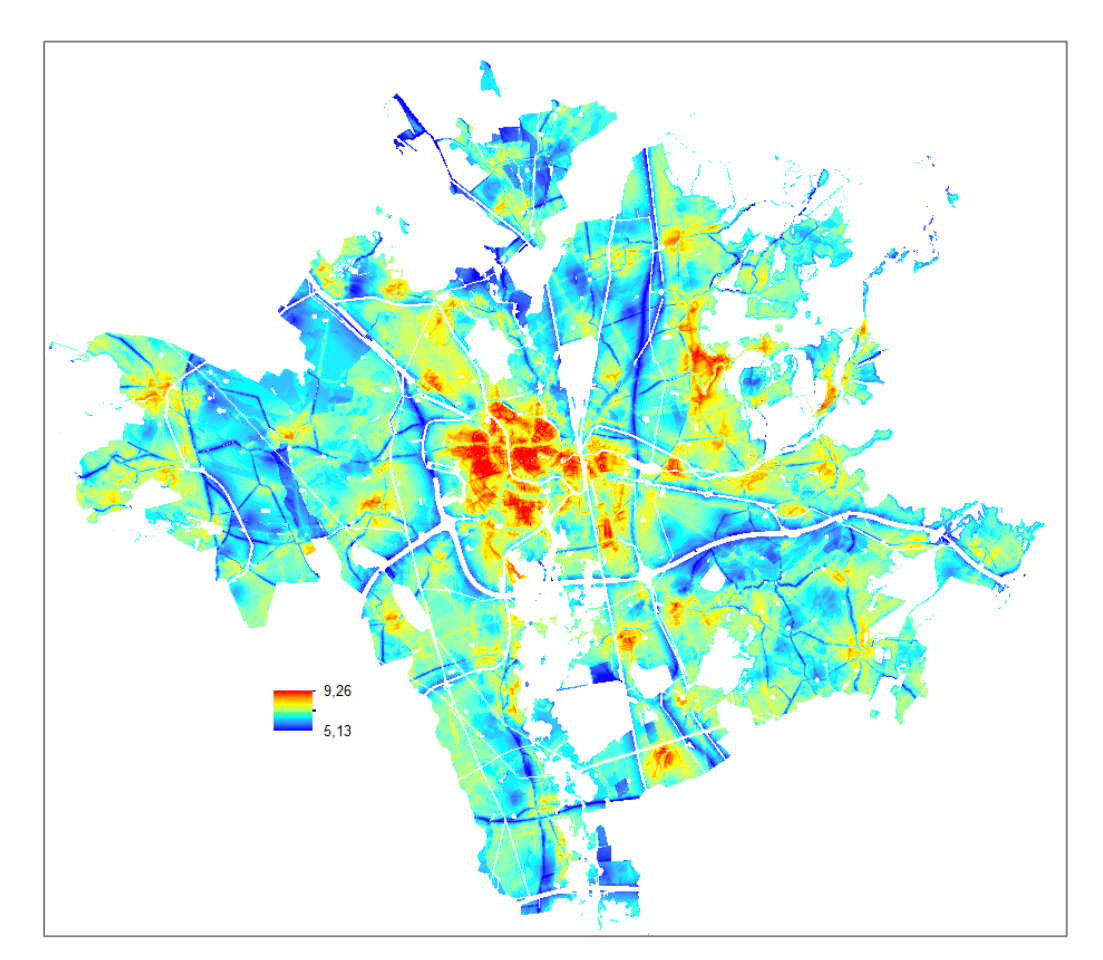

Obr. 33 Výsledný krajinný potenciál vypočítaný v Urban Planner (zdroj: vlastní).

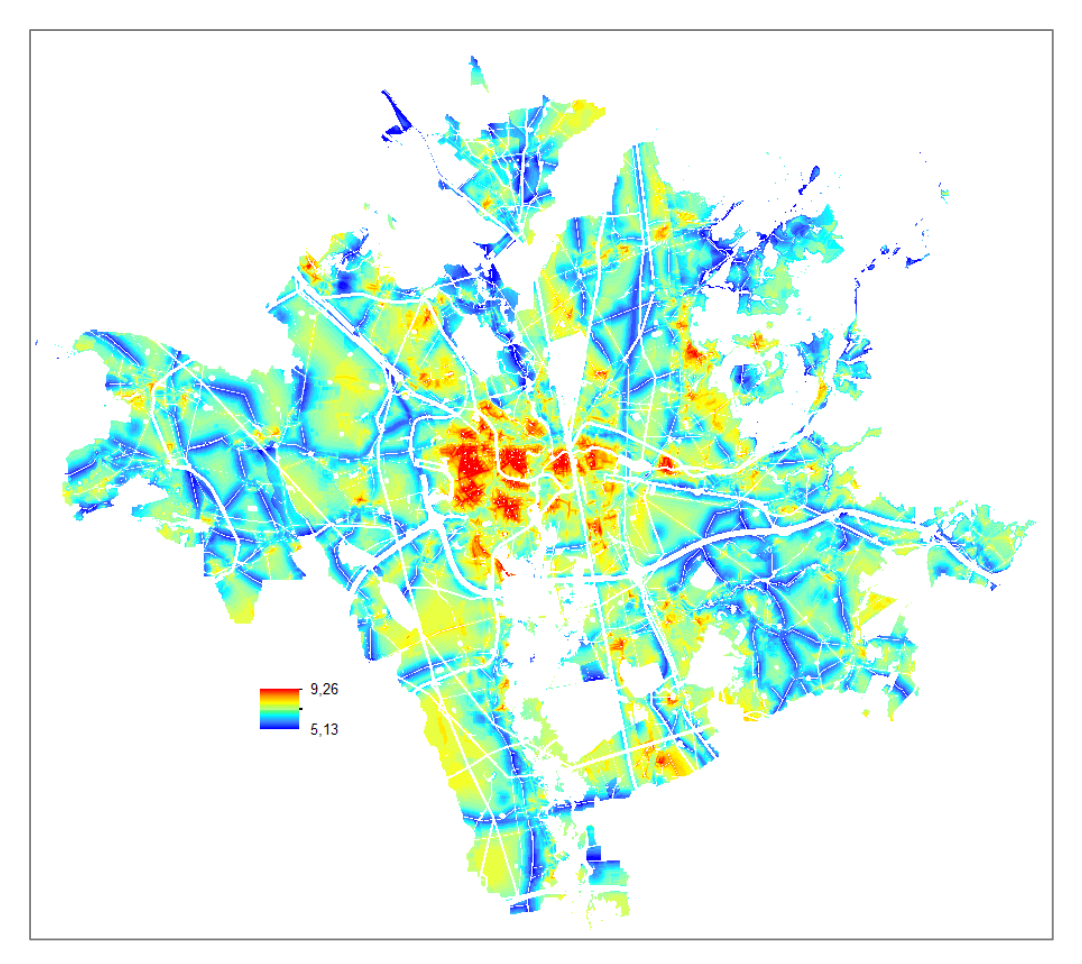

Obr. 34 Defuzzifikovaný výsledek (zdroj: vlastní).

 Na ukázce níže jsou dva výřezy z celkového krajinného potenciálu. První obrázek (obr. 35) ukazuje výstup z Urban Planner a druhý je vytvořen metodou defuzzifikace (těžiště) (obr. 26). Výřezy jsou zaměřeny na již zmiňovanou severovýchodní část území, kdy použití fuzzy aritmetiky má za následek menší vhodnost území než je tomu u výsledků z Urban Planner. V této části se nachází převážně přírodní park, vyskytují se zde chráněná zvířata a oblast je také výškově členitější.

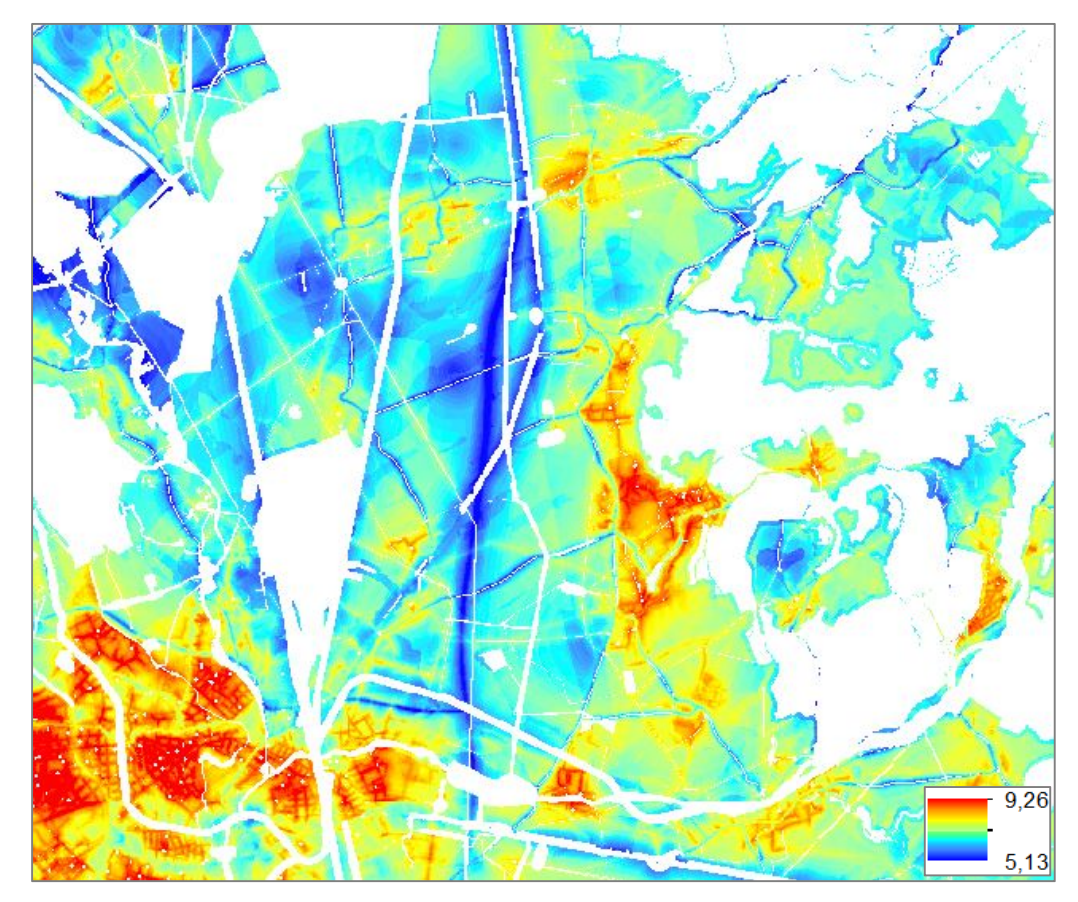

Obr. 35 Výřez ukázky z Urban Planner (zdroj: vlastní).

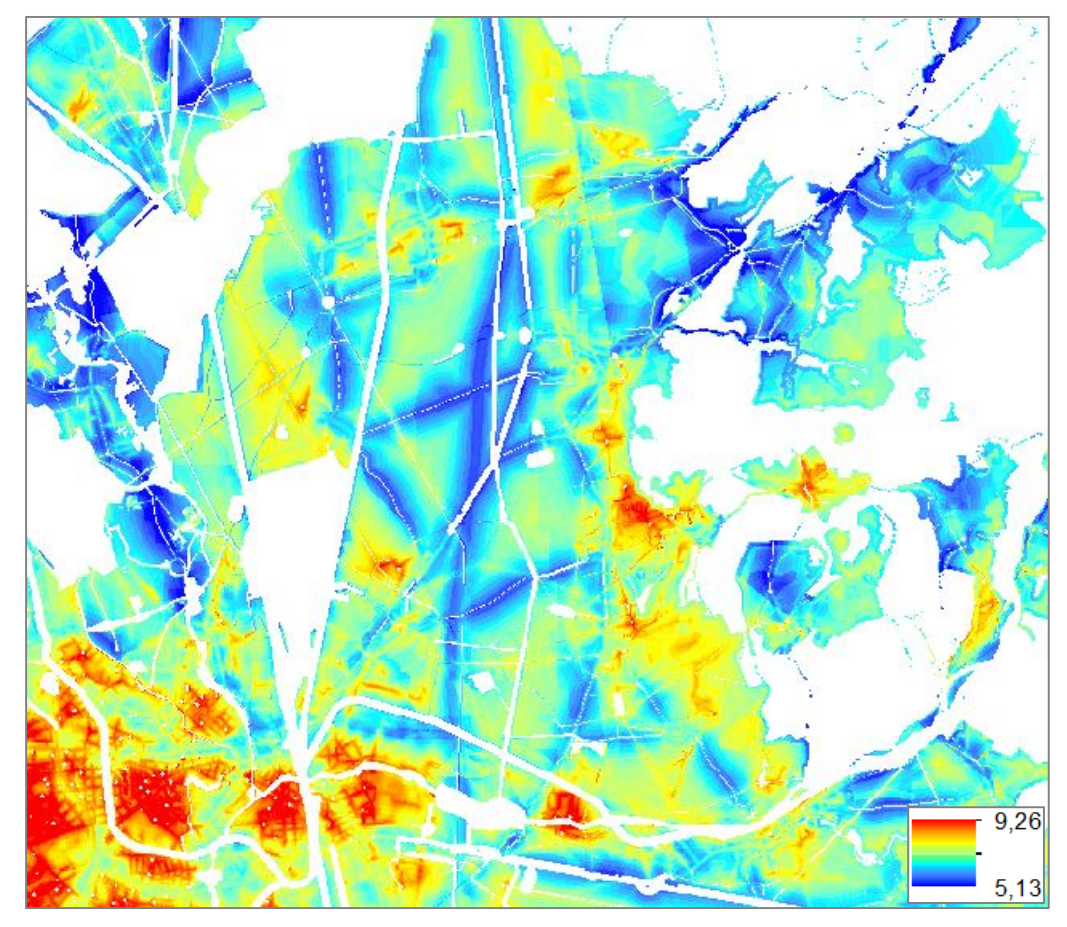

Obr. 36 Defuzzifikovaný výřez (zdroj: vlastní).

 Pro zvýraznění rozdílných výsledků byla použita funkce Raster Calculator (Spatial Analyst Tools) v programu ArcMap, kde byl od defuzzifikovaného rastru odečten rastr druhý. Pořadí bylo zvoleno z toho důvodu, že hodnoty u nově použité metody jsou nepatrně vyšší. Na základě obrázku lze říci, že při použití fuzzy aritmetiky dostane uživatel nepatrně vyšší hodnoty. V území převládají barvy od žluté po červenou. Opačná barevná škála se vyskytuje převážně kolem komunikací a v severovýchodní části území. Pro názornou ukázku je na obrázku 38 vidět i obrácený rozdíl, tedy odečtení od rastru z extenze rastr defuzzifikovaný. Na něm je možná o něco lépe vidět převládající modrou barvu, tedy záporné rozdíly při odečtu hodnot.

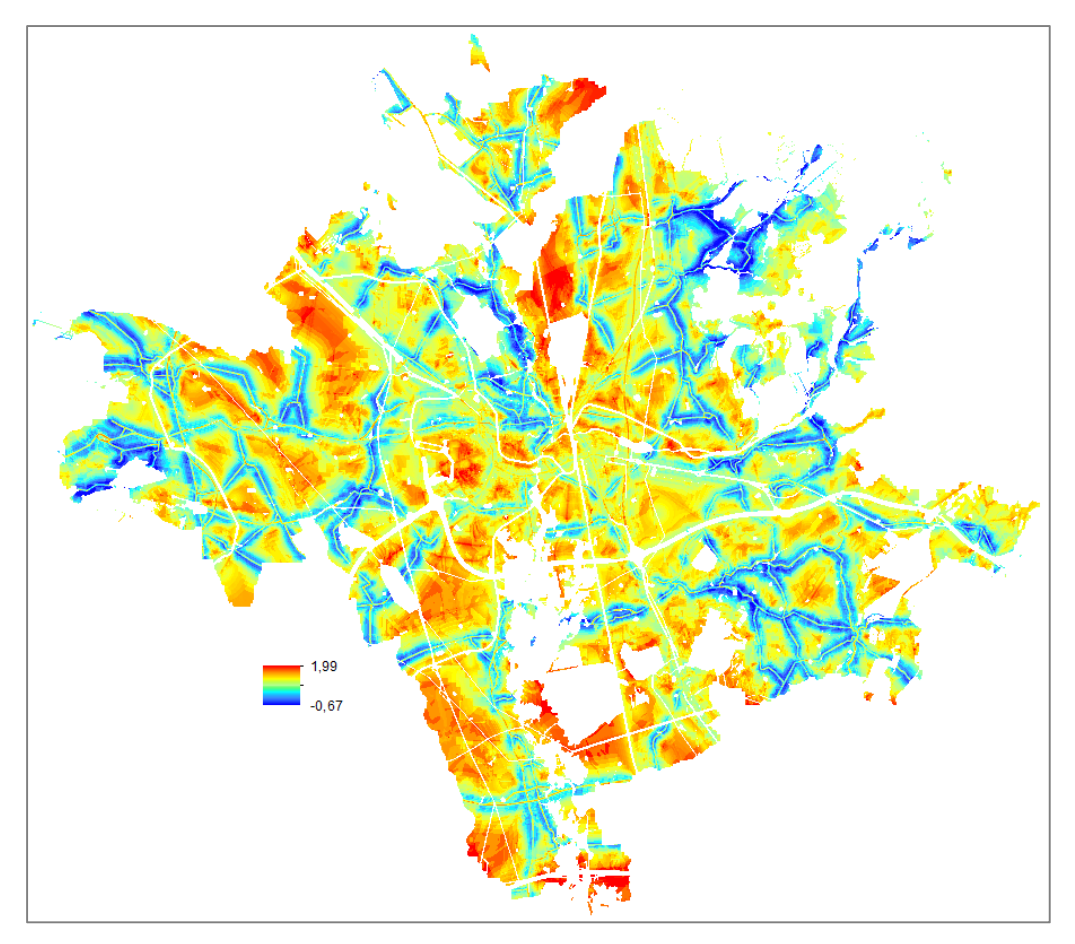

Obr. 37 Rozdíl výsledků krajinného potenciálu (zdroj: vlastní).

 Obrazový výstup je podpořen náhledem na graf, kde je zobrazen histogram rozdílu mezi dvěma krajinnými potenciály. Do histogramu vstupuje výsledný rozdíl mezi defuzzifikovaným výsledkem a rastrem z Urban Planner, tedy první varianta (obr. 37). Na x-ové ose jsou vyobrazeny hodnoty potenciálu, tedy hodnoty z legendy, a na y-ové ose jsou zaznamenány počty pixelů v rastru. Záporné hodnoty potenciálu mají počet pixelů zhruba v rozmezí 0–1000, kdežto kladné hodnoty intervalu začínají víceméně na počtu 1000, dále strmě stoupají a klesají.

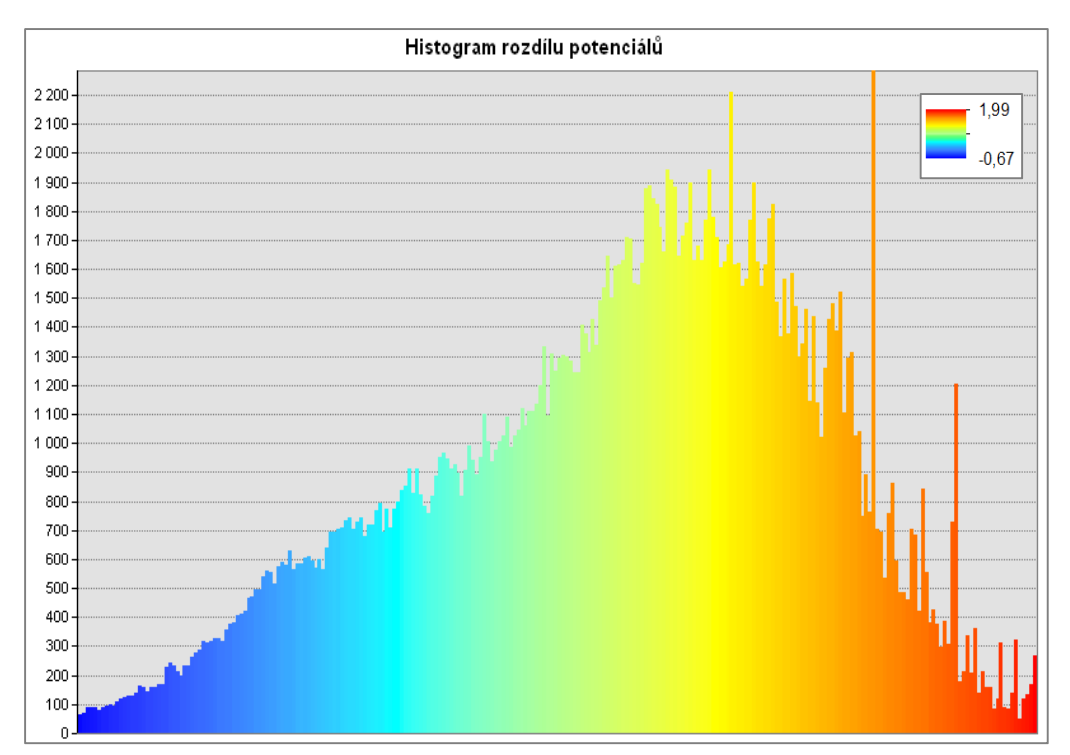

Graf 1 Histogram rozdílu mezi potenciály (zdroj: vlastní).

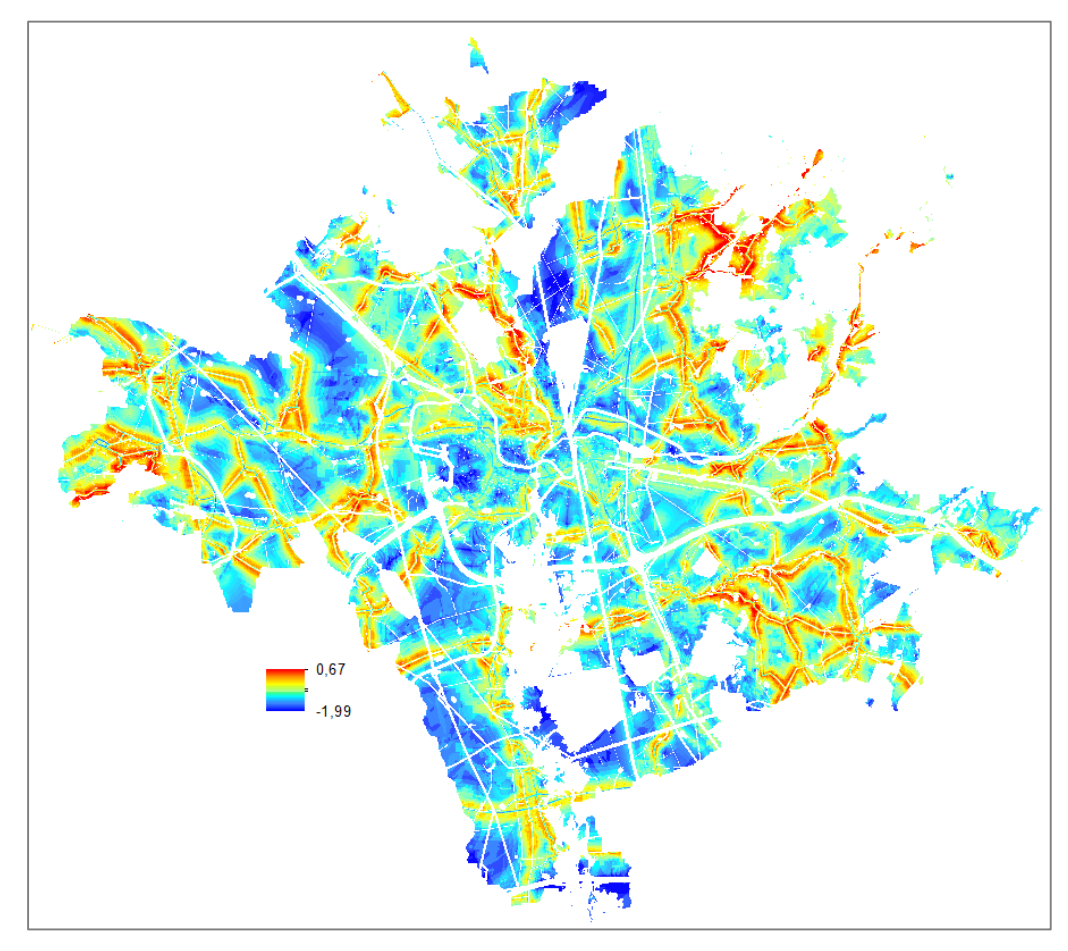

Obr. 38 Rozdíl výsledků krajinného potenciálu (zdroj: vlastní).

## **8 DISKUZE**

Urban Planner je analytická nadstavba programu ArcGIS a představuje menší revoluci při procesu určování krajinného potenciálu. V současné době je k dispozici její třetí verze a služby této extenze využívají na několika úřadech v České republice. Mezi přednosti této nadstavby patří automatické načítání dat z datového modelu ÚAP, ukládání průběžných výsledků, tvorba vlastních kategorií v extenzi a nastavení vlastních vah. Pro možnost srovnání výsledků diplomové práce s předchozí bakalářskou prací autorky byla vybrána druhá verze programu. Ve starší verzi jsou nepatrné rozdíly u jednotlivých faktorů a parametrů. Z toho důvodu nebylo upuštěno od starší verze. Ze stejného důvodu byla použita takřka stejná vstupní data jako v bakalářské práci.

Mezi nezbytné kroky při psaní této diplomové práce bylo vytvoření balíku FuzzyAHP, dále samotné testování funkčnosti balíku a vyladění všech procesních kroků. Hlavní podíl na vzniku balíku FuzzyAHP má J. Caha, který ho naprogramoval, a to za poměrně krátkou dobu. Během práce vzniklo několik testovacích verzí knihovny, až do výsledné verze 0.6.5.. Balík je v této verzi volně stažitelný v prostředí CRAN v programu R. Současně je k dispozici i nápověda, kde jsou detailně rozebrány jednotlivé funkce.

Během zpracování diplomové práce nastal jeden menší problém, a to při zpracování dat v RStudiu. Limitujícím faktorem byla velikost RAM paměti, kdy 4 GB paměť nebyla dostačující. Pro získání výsledků bylo nutné kombinovat více verzí knihovny najednou a převážně umazávat prostředí workspace v programu RStudio, kde se ukládají průběžné výpočty.

Při práci na verzích balíku FuzzyAHP byl zjištěn jeden zásadní problém, a to ten, že extenze Urban Planner nemá ve výpočtech zabudovanou podmínku ověření konzistence matice, tedy ověření, že matice je správně sestavená. Tato podmínka je nezbytná pro získání výsledných vah jednotlivých kritérií. Konzistenci je možno ověřit v různých programech, jako např. MCA7, MAPLE, Matlab nebo v nově vytvořeném balíku FuzzyAHP. Výsledná hodnota indexu konzistence musí být menší nebo rovna 0,1. Pokud by matice nesplňovala toto kritérium, tak by se vypsalo poměrně dlouhé chybové (warning) hlášení o nekonzistenci matice. Výpočty by i nadále mohly proběhnout, ovšem ne podle zásad Saatyho metody.

V kapitole Výsledky jsou zobrazeny všechny testovací verze srovnání fuzzy čísel a také porovnání dvou fuzzy stupnic. Při tvorbě výstupů ze sociálního pilíře byl nalezen jeden zásadní problém. Extenze Urban Planner vygenerovala zcela odlišný výstup než při použití metodiky fuzzy AHP. Na rastrech jsou velmi patrné strukturální rozdíly. Ve výstupním obraze z extenze je v popředí převládající faktor orientace svahu, který má váhu na hodnotě 4. Například faktor bezhlučnost prostředí má nejvyšší váhu, tedy 10. Strukturálně je možné říci, že v metodice fuzzy AHP (obr. 24, 25) jsou silnice vypočítány jiným přístupem. Je tam dána daleko větší váha bufferům kolem silnic než v extenzi Urban Planner. Odlišnosti by mohly být zaviněny například drobnou nesrovnalostí při určení vah.

# **9 ZÁVĚR**

Cílem diplomové práce byla aplikace fuzzy aritmetiky na problematiku multikriteriálního hodnocení krajinného potenciálu, kdy Saatyho metoda byla implementována na fuzzy analyticko-hierarchický proces. Dále byla navrhnuta reprezentace fuzzy variant řešení a byl navrhnut postup výpočtu fuzzy multikriteriální metody hodnocení. Na závěr byly všechny výsledky okomentovány a zvizualizovány pomocí kartografických metod.

Po zpracování této diplomové práce je možné říci, že použití metody fuzzy AHP je nepatrně zdlouhavější než jednotlivé výpočty v prostředí Urban Planner. Aby bylo možné fuzzifikovat vstupní data, bylo nutné vytvořit nový balík v R programu a následně v něm napsat zdrojové kódy. Poté následovalo postupné načítání všech vstupních dat a jednotlivé výpočty. Některé výpočty trvaly poměrně dlouho, což bylo ovlivněno i výkonností výpočetní techniky. Na druhou stranu při použití fuzzy aritmetiky je uživatel schopen ověřit konzistenci matice, která v extenzi Urban Planner ověřit nelze, pokud uživatel mění váhy u jednotlivých parametrů a faktorů.

Další nespornou výhodou použití metody fuzzy AHP je možnost naprogramování dalších srovnávacích metod, jako např. teorie možnosti. Na základě popsaných výstupů je vhodné říci, že teorie možnosti není vždy chybnou variantou pro zjištění výsledků. Ve většině případů dává rozdílné výsledky než ostatní metody, ale například na výřezu ekonomického pilíře vyšel rastr míry nezbytnosti s rastrem z Urban Planner skoro identicky. Z hlediska teorie by výsledky měly být vždy o něco světlejší než při použití jiných metod, protože teorie možnosti vždy v území vyhledává maximální hodnoty a porovnává je s ostatními.

Výhodou použitého prostředí R je možnost tvorby grafů, kde si uživatel může ověřit své výsledky, popřípadě vyplotovat statistické údaje, jako četnost, normální rozdělení dat a další.

Závěrem nelze jednoduše říci, jestli je použití fuzzy AHP správnější než klasický přístup. Klasický výpočet AHP přináší řadu nevýhod. Zaprvé, se převážně používá mezi alternativami, které jsou ostře vymezeny, dále používá nevyvážené rozhodovací škály a také neumí pracovat s neurčitostí, která je součástí každého rozhodování. Na základě závěrečných obrázků je více než patrné, že obě metody dávají rozdílné výsledky, avšak podobné. Metoda fuzzy AHP poskytuje zcela objektivní výsledky, které jsou vypočítány citlivěji a přesněji než při použití klasické varianty AHP. Navíc dokáže více postihnout uživatelovu nejistotu při rozhodování a neurčitost při neschopnosti popsání přesné reality. Uživatelova nejistota je chápána v tom smyslu, jestli je hodnotitel schopen popsat matici párových porovnání a jak ji popíše. Tedy zda umí vyjádřit rozdíly mezi variantami, jakou bude schopen použít fuzzy stupnici apod. Výběr fuzzy stupnice je zásadním, protože pokud uživatel zvolí rozšířenou fuzzy stupnici, tak velikost fuzzy čísla je dva, kdežto u základní stupnice je velikost fuzzy čísla na hodnotě čtyři. V případě použití základní stupnice se při přenásobení rastry projeví více nejistota uživatele. V klasickém AHP je potřeba více uživatelů pro ohodnocení variant, aby byly výsledky objektivní. Každý hodnotitel tvrdí, že si je zcela jistý při ohodnocení vztahů mezi prvky, ovšem každý z nich to hodnotí jinak.

# **POUŽITÁ LITERATURA A INFORMAČNÍ ZDROJE**

- [1] AGARWAL, P., NAYAL, H. S.. *Possibility Theory versus Probability Theory in Fuzzy Measure Theory*, 2015, Vol. *5*. p 37–43.
- [2] AYHAN, M. B.. *A Fuzzy AHP Approach For Supplier Selection Problem: A Case Study In A Gearmotor Company*. International Journal of Managing Value and Supply Chains, 2013, Vol. 4. doi:10.5121/ijmvsc.2013.4302.
- [3] BELTON, V., STEWART, T. J.. *Multiple Criteria Decision Analysis,* 2002. p. 381. ISBN 0-7923-7505-X.
- [4] BIVAND, R., LEWIN-KOH, N.. *Maptools: Tools for Reading and Handling Spatial Objects* [online]. 2016 [cit. 2016-04-20]. Dostupné z: https://CRAN.R-project.org/p ackage=maptools.
- [5] BROŽOVÁ, H. a kol.. *Modely pro vícekriteriální rozhodování*. Praha: Credit, 2003. 172 s. ISBN 80-213-1019-7.
- [6] CAHA, J.. *Disertační práce: Jan Caha* [online]. Olomouc, 2014 [cit. 2016-04-20]. UNCERTAINTY PROPAGATION IN FUZZY SURFACE ANALYSES. Dostupné z: http://theses.cz/id/ya7h3c/\_repo\_upolrepo\_key\_87708689969.
- [7] CAHA, J., DRÁŽNÁ, A.. *Information about FuzzyAHP package for R (ver. 0.6.5)* [online] . 2016 [cit. 2016-04-20]. Dostupné z: http://github.com/JanCaha/FuzzyAHP/.
- [8] CARLSSON, C., FULLÉR, R.. *Fuzzy multiple criteria decision making: Recent*. Fuzzy Sets and Systems, 1996, Vol. 78. p 139–153. doi:10.1016/0165-0114(95)00165-4.
- [9] ČERMÁKOVÁ, M.. *Diplomová práce: Michaela Čermáková* [online]. Olomouc, 2011 [cit. 2016-04-20]. Implementace fuzzy teorie pro stanovení funkčních ploch. Dostupné z: http://theses.cz/id/kflezu/DP\_Cermakova.pdf.
- [10] DRÁŽNÁ, A.. *Bakalářská práce: Aneta Drážná* [online]. Olomouc, 2014 [cit. 2016- 04-20]. Stanovení vah a parametrů extenze Arc Urban Planner. Dostupné z: http://theses.cz/id/gojdw7/drazna\_stanoveni\_vah\_a\_parametru\_extenze\_arc\_urba n\_planne.pdf.
- [11] DUBOIS, D., PRADE, H.. *Operations on fuzzy numbers*. International Journal of Systems Science, 1978, Vol. 9. p 613–626.
- [12] DUBOIS, D., PRADE, H.. *Possibility Theory and its Applications: Where Do we Stand?* Université Paul Sabatier, France, 2011.
- [13] FIALA, P. a kol.. *Vícekriteriální rozhodování*. Praha: Vysoká škola ekonomická v Praze, 1994. 316 s. ISBN 80-7079-748-7.
- [14] HANSS, M.. Applied Fuzzy Arithmetic, Springer, 2005. ISBN 978-3-540-27317-2.
- [15] HIJMANS, R. J.. *Raster: Geographic Data Analysis and Modeling* [online]. 2015 [cit. 2016-04-20]. Dostupné z: https://CRAN.R-project.org/package=raster.
- [16] CHEN, S. J.. *Evaluating weapon systems using fuzzy arithmetic operations*. Fuzzy Sets and Systems, 1995, Vol. *77*. p 265–276.
- [17] CHEN, S. J.. *Ranking fuzzy numbers with maximizing set and minimizing set*. Fuzzy Sets and Systems, 1985, Vol. *17*. p 113–129.
- [18] CHEN, S. J., HWANG, C. L.. *Fuzzy multiple attribute decision making methods and applications*. Lecture Notes in Economics and Mathematical Systems, 1993, Vol. 375.
- [19] KAHRAMAN, C.. *Fuzzy Multi-Criteria Decision Making, 2008.* p 591. ISBN 978-0- 387-76813-7.
- [20] KLIR, G., YUAN, B.. *Fuzzy Sets, Fuzzy Logic, and Fuzzy Systems: Selected Papers by Lotfi A. Zadeh*, World Scientific, 1996, Vol. 6.
- [21] KOLISKO, P.. *Disertační práce: Pavel Kolisko* [online]. Brno, 2014 [cit. 2016-04-20]. TEORIE FUZZY MODELŮ A JEJICH VYUŽITÍ A INTERPRETACE PRO ROZVOJ CYKLOTURISTIKY JIHOMORAVSKÉHO KRAJE. Dostupné z: http://is.muni.cz/th/248680/prif\_d/disertacni\_prace\_kolisko.pdf.
- [22] KORVINY, P.. *Teoretické základy vícekriteriálního rozhodování* [online]. 2008 [cit. 2016-04-20]. Dostupné z: http://korviny.cz/mca7/soubory/teorie\_mca.pdf.
- [23] KREJČÍ, J.. *Diplomová práce: Jana Krejčí* [online]. Olomouc, 2012 [cit. 2016-04-20]. Fuzzy rozšíření Saatyho AHP. Dostupné z: http://theses.cz/id/ktrhvg/dipl.pdf.
- [24] KREJČÍ, J., PAVLAČKA, O., TALAŠOVÁ,J.. *A fuzzy extension of Analytic Hierarchy Process based on the constrained fuzzy arithmetic*. Springer, 2016. doi:10.1007/s10700-016-9241-0.
- [25] KŘIVÁNEK, T.. *Bakalářská práce: Tomáš Křivánek* [online]. Praha, 2014 [cit. 2016- 04-20]. Srovnání vybraných ubytovacích portálů. Dostupné z: https://theses.cz/id/xqy488/173300\_bpdp\_final.pdf.
- [26] LAARHOVEN, P. J. M., PEDRYCZ, W.. *A fuzzy extension of Saaty´s priority theory*. Fuzzy Sets and Systems, 1983. Vol. *11*. p 199–227. doi:10.1016/S0165- 0114(83)80082-7.
- [27] NAHMIAS, S.. *Fuzzy variables*. Fuzzy Sets and Systems, 1978, Vol. 1. p 97–111.
- [28] NOVÁK, V.. Fuzzy množiny a jejich aplikace. 2. upravené vydání. Praha: SNTL, 1990. 296 s. ISBN 80-03-00325-3.
- [29] NOVOSÁDOVÁ, L.. Bakalářská *práce: Lucie Novosádová* [online]. Olomouc, 2010 [cit. 2016-04-20].*Metody porovnávání fuzzy čísel*. Dostupné z: http://theses.cz/id/74krsg/75523-757475536.pdf.
- [30] NOVOSÁDOVÁ, L.. *Diplomová práce: Lucie Novosádová* [online]. Olomouc, 2012 [cit. 2016-04-20]. Metody defuzzifice fuzzy čísel. Dostupné z: http://theses.cz/id/adrway/novosadova\_DP.pdf.
- [31] PACLÍKOVÁ, L.. *Bakalářská práce: Lenka Paclíková* [online]. Olomouc, 2012 [cit. 2016-04-20]. Evaluace výsledků vybraných prostorových analýzy při využití fuzzy teorie množin a fuzzy logiky. Dostupné z: http://theses.cz/id/ftw0p0/paclikova\_bp.pdf.
- [32] PEBESMA, E. J., BIVAND, R. S.. *Classes and methods for spatial data in R* [online]. R News, 2005, Vol. 5. Dostupné z: http://CRAN.R-project.org/doc/Rnews/, [cit. 2016-04-20].
- [33] RAMÍK, J.. *AHP a jeho využití v malém a středním podnikání*. Karviná, 2000. 221 s. ISBN 80-7248-088-X.
- [34] SAATY, T.L. *Decision Making with the analytic hierarchy process*. Int. J. Services Sciences, Vol. 1, No. 1, 2008.
- [35] SENER, S. a col.. *Combining AHP with GIS for landfill site selection : A case study in the Lake Beysehir catchment area (Konya, Turkey)*. Waste Management (New York, N.Y.), 2010, Vol. *30*(11). p 2037–2046. doi:10.1016/j.wasman.2010.05.024.
- [36] ŠŤASTNÝ, S.. *Rigorózní práce*: *Stanislav Šťastný* [online]. Olomouc, 2012 [cit. 2016- 04-20].. Hodnocení optimální využitelnosti území pomocí analytické nadstavby GIS. Dostupné z: http://www.urbanplanner.cz/publikace/stastny\_2013.pdf.
- [37] TALAŠOVÁ, J.. *Fuzzy metody vícekriteriálního hodnocení a rozhodování*. Univerzita Palackého Olomouc, 2003. 179 s. ISBN 80-244-0614-4.
- [38] TESFAMARIAM, S., SADIQ, R.. *Risk-based environmental decision-making using fuzzy analytic hierarchy process (F-AHP)*. Stochastic Environmental Research and Risk Assessment, 2006, Vol. *21*. p 35–50. doi:10.1007/s00477-006-0042-9.
- [39] TORFI, F., FARAHANI, R., REZAPOUR, S.. *Fuzzy AHP to determine the relative weights of evaluation criteria and Fuzzy TOPSIS to rank the alternatives*. Applied Soft Computing, 2010, Vol. *10*. p 520–528. doi:10.1016/j.asoc.2009.08.021.
- [40] VAHIDNIA, M., ALESHEIKH, A., ALIMOHAMMADI, A.. *Hospital site selection using fuzzy AHP and its derivatives*. Journal of Environmental Management, 2009, Vol. *90*. p 3048–3056. doi:10.1016/j.jenvman.2009.04.010.
- [41] WU, W., W.&LEE, Y.. *Developing global managers' competencies using the fuzzy DEMATEL method*. Expert Systems with Applications, 2007, Vol. 32. p 499–507.
- [42] YAGER, R. R.. *On a general class of fuzzy connectives*. Fuzzy Sets and Systems, 1980, Vol. 4. p 235-242.
- [43] ZADEH, L. A.. *Fuzzy Sets.* Information and Control, 1965, Vol. 8. p 338–353. doi: 10.1016/S0019-9958(65)90241-X.
- [44] ZADEH, L. A.. *Outline of a New Approach to the Analysis of Complex Systems and Decision Processes*. IEEE Transactions on Systems Man and Cybernetics, 1973, Vol. 3. p 28–45. doi: 10.1109/TSMC.1973.5408575.
- [45] ZADEH, L. A.. *The Concept of a Linguistic Variable and its Application to Approximate Reasoning-I*. Information Science, 1975, Vol *8*, p 199–249.
- [46] ZIAEI, M., HAJIZADE, F.. *Fuzzy Analytical Hierarchy Process ( FAHP ): A GIS-based Multicriteria Evaluation/Selection Analysis*. 2011. p 1908–1914. ISBN 978-1- 61284-849-5.
- [47] ZOPOUNIDIS, C., PARDALOS, P. M.. *Handbook of multicriteria analysis*, 2010. doi:10.1007/978-3-540-92828-7.

**PŘÍLOHY** 

# **SEZNAM PŘÍLOH**

### **Vázané přílohy:**

Příloha 1 Mapa srovnání fuzzy stupnic

### **Volné přílohy:**

Příloha 2 Poster Příloha 3 DVD

### **Popis struktury DVD:**

Metadata, text\_prace, vstupni\_data, vystupni\_data, webove\_stranky, zdrojove\_kody

### **Příloha 1**

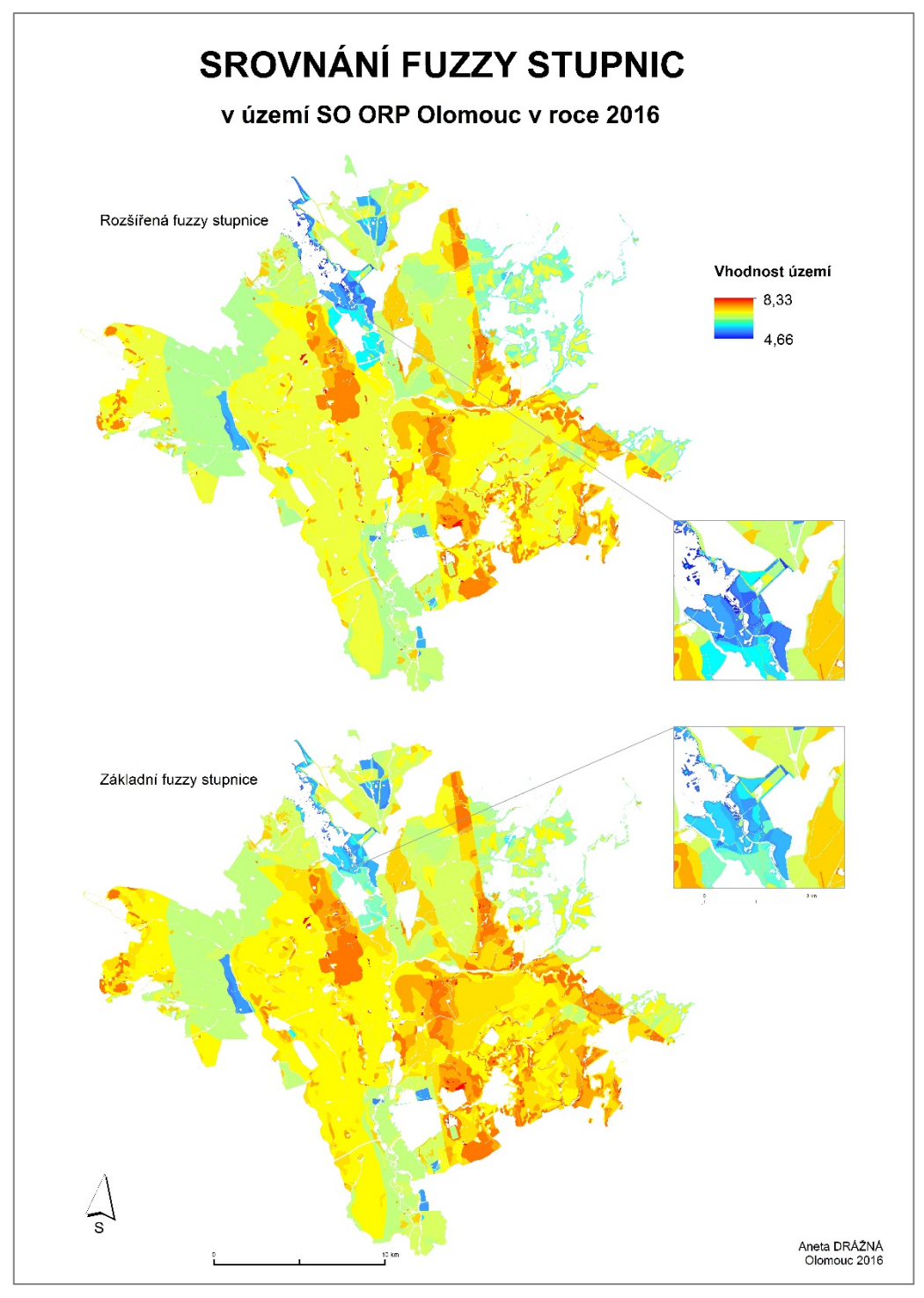